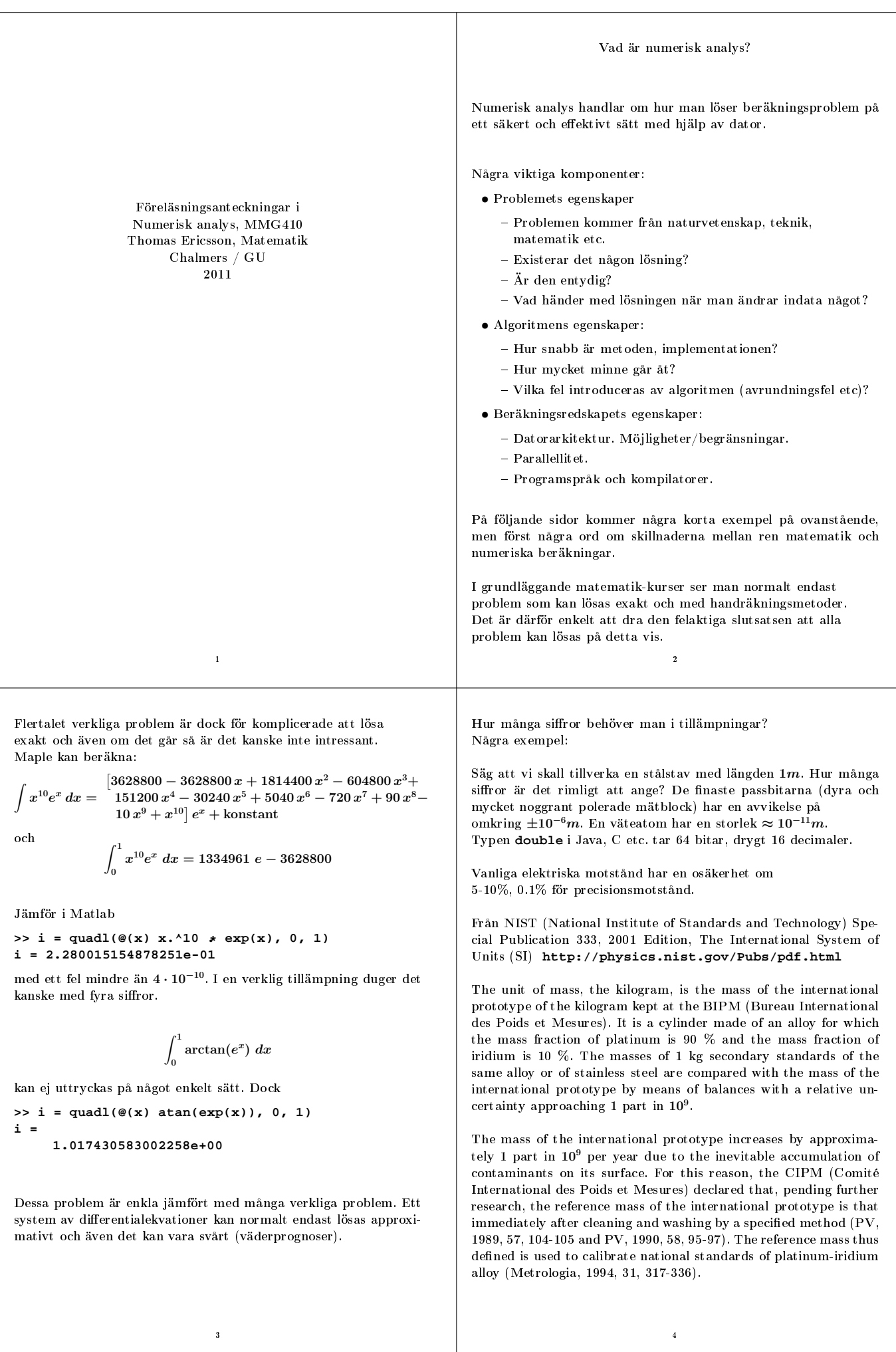

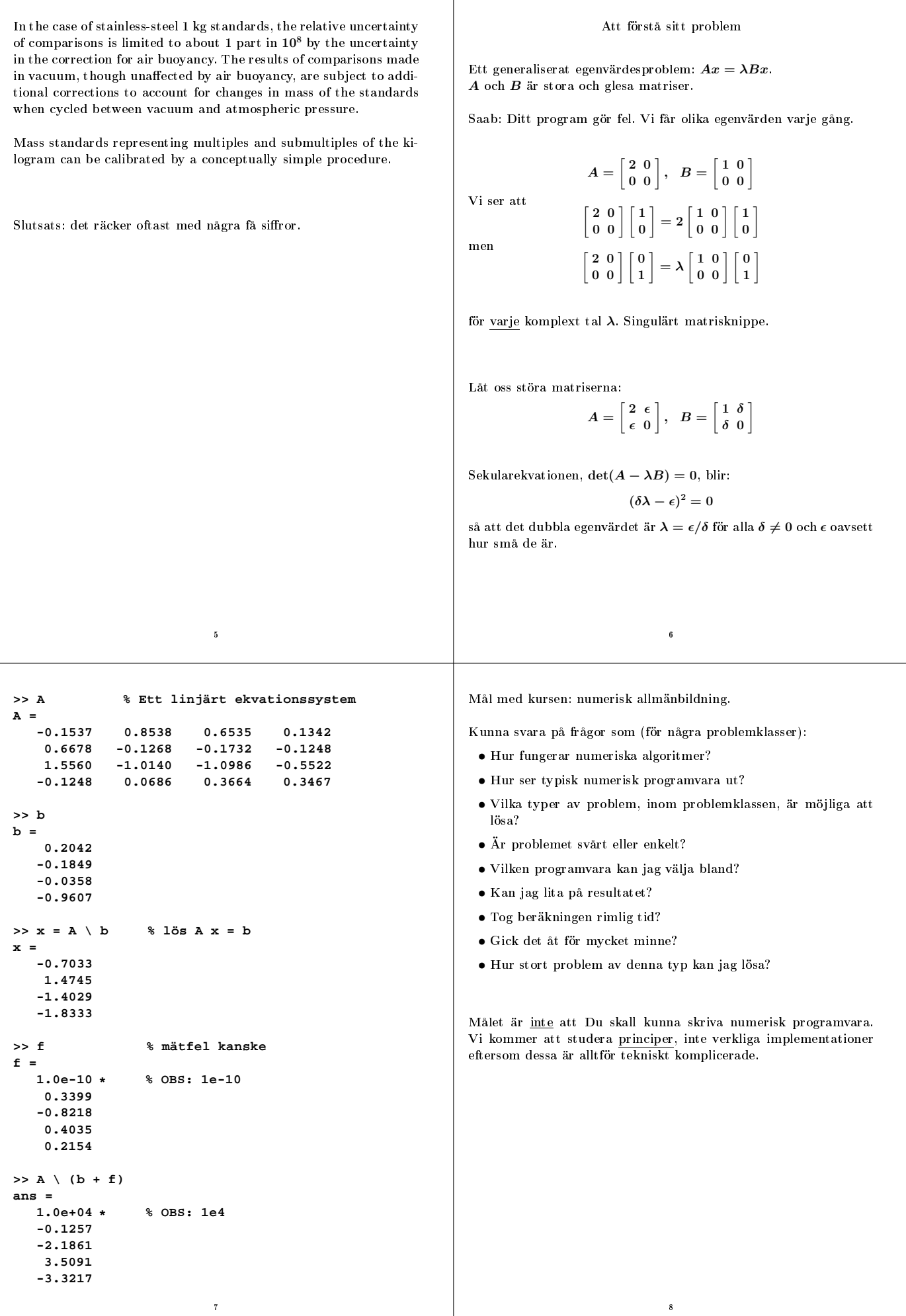

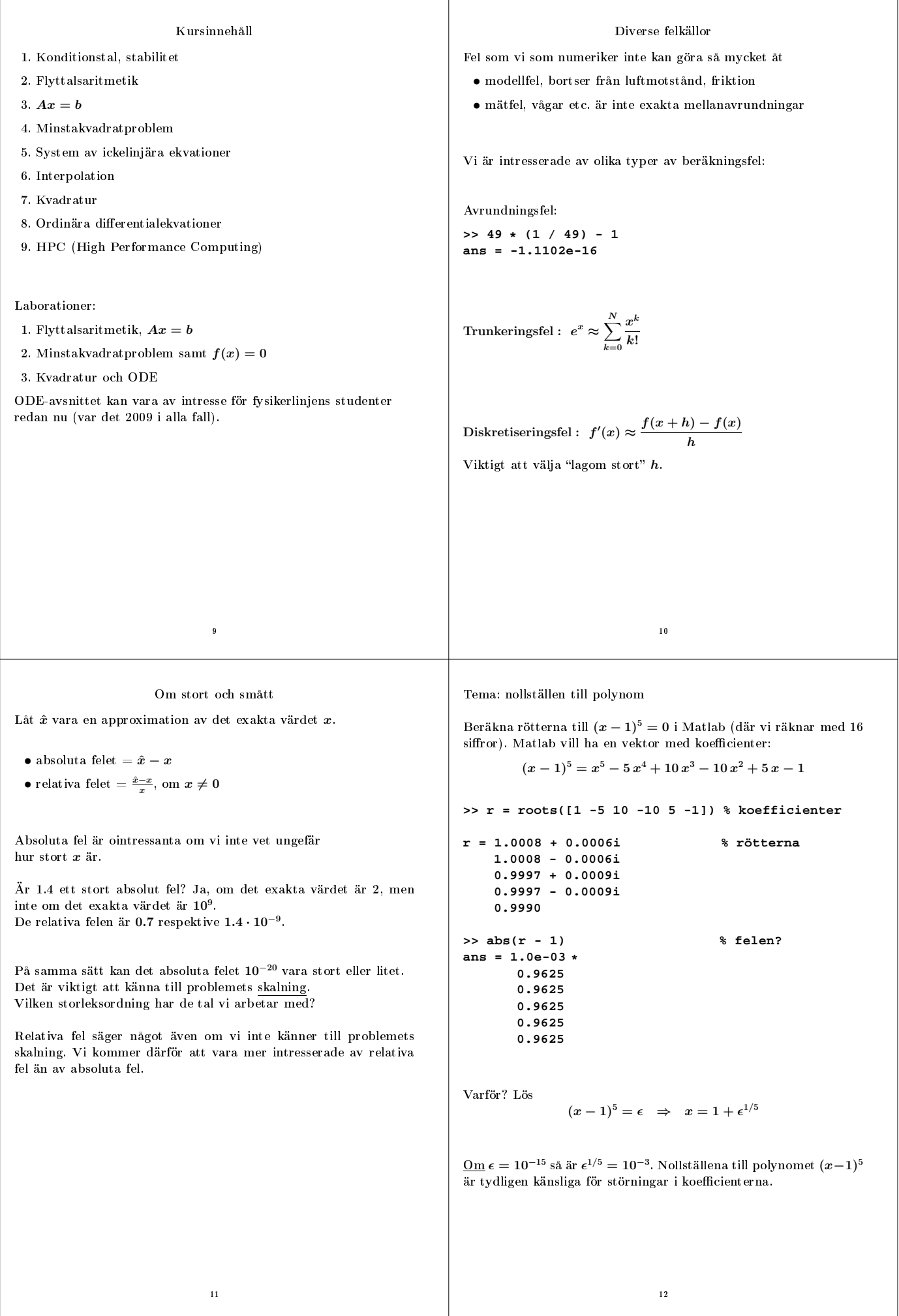

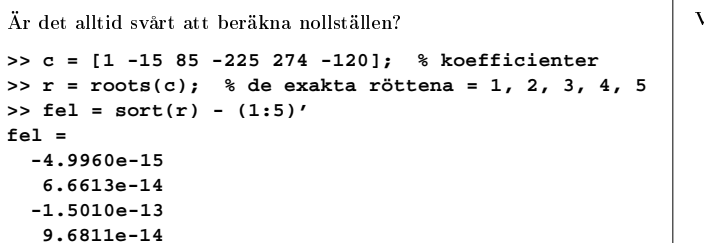

Rötter hos ett komplext 6-egradspolynom när vi stör  $x^5$ -termen.

 $x^6 + (c_5 + k \delta)x^5 + \cdots + c_0, \ \ k = 0, 1, 2, 3 \ldots$ 

Ringarna visar rötternas begynnelsepositioner,  $k = 0$ .

**-8.8818e-16**

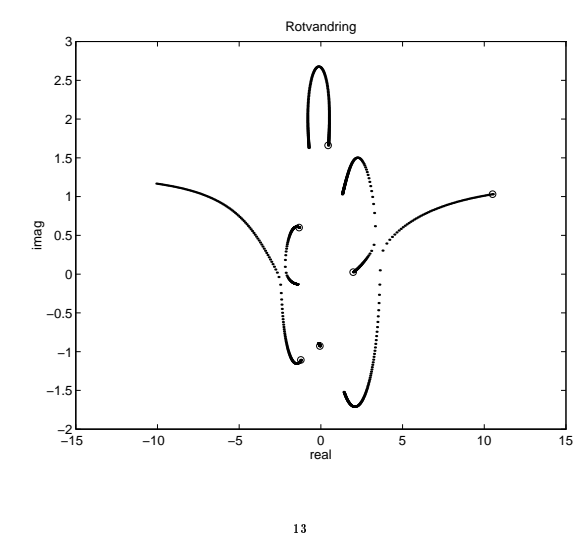

Konditionstalet är kvoten mellan de relativa förändringarna, dvs.

$$
kondition state = \frac{|\delta_r|/|r|}{|\delta_c|/|c|}
$$

Att beräkna konditionstalet är inte alltid möjligt; det kan vara lika svårt som att lösa det egentliga problemet. För vissa problemtyper är det överkomligt. Ibland är det dock möjligt att konstruera en uppskattning κ så att

$$
\frac{|\delta_r|}{|r|} \leq \kappa \frac{|\delta_c|}{|c|}
$$

Det rä
ker att känna till storleksordning på κ.  $\text{Ar } \kappa \approx 10$  eller är  $\kappa \approx 10^{8}$ ?

Exempel:

Hur känsliga är rötterna, till ekvationen  $x^2 + ax + b = 0$ , för ändringar i a och b?

Rötterna  $r_1$  och  $r_2$  är funktioner av a och b;  $r_1(a, b)$ ,  $r_2(a, b)$ .

Låt  $r$  beteckna en av rötterna och låt  $r + \delta_r$  beteckna den störda roten när vi ändrar koefficienterna med  $\delta_a$  respektive  $\delta_b$ . Vi har

$$
(r+\delta_r)^2+(a+\delta_a)(r+\delta_r)+b+\delta_b=0
$$

Vi kan betrakta rötterna som funktioner av koefficienterna.

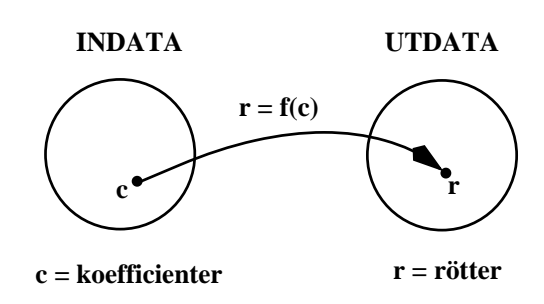

Vad händer när vi stör koefficienterna (indata i det allmänna fallet)? Det är viktigt att känna till om vårt problem är känsligt eller ei. ej.

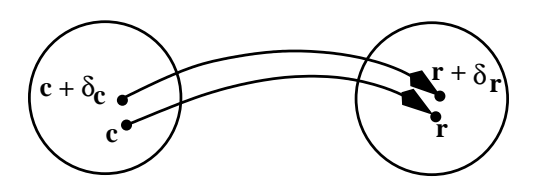

Om liten relativ ändring av indata ger en liten relativ ändring av resultatet säger man att det aktuella problemet är välkonditionerat. Om resultatet ändrar sig my
ket är problemet illakonditionerat.

 $\overline{14}$ 

Detta kan skrivas

$$
\underbrace{r^2 + ar + b}_{0} + \delta_r(2r + a) + \delta_a r + \delta_b + \underbrace{\delta_r^2 + \delta_a \delta_r}_{\approx 0} = 0
$$

Vi får det approximativa sambandet:

$$
\delta_r \approx -\frac{\delta_a r + \delta_b}{2r + a} \Rightarrow |\delta_r| \lessapprox \frac{|\delta_a r| + |\delta_b|}{|2r + a|}
$$

Eftersom  $r_1$  och  $r_2$  är rötter så gäller att:

$$
\underbrace{(x-r_1)(x-r_2)}_{x^2-(r_1+r_2)x+r_1r_2} \equiv x^2+ax+b \ \Rightarrow \ -(r_1+r_2)=a
$$

alltså är  $2r_1 + a = r_1 - r_2$ , gapet. Låt  $g = |r_1 - r_2|$ , då gäller:  $|\delta_r| \lessapprox \frac{|\delta_a r| + |\delta_b|}{a}$ g

Slutligen vill vi ha relativa störningar:

$$
\frac{|\delta_r|}{|r|} \lessapprox \frac{1}{|r|} \left[ \frac{|r||a|}{g} \frac{|\delta_a|}{|a|} + \frac{|b| |\delta_b|}{g} \right] \leq \underbrace{\frac{|a| + |b/r|}{g}}_{\approx \text{ konditionstate}} \max \left[ \frac{|\delta_a|}{|a|}, \frac{|\delta_b|}{|b|} \right]
$$

Observera att detta är en uppskattning av konditionstalet. Det är inte heller beräkningsbart eftersom vi måste känna  $r_1$  och  $r_2$ . I praktiken kan man (kanske) uppskatta  $r_1$  och  $r_2$  med de beräknade rötterna. En viktig lärdom är att vi nu vet att gapet mellan rötterna är viktigt.

## Bakåtanalys

Vi har sett s.k. framåtanalys: givet  $\delta_c$  vad blir

 $f(c + \delta_c) - f(c)$ 

Detta kan, som vi har sett, ge väldigt pessimistiska svar.

Ett alternativ är följande: givet approximationen  $\hat{r}$  till det exakta värdet  $r$  hur mycket måste vi ändra  $c$  för att  $\hat{r}$  skall bli en exakt lösning till det störda problemet? Vi söker alltså  $\delta_c$  sådant at t

 $f(c + \delta_c) = \hat{r}$ 

Man kallar detta bakåtanalys. Detta på grund av att vi tittar på indatasidan i stället för på resultatsidan.

## Exempel: Låt

 $p(x) = (x - 1)(x - 1.0001) = x^2 - 2.0001 \ x + 1.0001$ 

Vi vet sedan tidigare att konditionstalet har storleksordningen 1/(1.0001−  $1) = 10<sup>4</sup>$ .

Antag att vi på något sätt har produ
erat de dåliga approximativa rötterna 1.11 o
h 0.895. De relativa felen är ungefär 11%.

Det störda polynomet (som har rötterna 1.11 o
h 0.895) är:

$$
(x-1.11)(x-0.895)=x^2-2.005x+0.99345\,\Rightarrow\,\left\{\begin{array}{l}|\delta_a|\le5\cdot10^{-3}\\|\delta_b|\le7\cdot10^{-3}\end{array}\right.
$$

Detta innebär att vi har löst "nästan rätt problem"; vi har gjort ett relativt bra jobb med att beräkna rötterna. Att våra rötter är dåliga approximationer beror på att problemet är illakonditionerat.

Om vi löser ett problem med en stabil algoritm får vi då ett resultat med ett litet fel?

 $17$ 

Det beror på om det lilla bakåtfelet förstoras eller ej.

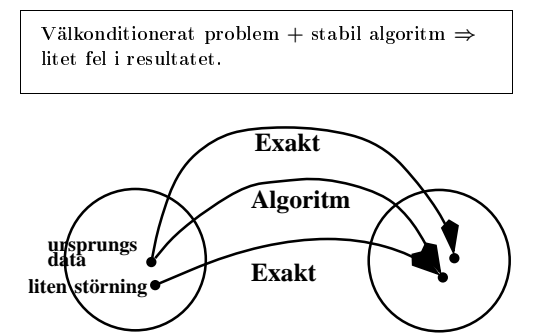

Om vi appli
erar en stabil algoritm på ett illakonditionerat problem löser algoritmen fortfarande nästan rätt problem. Det lilla felet i indata kan do
k ge upphov till ett stort fel i resultatet.

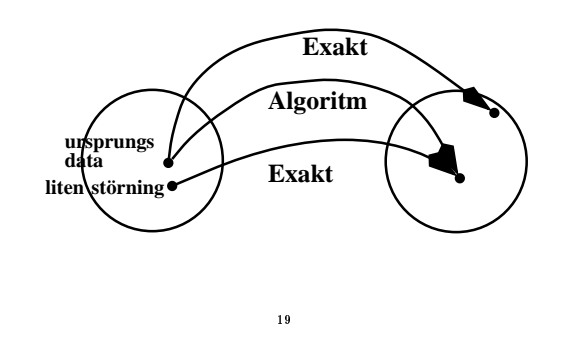

## Stabila algoritmer

Man kan ofta lösa ett beräkningsproblem på olika sätt.

$$
x^2 + ax + b = 0
$$
har rötterna 
$$
-\frac{a}{2} \pm \sqrt{\left(\frac{a}{2}\right)^2 - b}
$$

Får vi ett bra program om vi skriver in ovanstående formler i koden? Nej, inte alltid. I en dator räknar vi med begränsat antal  $s$ iffror. Om  $a$  är mycket större än  $b$  så kanske inte  $b$  kommer med när vi beräknar  $(\frac{a}{2})^2 - b$ . Detta svarar mot att  $b = 0$  så att en 2 beräknad rot blir noll. I detta fall är gapet stort så att rötterna är välkonditionerade.

Det är algoritmen det är fel på! Det är i allmänhet ingen bra idé att kopiera formler direkt ur bö
ker. Det finns bättre algoritmer; se övningarna.

En stabil algoritm genererar resultat som är exakta för ett lite stört problem.

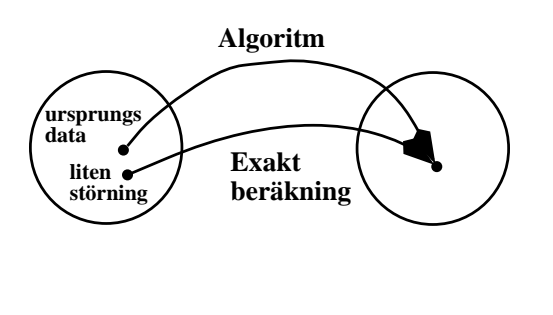

#### Flyttalsaritmetik

 $18$ 

Flyttal (tal med flytande decimalpunkt):

$$
x = \pm \left( d_0 + \frac{d_1}{\beta} + \frac{d_2}{\beta^2} + \ldots + \frac{d_{t-1}}{\beta^{t-1}} \right) \beta^e, \ 0 \le d_k \le \beta - 1, \ L \le e \le U
$$
  

$$
\beta \text{ bas (vi kommer at the } \beta = 2)
$$
  

$$
t \text{ precision}
$$
  

$$
[L, U] \text{ exponent of the}
$$
  

$$
d_0 d_1 \cdots d_{t-1} \text{ mantissa}
$$

IEEE 754 (Institute of Electrical and Electronics Engineers, Inc.) definierar enkel och dubbel precision (bland annat). Vi antar att  $\beta = 2$  från och med nu:

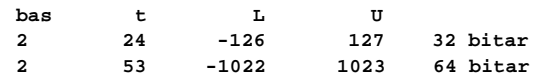

Ett tal  $\neq 0$  är normaliserat om  $d_0 \neq 0$ . Om  $\beta = 2$  så är  $d_0 = 1$  varför man inte lagrar  $d_0$ .

I minnet lagras ett 64-bitars flyttal med en teckenbit, en exponent till vilken man adderat 1023 (för att slippa te
ken på exponenten bl.a), samt mantissan (utom den inledande ettan).

Exempel: -3.25 är  $(-1)^1 \cdot 1.101 \cdot 2^1$  i binär form. Teckenbiten är ett, exponenten (ett) lagras som  $1 + 1023 = 2^{10}$ o
h av mantissan lagrar vi 101, varför vi bör hitta följande bitar i minnet:

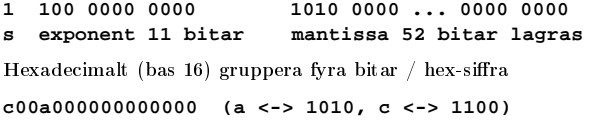

a=10, b=11, =12, d=13, e=14 o
h f=15.

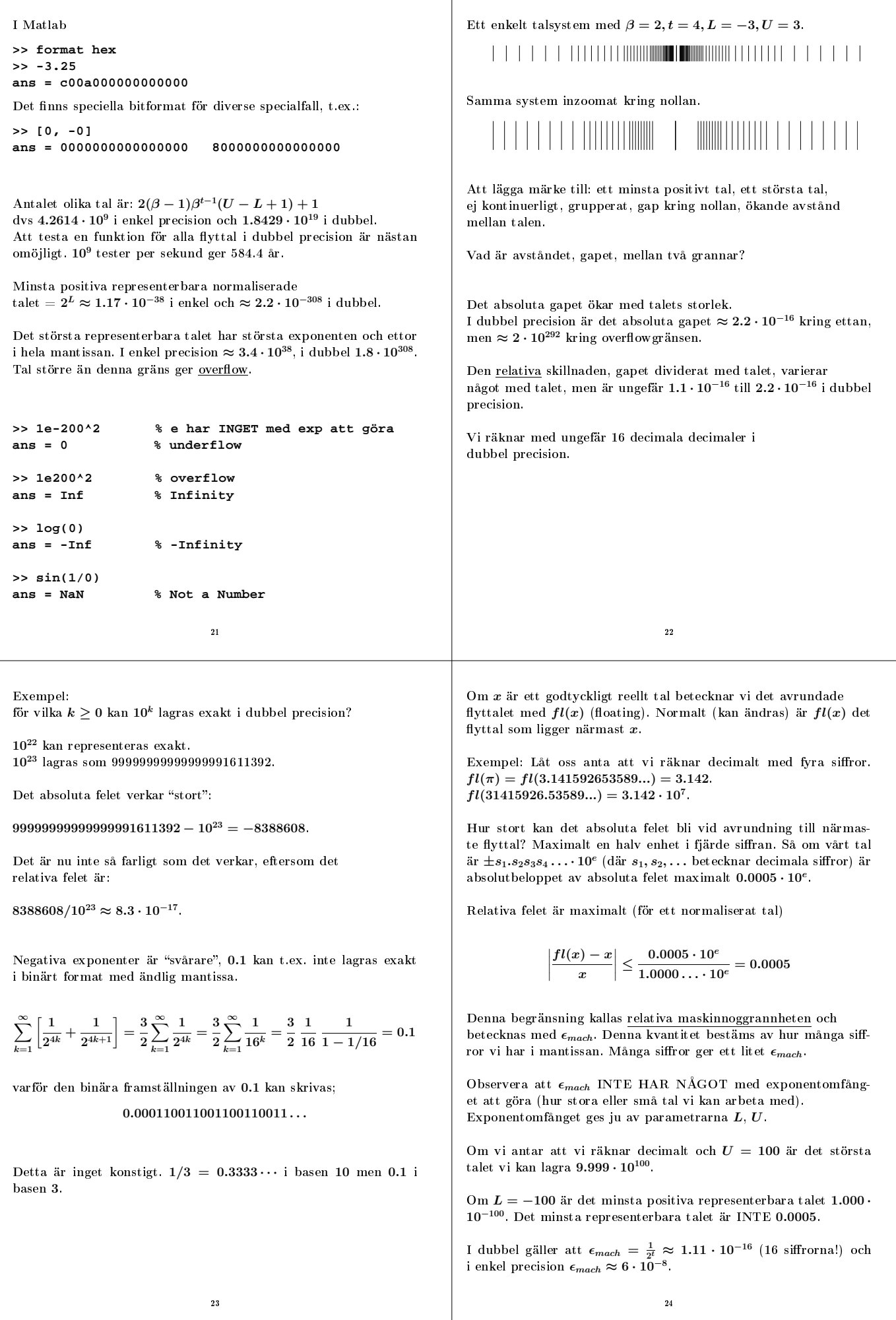

V i kan skr's  
\n
$$
\left| \frac{f(x) - x}{f(x)} \right| \leq \epsilon_{\text{max}} \epsilon_{\text{min}} \quad \text{where } \epsilon_{\text{min}} \text{ and } \epsilon_{\text{min}} \text{ is the same at } t \text{ is the same at } t
$$

 $fl(a + bc) = a + bc + bc\epsilon_1 + (a + bc)\epsilon_2 + bc\epsilon_1\epsilon_2 \Rightarrow$ 

 $|fl(a + bc) - (a + bc)| = |bce_1 + (a + bc)\epsilon_2 + bce_1\epsilon_2|$ Vi kan nu ge en övre begränsning av det absoluta felet:

$$
|fl(a+bc)-(a+bc)|\leq |bc|\epsilon_{mach}+|a+bc|\epsilon_{mach}+|bc|\epsilon_{mach}^2=
$$

$$
\left(\left(1+\epsilon_{mach}\right)|bc|+|a+bc|\right)\epsilon_{mach}
$$

 $=$ 

För det relativa felet observerar vi (om  $a + bc \neq 0$ ):

$$
\frac{|f l(a+bc)-(a+bc)|}{|a+bc|} \leq \frac{(1+\epsilon_{mach}) |bc|+|a+bc|}{|a+bc|} \epsilon_{mach}
$$

$$
\left[\frac{(1+\epsilon_{mach}) |bc|}{|a+bc|}+1\right] \epsilon_{mach}
$$

<sup>27</sup>

28

Notera att detta fel är ungefär lika stort som det exakta värdet.

 $\frac{m_{max}}{|a + bc|} + 1 \approx 2123$ 

0.004952  $\frac{0.005048}{0.005048} \approx 0.98.$ Relativa maskinnoggrannheten, som är 0.0005, har alltså förstorats  $0.98/0.0005$ , en faktor 2000. Vi har inte en siffra rätt i resultatet. Förstoringsfaktorn 2000 stämmer väl med vår analys, som ger:

 $\left(1+\epsilon_{mach}\right)|bc|$ 

Det relativa felet är

Om vi byter tecken på  $b$ , så får vi ingen kancellation, och beräknar en my
ket bra approximation av det exakta värdet.

$$
a = 10.70
$$
,  $b = +4.567$ ,  $c = 2.344$ .  $a + bc = 21.405048$ exakt.  

$$
fl(a + bc) = fl(a + fl(bc))
$$
,  $bc = 10.705048$ 

så

 $fl(bc) = 10.71$ , och  $fl(a + 10.71) = 21.41$ , som är ett korrekt avrundat värde av det exakta resultatet. Det relativa felet är

> 21.41 − 21.405048  $\frac{21.405040}{21.405048} \approx 2.3 \cdot 10^{-4} = 0.46 \epsilon_{mach}$

Även detta result stämmer väl med vår uppskattning som ger värdet 0.5 (ungefär).

Talsystemet igen:

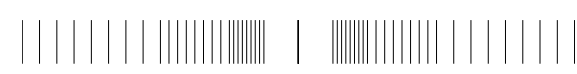

Lu
ka kring nollan. Ora de
imaler för att få större exponentomfång. Vi använder denormaliserade eller subnormala tal.

**1.010010011100 ... \* 2^e normaliserat 0.000010100011 ... \* 2^(-1022) denormaliserat**

Har färre bitar i mantissan. Man talar om "gradual underflow".

 $29$ 

Om A är en sk diagonaliserbar matris kan vi använda Matlabs **eig**-kommando för att beräkna:

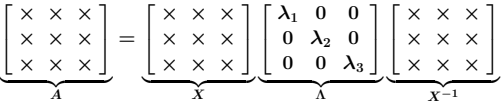

 $\lambda_1, \lambda_2, \lambda_3$  är A:s egenvärden och de tre kolonnerna i X är motsvarande egenvektorer. Om A är en reell o
h symmetrisk matris så kan egenvektorerna väljas ortonormerade varför X är ortogonal och  $X^{-1} = X^T$ .

Singuläravärdesfaktoriseringen (i Matlab **svd**) är en slags generalisering av egenvärdesuppdelningen till i
kekvadratiska matriser.

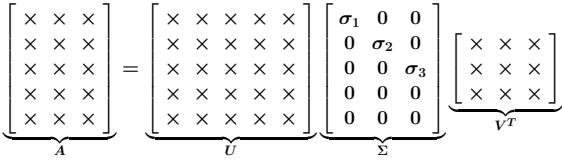

där  $U^T U = I$ ,  $V^T V = I$  och  $\sigma_1 \ge \sigma_2 \ge \sigma_3 \ge 0$ . Faktoriseringen existerar även för liggande matriser.

#### Matrisfaktoriseringar Matrisfaktoriseringar

Vanligt i tillämpningar o
h teoretiskt arbete att skriva matriser som produkter av andra matriser (kallas matrisfaktoriseringar eller uppdelningar). Några exempel illustrerade med små kryssmatriser:

$$
\begin{bmatrix} \times & \times & \times \\ \times & \times & \times \\ \times & \times & \times \end{bmatrix} = \underbrace{\begin{bmatrix} \times & 0 & 0 \\ \times & \times & 0 \\ \times & \times & \times \end{bmatrix}}_{L} \underbrace{\begin{bmatrix} \times & \times & \times \\ 0 & \times & \times \\ 0 & 0 & \times \end{bmatrix}}_{U}
$$

L för "Lower triangular", undertriangulär och U för "Upper triangular", övertriangulär.

Kallas LU-faktorisering. Används för att lösa  $Ax = b$ -problem. Matlab-kommando **lu**.

För att approximativt lösa överbestämda ekvationssystem (minstakvadratproblem) använder vi QR-faktorisering (**qr** i Matlab).

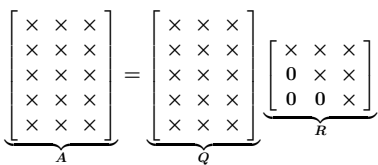

 $30$ 

där $\boldsymbol{Q}$ är ortogonal, dvs.  $\boldsymbol{Q}^T\boldsymbol{Q} = \boldsymbol{I}$  .

I numerisk analys har man dessutom varianter av en faktorisering beroende på matrisens egenskaper. Detta för att spara datorminne o
h beräkningstid.

Några exempel för LU-faktoriseringen.

Om A är symmetrisk,  $A<sup>T</sup> = A$ , så behövs halva minnet och beräkningstiden. Om A dessutom är positivt definit (positiva egenvärden) kan man förenkla metoden ytterligare.

Det finns motsvarande varianter om matrisen är komplex.

 $\bullet$   $A^H = A$ ,  $A$  är Hermitsk  $(A^H = \bar{A}^T)$ 

•  $A^T = A$ , A är komplexsymmetrisk

Många element i en matris kan vara noll, en gles matris. Detta kan man utnyttja för att spara minne o
h beräkningstid. Det är viktigt eftersom glesa matriser brukar vara stora, med en dimension om 10<sup>4</sup> − 10<sup>6</sup> kanske. Ett spe
ialfall av en gles matris är en sk bandmatris, här två små exempel:

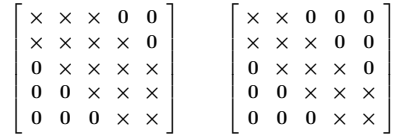

Den högra matrisen är ett exempel på en sk tridiagonal matris. Den kan vara osymmetrisk, symmetrisk, symmetrisk positivt definit, Hermitsk, komplexsymmetrisk etc. Dessutom brukar det finnas stöd för enkel- och dubbel precision liksom för komplex och dubbel komplex.

Man inser att det kan bli många varianter av LU-faktoriseringen (många olika rutiner i programbiblioteken, t.ex. Lapa
k).

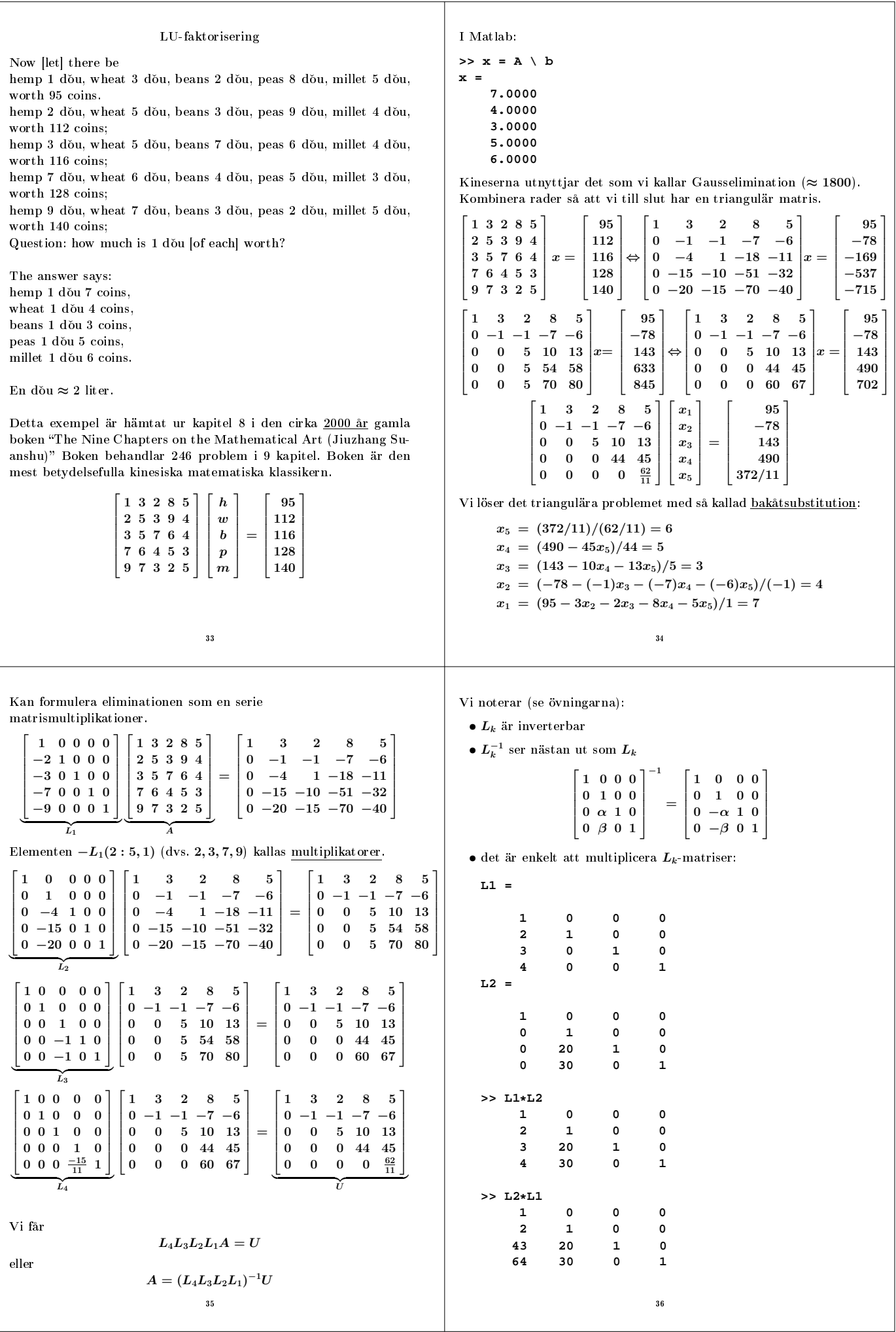

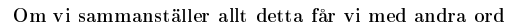

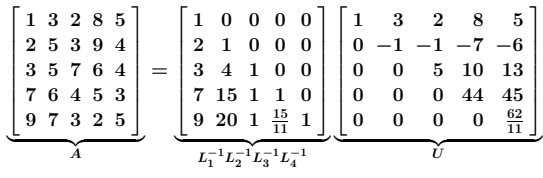

Detta kallas LU-uppdelning.  $L$  är undertriangulär och  $U$ övertriangulär.

För att konstruera L plo
kar vi alltså in multiplikatorerna från de olika  $L_k$  på respektive plats i  $L$ .

Vad är det för fördel med detta jämfört med vanlig GE (Gausselimination)? Svar: enklare att hantera vid teoretiskt arbete. Gör det möjligt att lösa problem av typen $\boldsymbol{A}\boldsymbol{x}_k = \boldsymbol{b}_k$ där $\boldsymbol{b}_{k+1}$ beror av  $x_k$ . (Om alla högerleden är kända på en gång kan givetvis vanlig GE utnyttjas).

Så normalt löses  $Ax = b$  i de tre stegen

1. beräkna  $L$  och  $U$  så att  $A = LU$ för att lösa  $LUx = b$  inför vi beteckningen  $z = Ux$  och får då problemet  $Lz = b$ 

2. lös  $Lz = b$  (framåt substitution)

3. lös  $Ux = z$  (bakåt substitution)

Framåtsubstitution går till på samma vis som bakåtsubstitutionen fast man tar raderna i omvänd ordning.

Kostnad?  $A = LU$  tar ungefär  $n^3/3$  vardera av + och  $*$  $Lz = b$  kostar  $n^2/2$  vardera av + och  $*$  $(Ux = z \text{ kostar lika myeket}).$ 

### Är detta en stabil algoritm?

<sup>37</sup>

Här följer en grov skiss som visar vad som kan gå fel.

Låt $\epsilon$ stå för ett litet tal.  $a_1, a_2$ och  $a_3$ markerar "medelstora" tal. LU-faktorisering blir då:

$$
\underbrace{\begin{bmatrix} \epsilon & a_2 \\ a_1 & a_3 \end{bmatrix}}_A = \underbrace{\begin{bmatrix} 1 & 0 \\ a_1/\epsilon & 1 \end{bmatrix}}_{L} \underbrace{\begin{bmatrix} \epsilon & a_2 \\ 0 & a_3 - a_2(a_1/\epsilon) \end{bmatrix}}_{U}
$$

 $a_1/\epsilon$  blir ett stort tal, vilket ger utskiftning i beräkningen av  $u_{2,2} =$  $a_3 - a_2(a_1/\epsilon)$ . Låt oss anta att hela  $a_3$  skiftas ut och att allt annat räknas ut exakt. Hur stort blir bakåtfelet?

$$
\underbrace{\left[\begin{array}{c}1&0\\a_1/\epsilon\end{array}\right]}\underbrace{\left[\begin{array}{cc}\epsilon&a_2\\0&a_2(a_1/\epsilon)\end{array}\right]}_{\text{ber. }L}=\underbrace{\left[\begin{array}{cc}\epsilon&a_2\\a_1\end{array}\right]}_{\text{faktoriserad matrix}}
$$

Vi har alltså faktoriserat en matris som avviker my
ket från A i (2,2)-elementet. Algoritmen behöver inte vara stabil.

Det kan vi dock lätt fixa. Kasta om raderna i systemet (byt ordning på ekvationerna), dvs. studera matrisen  $B = PA$ :

$$
B = \underbrace{\begin{bmatrix} 0 & 1 \\ 1 & 0 \end{bmatrix}}_P A = \begin{bmatrix} a_1 & a_3 \\ \epsilon & a_2 \end{bmatrix}
$$

LU-faktorisering blir nu:

$$
\left[\begin{array}{cc} a_1 & a_3 \\ \epsilon & a_2 \end{array}\right] = \left[\begin{array}{cc} 1 & 0 \\ \epsilon/a_1 & 1 \end{array}\right] \left[\begin{array}{cc} a_1 & a_3 \\ 0 & a_2 - a_3(\epsilon/a_1) \end{array}\right]
$$

Notera att  $\epsilon/a_1$  är ett litet tal. Vi får alltså inte farlig utskiftning i  $u_{2,2}$ 

Ett numeriskt exempel

$$
A = \begin{bmatrix} 1 & -1 & 2 \\ 4 & -2 & 12 \\ 3 & -7 & 1 \end{bmatrix}, \quad b = \begin{bmatrix} 3 \\ 6 \\ 9 \end{bmatrix}
$$

Vi startar med en "tom"  $L = I$  och fyller i multiplikatorerna eftersom under diagonalen.

$$
A = \begin{bmatrix} 1 & 2 & 2 \\ 4 & -2 & 12 \\ 3 & -7 & 1 \end{bmatrix} \rightarrow \begin{bmatrix} 1 & -1 & 2 \\ 0 & 2 & 4 \\ 0 & -4 & -5 \end{bmatrix} \rightarrow \begin{bmatrix} 1 & -1 & 2 \\ 0 & 2 & 4 \\ 0 & 0 & 3 \end{bmatrix} = U
$$

Så, det som skall stå i $L$ är symboliskt $\frac{\Box}{\Box}$  och  $U$ är det som blir kvar av A efter trianguleringen.

 $\Delta$ llteå.

$$
L = \begin{bmatrix} 1 & 0 & 0 \\ \boxed{4} & 1 & 0 \\ \boxed{3} & \boxed{-2} & 1 \end{bmatrix}
$$
och  $U = \begin{bmatrix} 1 & -1 & 2 \\ 0 & 2 & 4 \\ 0 & 0 & 3 \end{bmatrix}$ 

3  $-6$  $^{\rm -12}$  1  $\overline{1}$ 

1  $\mathbf{I}$ 

 $z =$ f  $\overline{1}$ 

 $\boldsymbol{x} =$  $\lceil$  $\overline{1}$ 16 5  $-4$ 

Lös $Lz=b,$ ger:

Lös
$$
Ux=z,
$$
ger:

Kontroll

 $\overline{I}$ 

$$
Ax = \begin{bmatrix} 1 & -1 & 2 \\ 4 & -2 & 12 \\ 3 & -7 & 1 \end{bmatrix} \begin{bmatrix} 16 \\ 5 \\ -4 \end{bmatrix} = \begin{bmatrix} 3 \\ 6 \\ 9 \end{bmatrix} = b, \quad OK!
$$

Låt oss anta att  $a_3(\epsilon/a_1)$  skiftas ut:

$$
\underbrace{\left[\begin{array}{c}1&0\\ \epsilon/a_1&1\end{array}\right]}\underbrace{\left[\begin{array}{cc}a_1&a_3\\ 0&a_2\end{array}\right]}_{\text{ber.~L}}=\underbrace{\left[\begin{array}{cc}a_1&a_3\\ \epsilon&a_2+a_3\epsilon/a_1\end{array}\right]}_{\text{faktoriserad matrix}}=B+\underbrace{\left[\begin{array}{cc}0&0\\ 0&a_3\epsilon/a_1\end{array}\right]}_{\text{Fel}}
$$

Detta förfarande kallas partiell pivotering o
h det får utföras i varje eliminationssteg. Här följer ett exempel:

$$
A = \begin{bmatrix} -0.01 & 0.80 & 3.8 \\ -0.10 & -2.05 & 7.8 \\ 1.00 & 20.00 & 20.0 \end{bmatrix}, P_1 = \begin{bmatrix} 0 & 0 & 1 \\ 0 & 1 & 0 \\ 1 & 0 & 0 \end{bmatrix}
$$

$$
\begin{bmatrix} 1 & 0 & 0 \\ 0.1 & 1 & 0 \\ 0.01 & 0 & 1 \end{bmatrix} \begin{bmatrix} 1 & 20.00 & 20.0 \\ -0.1 & -2.05 & 7.8 \\ -0.01 & 0.80 & 3.8 \end{bmatrix} = \begin{bmatrix} 1 & 20.00 & 20.0 \\ 0 & -0.05 & 9.8 \\ 0 & 1.00 & 4.0 \end{bmatrix}
$$

$$
P_2 = \begin{bmatrix} 1 & 0 & 0 \\ 0 & 0 & 1 \\ 0 & 1 & 0 \end{bmatrix}, \begin{bmatrix} 1 & 0 & 0 \\ 0 & 1 & 0 \\ 0 & 0.05 & 1 \end{bmatrix} \begin{bmatrix} 1 & 20.00 & 20.0 \\ 0 & 1.00 & 4.0 \\ 0 & -0.05 & 9.8 \end{bmatrix} = \begin{bmatrix} 1 & 20 & 20 \\ 0 & 1 & 4 \\ 0 & 0 & 10 \end{bmatrix}
$$

Så 
$$
L_2P_2L_1P_1A = U
$$
. Kan visa att vi beräknat  $P_2P_1A = \tilde{L}U$ .

$$
\underbrace{\begin{bmatrix} 1.00 & 20.00 & 20.0 \\ -0.01 & 0.80 & 3.8 \\ -0.10 & -2.05 & 7.8 \end{bmatrix}}_{P_2P_1A} = \underbrace{\begin{bmatrix} 1 & 0 & 0 \\ -0.01 & 1 & 0 \\ -0.1 & -0.05 & 1 \end{bmatrix}}_{\tilde{L} = \begin{bmatrix} P_2L_1^{-1}P_2\end{bmatrix}L_2^{-1}} \underbrace{\begin{bmatrix} 1 & 20 & 20 \\ 0 & 1 & 4 \\ 0 & 0 & 10 \end{bmatrix}}_{\tilde{U}}
$$

 $\overline{40}$ 

Vi bildar givetvis aldrig permutationsmatriserna utan rader yttas via tilldelning eller pekare.

# LDU-faktoriseringen

 $L$  har ettor på diagonalen. Kan få ettor på  $U$  s diagonal genom att "bryta ut"  $U$ :s diagonal (antar  $A$  ickesingulär).

 $D = diag(u_{1,1}, \ldots, u_{n,n}), \quad A = LU = LD(D^{-1}U)$ 

Sätt  $\hat{U} = D^{-1}U$  så blir  $A = LD\hat{U}$  där både L och  $\hat{U}$  har ettor på diagonalen.

Vi struntar i pivotering för att slippa bråk.

$$
\left[\begin{array}{cc}2&6\\4&15\end{array}\right]=\left[\begin{array}{cc}1&0\\2&1\end{array}\right]\left[\begin{array}{cc}2&6\\0&3\end{array}\right]=\left[\begin{array}{cc}1&0\\2&1\end{array}\right]\left[\begin{array}{cc}2&0\\0&3\end{array}\right]\left[\begin{array}{cc}1&3\\0&1\end{array}\right]
$$

Vi kan utnyttja detta för att titta på två viktiga fall:

A symmetrisk:  $A = A^T \Rightarrow \hat{U} = L^T$  så att  $A = LDL^T$ .

Innebär halva antalet operationer för faktoriseringen (förutsatt att vi utnyttjar symmetrin i vår algoritm).

Kräver halva lagringsutrymmet.

$$
\left[\begin{array}{cc}2&4\\4&5\end{array}\right]=\left[\begin{array}{cc}1&0\\2&1\end{array}\right]\left[\begin{array}{cc}2&4\\0&-3\end{array}\right]=\left[\begin{array}{cc}1&0\\2&1\end{array}\right]\left[\begin{array}{cc}2&0\\0&-3\end{array}\right]\left[\begin{array}{cc}1&2\\0&1\end{array}\right]
$$

Problem med pivotering o
h symmetri ty partiell pivotering förstör symmetrin (finns andra pivoteringsalgoritmer).

Det andra viktiga fallet inträffar när D i  $A = LDL^T$  har positiva diagonalelement.

Exempel: en symmetrisk, positivt definit matris har positiva egenvärden.

 $41$ 

Bevis: En reell o
h symmetrisk matris har reella egenvärden o
h egenvektorer. egenvektorer.

$$
Ax = \lambda x \Rightarrow x^T A x = \lambda x^T x \Rightarrow \lambda = \frac{x^T A x}{x^T x} > 0
$$

ty  $x^T x = \sum_{k=1}^n x_k^2 > 0$  eftersom  $x$  inte är nollvektorn.  $\blacksquare$ 

Omvändningen gäller o
kså: en reell, symmetrisk matris är positivt denit om den har positiva egenvärden.

Exempel: en positivt definit matris har positiva diagonalelement.

Tag  $x = e_i$ , kolonn j i I, enhetsmatrisen. Då är (med Matlabnotation)

$$
Ae_j=A(:,j),\; e_j^TA=A(j,:),\; e_j^TAe_k=A(j,k)=a_{j,k}
$$

Så

$$
e_j^T A e_j = a_{j,j}>0, \,\, j=1,\ldots,n
$$

Observera implikationen. Positiva diagonalelement är nödvändigt Observera implikationen. Positiva diagonalelement är nödvändigt för att vi skall ha en positivt definit matris. Det är inte ett tillräckligt villkor.

$$
\begin{bmatrix} 1 & -1 \end{bmatrix} \begin{bmatrix} 1 & 2 \\ 2 & 1 \end{bmatrix} \begin{bmatrix} 1 \\ -1 \end{bmatrix} = -2
$$

Matrisen är indefinit med egenvärden -1 och 3.

Diagonalelementen måste o
kså vara tillrä
kligt stora jämfört med de utomdiagonala, för att matrisen skall vara positivt definit.

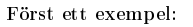

$$
\left[\frac{4}{8}\frac{8}{25}\right] = \left[\frac{1}{2}\frac{0}{1}\right] \left[\frac{4}{0}\frac{8}{9}\right] = \left[\frac{1}{2}\frac{0}{1}\right] \left[\frac{4}{0}\frac{0}{9}\right] \left[\frac{1}{0}\frac{2}{1}\right] =
$$
\n
$$
\left[\frac{1}{2}\frac{0}{1}\right] \left[\frac{2}{0}\frac{0}{3}\right] \left[\frac{2}{0}\frac{0}{1}\right] \left[\frac{1}{0}\frac{2}{1}\right] = \left[\frac{1}{2}\frac{0}{1}\right] \left[\frac{2}{0}\frac{0}{3}\right] \left[\frac{1}{2}\frac{0}{1}\right] \left[\frac{2}{0}\frac{0}{3}\right]
$$
\n
$$
\left[\frac{4}{8}\frac{8}{25}\right] = \left[\frac{2}{4}\frac{0}{3}\right] \left[\frac{2}{0}\frac{4}{3}\right]
$$
\n
$$
\times \frac{\left[\frac{4}{8}\frac{8}{25}\right] = \left[\frac{2}{4}\frac{0}{3}\right] \left[\frac{2}{0}\frac{4}{3}\right]}{\frac{2}{C} \left[\frac{2}{C} \right]}
$$

Detta kallas Choleskyfaktorisering o
h den existerar när A är symmetrisk och <u>positivt definit:</u>  $x \neq 0 \Rightarrow x^T A x > 0$ . I denna kurs kräver vi också symmetri,  $A<sup>T</sup> = A$ .

 $D$  har i detta fall positiva diagonalelement. Man kan visa att LUfaktorisering för en positivt definit matris är stabil även om vi inte pivoterar.

Positivt definita matriser är vanliga i tillämpningar.

Exempel: vi har partiklar med massorna  $m_1, m_2, m_3$  och farterna  $v_1, v_2, v_3$ . Den totala kinetiska energin,  $E_{kin}$  är

$$
\frac{m_1v_1^2 + m_2v_2^2 + m_3v_3^2}{2} = \frac{1}{2} \underbrace{[v_1,v_2,v_3]}_{v^T} \underbrace{ \begin{bmatrix} m_1 & 0 & 0 \\ 0 & m_2 & 0 \\ 0 & 0 & m_3 \end{bmatrix}}_{M} \underbrace{ \begin{bmatrix} v_1 \\ v_2 \\ v_3 \end{bmatrix}}_{v} = \frac{v^TMv}{2}
$$

 $E_{kin} > 0$  om någon massa rör sig, dvs.  $v \neq 0 \Rightarrow \frac{v^T M v}{2} > 0$  så att  $M$  är positivt definit.

För ett ickediagonalt exempel, se FAQ, Positivt definita matriser o
h fysik (ett mass-fjäder system).  $42$ 

Slutligen ett exempel från flervariabelkursen. Låt  $z = f(x, y)$  vara en reellvärd funktion av två variabler. Vi vill undersöka om f har ett strängt lokalt minimum i punkten  $(a, b)$ . Om  $f$  är tillräckligt snäll (har tillrä
kligt många kontinuerliga derivator) gäller att:

$$
f(a+h, b+k) = f(a,b) + f'_x(a,b)h + f'_y(a,b)k +
$$
  

$$
\frac{f''_x(a,b)h^2 + 2f''_{xy}(a,b)hk + f''_{yy}(a,b)k^2}{h^2 + ...}
$$

 $\overline{2}$ 

Ett nödvändigt villkor för minimum är att gradienten är nollvektorn, ty annars kan vi göra f mindre genom att gå <sup>i</sup> negativa gradientens riktning. Alltså gäller:

$$
f(a{+}h,b{+}k) = f(a,b){+} \frac{f''_{xx}(a,b) h^2 + 2f''_{xy}(a,b) h k + f''_{yy}(a,b) k^2}{2} {+} \ldots
$$

Nu är (där vi inte skriver ut  $(a, b)$ )

-

$$
f''_{xx}h^2 + 2f''_{xy}hk + f''_{yy}k^2 = f''_{xx}h^2 + f''_{xy}hk + f''_{yx}kh + f''_{yy}k^2 =
$$

$$
h \thinspace k \thinspace \cdot \thinspace \Bigr] \Biggl[ \begin{array}{cc} f''_{xx} & f''_{xy} \\ f''_{yx} & f''_{yy} \end{array} \Biggr] \Biggl[ \begin{array}{c} h \\ k \end{array} \Biggr] = v^T H v, \thinspace \operatorname{med} v = \Biggl[ \begin{array}{cc} h \\ k \end{array} \Biggr], \thinspace H = \Biggl[ \begin{array}{cc} f''_{xx} & f''_{xy} \\ f''_{yx} & f''_{yy} \end{array} \Biggr]
$$

 $H$  är den sk Hessianen. Om  $H$  är positivt definit så har  $f$  ett strängt lokalt minimum i  $(a, b)$ .

Detta gäller allmänt. Om  $w = f(x, y, z)$  där  $\nabla f(a, b, c)$  är nollvektorn, så har f ett strängt lokalt minimum i (a, b, c) om

$$
\left[ \begin{smallmatrix} f''_x & f''_y & f''_x \\ f''_y & f''_y & f''_y \\ f''_z & f''_z & f''_z \\ f''_z & f''_z & f''_z \end{smallmatrix} \right]
$$

är positivt definit (alla derivator är beräknade i  $(a, b, c)$ ).

Notera också att om A är en  $n \times n$ -matris och  $x$  en kolonnvektor så gäller att: tor så gäller att så gäller att så gäller att så gäller att så gäller att så gäller att så gäller att så gäll

$$
\sum_{j=1}^n\,\sum_{k=1}^n\,a_{j,k}\,x_j\,x_k=x^TAx
$$

Konditionstalet för  $Ax = b$ -problemet "Proof by example"

Låt oss se hur lösningen  $x$  ändrar sig när vi stör högerledet  $b$ . Vi studerar ett numeriskt exempel där A är diagonal.

$$
\begin{bmatrix} 2 & 0 \\ 0 & 10^{-10} \end{bmatrix} x = \begin{bmatrix} 2 \\ 1 \end{bmatrix} \Rightarrow x = \begin{bmatrix} 1 \\ 10^{10} \end{bmatrix}
$$

Vi stör nu $b \mod f$  och får då lösningen  $y$ , dvs.  $Ay = b + f$ . Hur mycket ändras x, dvs. hur stor är  $y - x$ ?

$$
y = A^{-1}(b + f) = A^{-1}b + A^{-1}f = x + A^{-1}f
$$

$$
y - x = A^{-1}f = \begin{bmatrix} 1/2 & 0 \\ 0 & 10^{10} \end{bmatrix} \begin{bmatrix} f_1 \\ f_2 \end{bmatrix} = \begin{bmatrix} 0.5 & f_1 \\ 10^{10} & f_2 \end{bmatrix}
$$

Det är är inte alltid så här illa. Om vi i stället tar koefficient matrisen  $B = \begin{bmatrix} 2 & 0 \\ 0 & 0 \end{bmatrix}$ 1

så blir

$$
y-x=B^{-1}f=\left[\begin{smallmatrix} 0.5 & f_1\\ 10 & f_2\end{smallmatrix}\right]
$$

0 0.1

Slutsats: om  $A$  har ett eller flera diagonalelement nära noll, så kommer x att vara känslig för ändringar i högerledet.

 $\overline{A}$  är "nästan singulär" i följande mening:

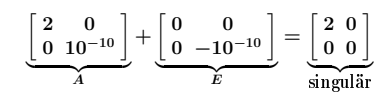

#### Vektornormer

 $45$ 

En vektornorm är en funktion som ger ett mått på storleken på elementen i en vektor. Om vektorn innehåller  $n$  element så sammanfattar vi storleken med ett i
kenegativt tal, så normer kan vara trubbiga mätverktyg.

Det finns oändligt många normer. Vi kommer att använda tre så kallade  $L_p$  normer som vi betecknar med  $|| \cdot ||_p$ :

$$
||x||p = \left[\sum_{k=1}^{n} |x_k|^p\right]^{\frac{1}{p}}, \ \ p > 0
$$

 $\bullet$   $p = 1$ ,  $||x||_1 = \sum_{k=1}^n |x_k|$ , ettnormen

- $\bullet$   $p=2,$   $||x||_2=\left[\sum_{k=1}^nx_k^2\right]^{\frac{1}{2}},$  tvånormen
- $p = \infty$ ,  $||x||_{\infty} = \max_{1 \leq k \leq n} |x_k|$ , maxnormen

Dessa tre normer (liksom alla vektornormer) uppfyller:

- $x \neq 0 \Rightarrow ||x|| > 0$  (positivitet),  $||0|| = 0$
- $||\alpha x|| = |\alpha| ||x||$  för alla  $\alpha \in \mathbb{R}$  (homogenitet)
- $||x + y|| \le ||x|| + ||y||$  (triangelolikheten)

Normer är olika stora

$$
x = \begin{bmatrix} -1 \\ 2 \\ -3 \end{bmatrix}, \quad ||x||_1 = 6, \quad ||x||_2 = \sqrt{14}, \quad ||x||_{\infty} = 3
$$

men de är ekvivalenta ("jämförbara"). Det existerar positiva tal  $\alpha$ och $\beta$ som inte beror på  $x$ utan bara på  $n$ så att t.ex.

$$
\alpha ||x||_1 \leq ||x||_2 \leq \beta ||x||_1
$$

I detta fall är  $\alpha = 1/\sqrt{n}$  och  $\beta = 1$ . Olikheterna är skarpa, det existerar  $x \neq 0$  där likhet antas.

Den lilla störningen E (små element jämfört med det största elementet i A) gör A singulär. A ligger alltså nära en singulär matris.

 $B$  är  $\frac{int}{1}$  nästan singulär eftersom  $E$  måste innehålla ett stort element, −0.1.

Allmänt gäller att x är känslig för störningar <sup>i</sup> b o
h A om A är nästan singulär. Om $\boldsymbol{A}$ är långt från att vara singulär, så är $\boldsymbol{x}$ relativt okänslig för störningar.

En nästan singulär matris har en invers där åtminstone något element är stort. Eftersom  $y - x = A^{-1}f$  så kommer x att ändras my
ket om A−<sup>1</sup> innehåller stora element.

Om matrisen inte är diagonal får vi ett mer kompli
erat uppträdande. Antag att $\delta>0$ är nära noll.

$$
C = \left[\begin{array}{cc} 1 & 1 \\ 1 & 1+\delta \end{array}\right] \Rightarrow C^{-1} = \frac{1}{\delta}\left[\begin{array}{cc} 1+\delta & -1 \\ -1 & 1 \end{array}\right]
$$

Vi ser att  $C^{-1}$  är proportionell mot  $1/\delta$ , så inversen är stor.  $C$  ligger också nära en singulär matris. ty om vi subtraherar  $\delta$  från c2,<sup>2</sup> så blir matrisen singulär. Detta gäller allmänt.

Om C har element av storleksordningen ett:

storlek på C−<sup>1</sup> ≈ 1 / avståndet till närmaste singulära matris

För att göra riktiga satser krävs mer matematik, vektor- o
h matrisnormer.

Varför räcker det inte med den "vanliga längden" av en vektor, dvs. det vi kallar tvånormen?

 $46$ 

Det beror på att olika problemställningar kräver olika sätt att mäta storlek. Dessutom kan det vara så att det går att skapa starkare satser för en viss norm.

Exempel:

Antag att vi befinner oss i en stad där kvarteren ligger i ett rutnät. Vi vill ta oss den kortaste vägen från A till B. Låt O bete
kna origo. Om vi kan flyga så är avståndet  $||B - A||_2$ . Om vi måste följa gatorna så är avståndet  $||B - A||_1$  (dvs. längden av  $\overline{OA}$  plus längden av  $\overline{OB}$ ).

 $||B - A||_{\infty}$  kan tolkas som den största förflyttning som vi gör sidledes.

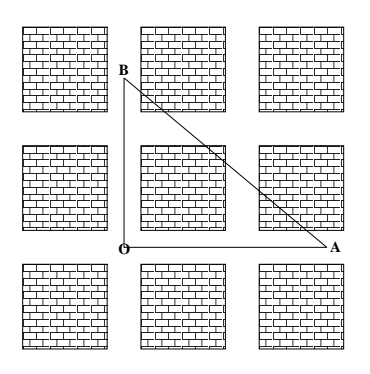

 $\overline{48}$ 

# Innerprodukter

Vi kan definiera en norm givet en innerprodukt (skalärprodukt).

$$
x\cdot y=(x,y)=\sum_{k=1}^nx_ky_k=x^Ty
$$

$$
||x||_2 = \sqrt{x^Tx}
$$

Notera att  $x^T y$  är en skalär men  $xy^T$  är en matris.

Exempel:

$$
\begin{bmatrix} -1 & 2 & 3 \end{bmatrix} \begin{bmatrix} 3 \\ 2 \\ 1 \end{bmatrix} = 4, \begin{bmatrix} -1 \\ 2 \\ 3 \end{bmatrix} \begin{bmatrix} 3 & 2 & 1 \end{bmatrix} = \begin{bmatrix} -3 & -2 & -1 \\ 6 & 4 & 2 \\ 9 & 6 & 3 \end{bmatrix}
$$

Om  $x \neq 0$  så säger vi att vektorn  $x/||x||$  är <u>normerad</u> (har längd ett).

Definition av vinkel

 $x^T y = ||x||_2 ||y||_2 \cos \phi$ 

Cau
hy-S
hwarz olikhet

$$
|x^T y| \leq ||x||_2 ||y||_2
$$

### Konditionstal för  $Ax = b$ -problemet

<sup>49</sup>

Vi skall nu använda normer för att studera konditionstalet för  $Ax = b$ -problemet. Vi vill alltså studera vad som händer med x när vi ändrar A o
h b. Vi kommer endast att ändra b.

Sats: Antag att A är ickesingulär och att  $Ax = b \neq 0$ . Om  $Ay = b + f$  så gäller att

$$
\frac{||x-y||}{||x||} \le ||A|| \ ||A^{-1}|| \ \frac{||f||}{||b||}
$$

Bevis:

$$
Ay = b + f \text{ och } Ax = b \Rightarrow A(y - x) = f \Rightarrow
$$
  

$$
y - x = A^{-1}f \Rightarrow ||y - x|| = ||A^{-1}f|| \le ||A^{-1}|| \, ||f||
$$

Men  $Ax = b$  så att ||A|| ||x|| ≥ ||b|| eller 1/||x|| ≤ ||A||/||b||. ■

Man kan bevisa likartade satser för fallen när A eller A o
h b störs. Normalt bete
knas konditionstalet med kappa, dvs.  $\kappa(A) = ||A|| \, ||A^{-1}||.$ 

Antag att || · || är en operatornorm, då gäller:

- $\kappa(A) \ge 1$  för alla  $A$ , ty  $1 = ||AA^{-1}|| \le ||A|| ||A^{-1}||$
- I är perfekt konditionerad ty  $\kappa(I) = 1$
- konditionstalet är skalningsoberoende  $\kappa(\alpha A) = \kappa(A)$
- $\kappa(A) = \infty$  om A är singulär

Om  $A$  är singulär kan det finnas ingen eller oändligt många lösningar. Vi förväntar oss problem om A är nästan singulär.

## Matrisnormer

Matrisnormer är funktioner från  $\mathbb{R}^{m \times n}$  till  $\mathbb R$  och uppfyller de tre vektornormsvillkoren ovan.

Användbara matrisnormer är dessutom submultiplikativa (konsistenta):  $k$ onsistenta):  $k$ onsistenta $k$ 

$$
||AB|| \leq ||A|| \, ||B||
$$

Tre olika normer kan vara inblandade ovan. Vi använder samma bete
kning || · || för alla tre.

Vi kan bilda matrisnormer utgående från vektornormer. En operatornorm mäter hur my
ket multiplikation med en matris A kan förstora en vektor:

$$
||A|| = \max_{x \neq 0} \frac{||Ax||}{||x||}
$$

Vi noterar att  $||I|| = 1$  om  $|| \cdot ||$  är en operatornorm.

Operatornormerna som svarar mot våra tidigare vektornormer:

- $\bullet$   $p = 1$ ,  $||A||_1 = \max_k \sum_{r=1}^m |a_{r,k}|$ , ettnormen, största kolonn-
- $\bullet$   $p=2,$   $||A||_2 = \max\left[\lambda(A^TA)\right]^{\frac{1}{2}}$  tvånormen
- $\bullet$   $p = \infty$ ,  $||A||_{\infty} = \max_{r} \sum_{k=1}^{n} |a_{r,k}|$ , maxnormen, största rad-

Exempel: Exempel: The Contract of the Contract of the Contract of the Contract of the Contract of

$$
A = \begin{bmatrix} 1 & -2 & -3 \\ 6 & 4 & 2 \\ 9 & -6 & 3 \end{bmatrix}, \ \ ||A||_1 = 16, \ \ ||A||_2 \approx 11.9042, \ \ ||A||_{\infty} = 18
$$

Om  $\kappa(A)$  är stort så finns en matris, E, med liten norm  $||E||$ , så att  $A + E$  är exakt singulär.  $A$  "ligger nära" mängden av singulära matriser, matrisen är "nästan" singulär.

<sup>50</sup>

Om  $\kappa(A)$  är litet måste man ändra A mycket (stor E) för att  $A + E$  skall bli singulär.

Man kan visa att de  $E$  som gör  $A + E$  singulär och som har minsta norm uppfyller  $||E|| = ||A|| / \kappa(A)$ .

Determinanten för A inte är något bra mått på nästan singulär.

Exempel:

$$
\det(\alpha I)=\alpha^n,\ \ \kappa(\alpha I)=1
$$

$$
A = \begin{bmatrix} 1 & 0 \\ 0 & 0.1 \end{bmatrix}, \text{ det}(A) = 0.1, \kappa(A) = 10
$$

$$
A = \begin{bmatrix} 1 & 0 & 0 & 0 \\ 0 & 0.1 & 0 & 0 \\ 0 & 0 & 0.1 & 0 \\ 0 & 0 & 0 & 0.1 \end{bmatrix}, \text{ det}(A) = 0.001, \kappa(A) = 10
$$

Exempel: Hur väl stämmer satsen? Exempel: Hur väl stämmer satsen?

$$
A = \begin{bmatrix} 1 & 0 \\ 0 & 10^{-8} \end{bmatrix}, b = \begin{bmatrix} 1 \\ 0 \end{bmatrix}, x = \begin{bmatrix} 1 \\ 0 \end{bmatrix}, \kappa_{\infty}(A) = 10^8
$$

 $Ta\sigma$  $-1$ 

$$
f = \begin{bmatrix} 10^{-9} \\ 10^{-9} \end{bmatrix} \Rightarrow y - x = \begin{bmatrix} 10^{-9} \\ 10^{-1} \end{bmatrix}, \quad \frac{||x - y||_{\infty}}{||x||_{\infty}} = \frac{0.1}{1} = 0.1
$$

$$
\kappa_{\infty}(A) \frac{||f||_{\infty}}{||b||_{\infty}} = 10^{8} \frac{10^{-9}}{1} = 0.1
$$

Så likhet i gränsen. Tag nu i stället

$$
f = \begin{bmatrix} 10^{-9} \\ 0 \end{bmatrix} \Rightarrow y - x = \begin{bmatrix} 10^{-9} \\ 0 \end{bmatrix}, \quad \frac{||x - y||_{\infty}}{||x||_{\infty}} = \frac{10^{-9}}{1} = 10^{-9}
$$

$$
\kappa_{\infty}(A) \frac{||f||_{\infty}}{||b||_{\infty}} = 10^{8} \frac{10^{-9}}{1} = 0.1
$$

vilket ger en enorm överskattning.

#### Tolkning av satsen Tolkning av satsen

Antag att elementen i x (resp. y) är ungefär lika stora. Då gäller att  $x \approx x_k e$ , där e är vektorn av ettor. Analogt gäller att $y \approx y_k \, e$ . Alltså:

$$
\frac{||x-y||}{||x||} \approx \frac{||(x_k-y_k)e||}{||x_k e||} = \frac{|x_k-y_k|}{|x_k|}
$$

Så normen uppskattar då det elementvisa felet. Felet kan då, i detta spe
iallfall, begränsas enligt:

$$
\frac{|x_k - y_k|}{|x_k|} \lessapprox \kappa(A) \frac{||f||}{||b||}
$$

Detta säger att relativa felet i varje lösningskomponent begränsas av det relativa felet i indata multiplicerat med  $\kappa(A)$ .

Om t.ex.  $||f||/||b|| = 0.5 \cdot 10^{-k}$  (*k* decimaler) och  $\kappa(A) \approx 10^p$ så är

$$
\frac{|x_k - y_k|}{|x_k|} \lessapprox 10^p \cdot 0.5 \cdot 10^{-k} = 0.5 \cdot 10^{p-k}
$$

så vi har tappat  $p$  siffror i svaret, vilket ger följande tumregel:

Om  $\kappa(A) = 10^p$  så riskerar vi att tappa p siffror.

Antag nu att x innehåller element av olika storleksordning, t.ex.  $x = [1, 10^{-3}]^T$  och att vi använder  $|| \cdot ||_{\infty}$ . Om  $p - k = -3$  gäller  $att$  $\max\{|1-y_1|, |10^{-3}-y_2|\} \leq 0.5 \cdot 10^{-3}$ 

 $1 - 0.5 \cdot 10^{-3} \leq y_1 \leq 1 + 0.5 \cdot 10^{-3}$ 

$$
s\hat{a}~att
$$

$$
_{\rm och}
$$

$$
10^{-3}-0.5\cdot10^{-3}\leq y_2\leq10^{-3}+0.5\cdot10^{-3}
$$

Normer kan vara trubbiga instrument.

 $54$ 

Hur stora fel har vi i indata? Låt oss se på två fall.

Exakta indata: i detta fall får vi eventuellt avrundningsfel när  $a_{j,k}$ och  $b_k$  lagras i datorns minne. Relativa felet (per komponent) är ungefär  $\epsilon_{\text{mach}}$ . Vi får också avrundningsfel när vi löser  $Ax = b$ problemet.

 $53$ 

Vi kan nog tillåta tämligen stora  $\kappa(A)$ , men det beror givetvis på hur många siffror vi behöver. Om vi har stora krav eller om  $\kappa(A)$ är mycket stort, så kan vi minska  $\epsilon_{\text{mach}}$  genom att t.ex. använda Maple eller Mathematica (räkna med fler siffror). Att räkna med många siffror går dock mycket långsammare (mjukvara o
h inte hårdvara).

Indata med osäkerhet (mätdata): detta fall ger normalt större begränsningar på hur stora  $\kappa(A)$  som kan tillåtas, eftersom vi normalt inte mäter så väldigt noga.

Att räkna med mindre $\epsilon_{\rm mach}$ ger normalt inte en bättre lösning eftersom  $\kappa(A)$  är måttligt stort och mätfelen helt dominerar över avrundningsfelen.

### Hur kan vi uppskatta  $\kappa(A)$ ?

Att beräkna A−<sup>1</sup> tar my
ket tid o
h minne om A är stor. cond i Matlab använder svd för  $|| \cdot ||_2$  och explicit inv för andra normer.

För stora matriser kan man använda **condest** som uppskattar ||A−<sup>1</sup> || genom att lösa linjära ekvationssystem (+ listigheter).

Även LAPACK kan ge en sådan uppskattning när man löser  $Ax =$ b. Uppskattningen kostar nästan inget eftersom man utnyttjar den LU-faktorisering som redan beräknats.

Vad säger residualen  $r = b - A\hat{x}$ ?  $\hat{x}$  beräknad lösning.

$$
A = \begin{bmatrix} 1 & 0 \\ 0 & 10^{-8} \end{bmatrix}, \quad b = \begin{bmatrix} 1 \\ 0 \end{bmatrix}, \quad \hat{x} = \begin{bmatrix} 1 \\ 10^4 \end{bmatrix}, \quad r = \begin{bmatrix} 0 \\ -10^{-4} \end{bmatrix}
$$

Kan visa:

$$
(A + E)\hat{x} = b, \quad ||E||_2 = ||r||_2/||\hat{x}||_2
$$
  
 
$$
||E||_2 \approx 10^{-8} \text{ i example.}
$$

Så en liten residual betyder att vi löst nästan rätt problem.

I framåtriktningen kommer  $\kappa(A)$  in (antag att  $A^{-1}$  existerar):

 $r = b - A\hat{x} = Ax - A\hat{x} = A(x - \hat{x}) \Leftrightarrow x - \hat{x} = A^{-1}r$ 

 $||x - \hat{x}|| \le ||A^{-1}|| \, ||r||$ 

 $||A||$  $||b||$ 

Alltså gäller:

Om  $b \neq 0$  gäller:

$$
||b||\leq ||A||~||x||\Leftrightarrow \frac{1}{||x||}\leq
$$

Om vi kombinerar de två olikheterna erhåller vi:

$$
\frac{||x - \hat{x}||}{||x||} \le \kappa(A) \frac{||r||}{||b||}
$$

Så felet i lösningen kan vara godty
kligt stort även om residualen är liten.

#### Minstakvadratproblem Minstakvadratproblem i den starte staten i den staten i den staten i den staten i den staten i den staten i de

Ett ofta återkommande problem är att vi har en matematisk modell o
h uppmätta värden, o
h vill bestämma parametrar i modellen.

En mycket vanlig modell är  $b = ce^{\lambda t}$  (halveringstid, befolkningstillväxt, urladdning av kondensator). b kan vara befolkningen vid en given tidpunkt t. c är befolkningsmängden vid tiden  $t = 0$ .

Antag att vi vill bestämma parametern λ genom att mäta b vid m olika tidpunkter. Vi alltså har m par  $(t_k, b_k)$ ,  $k = 1, \ldots, m$  av mätvärden. Låt oss anta att vi känner c.

Hur ska vi beräkna  $λ$ ? Vi har ju m olika ekvationer

 $b_1=ce^{\lambda t_1},~~b_2=ce^{\lambda t_2},\ldots,~~b_m=ce^{\lambda t_m}$ 

och vi lär inte kunna hitta $\underline{\text{ett}}$ <br/> $\lambda$ som satisfierar alla ekvationerna. Det är inte intressant att få  $m$  olika  $\lambda$ -värden.

En rimlig kompromiss är att hitta $\underline{\text{ett}}$ <br/> $\lambda$ som approximativt satisfierar alla ekvationerna, dvs:

 $b_1 \approx c e^{\lambda t_1}$ ,  $b_2 \approx c e^{\lambda t_2}$ ,...,  $b_m \approx c e^{\lambda t_m}$ 

Detta kan formuleras på följande vis:

Försök att göra alla avvikelserna (residualerna)

 $ce^{\lambda t_1}-b_1$ ,  $ce^{\lambda t_2}-b_2$ , ...,  $ce^{\lambda t_m}-b_m$ 

 $s$ ä små $($ när noll) som möjligt.

Vi hade lika gärna kunnat studera avvikelserna  $b_k - ce^{\lambda t_k}$ .

Man kan givetvis ha modeller med flera parametrar. Ett vanligt problem är att anpassa en serie mätpunkter till en rät linje.

 $57$ 

Vår modell kan då skrivas;  $b = x_1 + x_2t$ . Här är  $x_1$  och  $x_2$  parametrar och  $(t_k, b_k)$  är uppmätta värden.

Hur ser residualvektorn ut i detta fall?

$$
r = \begin{bmatrix} x_1 + x_2t_1 - b_1 \\ x_1 + x_2t_2 - b_2 \\ \vdots \\ x_1 + x_2t_m - b_m \end{bmatrix} = \underbrace{\begin{bmatrix} 1 & t_1 \\ 1 & t_2 \\ \vdots & \vdots \\ 1 & t_m \end{bmatrix}}_{A} \underbrace{\begin{bmatrix} x_1 \\ x_2 \end{bmatrix}}_{x} - \underbrace{\begin{bmatrix} b_1 \\ b_2 \\ \vdots \\ b_m \end{bmatrix}}_{b}
$$

Dvs.  $r = Ax - b$ . Vi vill alltså lösa minimeringsproblemet:

$$
\min_x \;||Ax-b||
$$

i någon lämplig norm.

Observera att detta normalt inte är ett linjärt ekvationssystem. Vi löser <u>inte</u>  $Ax = b$ , ty detta går normalt inte, eftersom vi får avvikelser i alla ekvationerna. Lite slarvigt kan man skriva  $Ax \approx b$ . Om vi kan lösa  $Ax = b$  så är ju residualvektorn  $r = Ax - b$  nollvektorn, varför mätpunkterna följer modellen exakt. Notera o
kså att matrisen  $A$  har fler rader än kolonner.

När residualvektorn kan skrivas  $r = Ax - b$  säger vi att problemet är linjärt. Modellen har utseendet:

 $b =$ uttryck<sub>1</sub> parameter<sub>1</sub> + . . . + uttryck<sub>n</sub> parameter<sub>n</sub>

där uttryck<sub>k</sub> beror av mätvärdena och inte beror av någon parameter.

Vår första modell är i
kelinjär eftersom parametern λ inte ingår linjärt i modellen.

Vi kan definiera "små" på oändligt många sätt, till exempel:  $\boldsymbol{m}$ 

$$
\min_{\lambda}\sum_{k=1}^{\infty}\frac{|ce^{\lambda t_k}-b_k|}{\left[ce^{\lambda t_k}-b_k\right]^2}\,
$$
  

$$
\min_{\lambda}\left[\sum_{k=1}^m\frac{\left[ce^{\lambda t_k}-b_k\right]^2}{\lambda}\right]^{1/2}\quad\min_{1\leq k\leq m}\frac{\max}{|ce^{\lambda t_k}-b_k|},
$$

Dessa förslag är inte slumpvis valda, utan låt oss införa en vektor,  $r$ , av alla residualerna (en residualvektor):

$$
r=\left[\begin{array}{c}ce^{\lambda t_1}-b_1\\ce^{\lambda t_2}-b_2\\\vdots\\ce^{\lambda t_m}-b_m\end{array}\right]
$$

Vår tre mått kan då skrivas:

$$
\min_\lambda ||r||_1, \quad \min_\lambda ||r||_2, \quad \min_\lambda ||r||_\infty
$$

Vi kommer normalt att få olika värden på λ beroende på vilken norm vi utnyttjar. Varje  $\lambda$  är dock bäst för den givna normen.

Det finns oändligt många frågor, varje fråga med sitt svar; varje svar är do
k ett korrekt svar på den givna frågan.

Det finns normalt inte ett bästa  $\lambda$ -värde.

I vissa fall kan vi via substitutioner eller andra transformationer skapa en linjär modell utifrån en i
kelinjär sådan. Vår första modell är enkel att transformera, förutsatt att  $b$  och  $c$  har samma tecken. Låt oss anta att både b o
h c är positiva:

 $58$ 

$$
b = ce^{\lambda t} \Leftrightarrow \log b = \log c + \lambda t
$$

λ ingår nu linjärt i modellen.

Om vi nu antar att c inte är känd (vi mätte aldrig b för  $t = 0$ ) så är c en parameter som nu ingår i
kelinjärt i modellen. Om vi sätter  $x_1 = \log c$  har vi dock en linjär modell som är identisk med modellen för vår räta linje,  $\log b = x_1 + \lambda t$ .

För att göra analogin ännu tydligare sätter vi  $x_2 = \lambda$  och får:

$$
\min_x\left\|\begin{bmatrix} 1 & t_1 \\ 1 & t_2 \\ \vdots & \vdots \\ 1 & t_m \end{bmatrix}\begin{bmatrix} x_1 \\ x_2 \end{bmatrix} - \begin{bmatrix} \log b_1 \\ \log b_2 \\ \vdots \\ \log b_m \end{bmatrix}\right\|
$$

Efter att x är beräknad sätter vi så  $c = e^{x_1}$  och  $\lambda = x_2$ .

När vi gör transformationer på detta sätt ändrar vi (ibland) på normen. Logaritmering, till exempel, har en utjämnande verkan, och minskar de stora residualernas inflytande. Detta kan jämföras med att minimera i en annan norm. Vi ställer en annan fråga, men den kan ju vara lika relevant.

Ibland fäster vi olika stor vikt vid de olika residualerna. Mätapparaturen kanske mäter olika noga i olika mätområden. Det är då rimligt att ett osäkert värde får mindre inflytande än ett säkert. Vi kan åstadkomma detta med en viktad norm, t.ex.

 $\min_{x}$   $||V(Ax - b)||, V = \text{diag}(v_1, v_2, \dots, v_m)$ 

Residual,  $r_k$ , multipliceras alltså med vikten  $v_k$ .

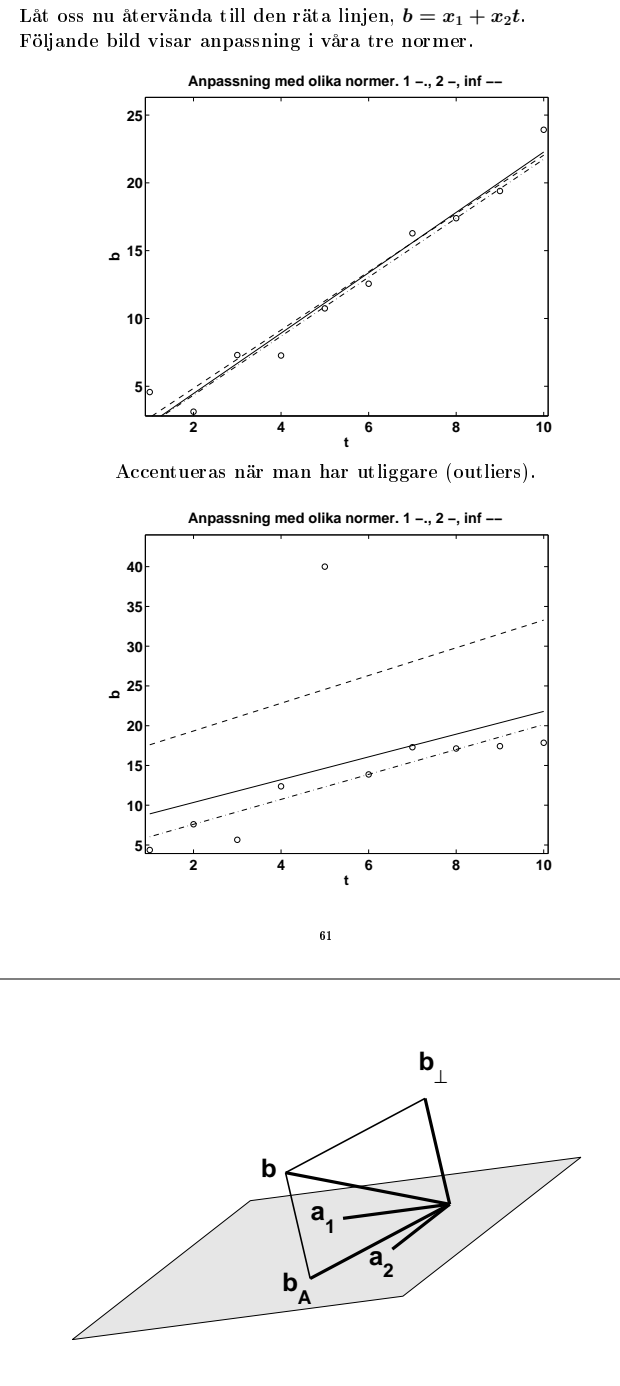

Här följer samma resonemang med normer:

Pythagoras sats: om y o
h z är ortogonala vektorer gäller:

$$
||y+z||_2^2 = ||y||_2^2 + ||z||_2^2
$$

ty

 $||y+z||_2^2 = (y+z)^T(y+z) = y^T y + y^T z$  ${\gamma}$  $+ z^T y$  ${\gamma}$  $+z^T z = ||y||_2^2 + ||z||_2^2$ 

Det x som löser  $Ax = b_A$  är optimalt. Ty om så inte vore fallet existerar  $z \neq 0$  så att  $x + z$  ger ett mindre värde på normen. Vi testar:

$$
||A(x+z) - b||_2^2 = ||A(x+z) - (b_A + b_\perp)||_2^2 =
$$
  

$$
||A \cdot (x-b_A + Az - b_\perp)||_2^2 = ||Az||_2^2 + ||b_\perp||_2^2 \ge ||b_\perp||_2^2
$$

Med minimum då  $z = 0$  (om A har linjärt oberoende kolonner).

Vi studerar nu det linjära minstakvadratproblemet:

$$
\min_x ||Ax-b||_2
$$

Det är enkelt att beskriva den optimala lösningen till detta problem. Vi ser på specialfallet när  $A$  har två kolonner,  $a_1$  respektive a<sup>2</sup>, men det kan enkelt generaliseras till ett godty
kligt fall.

För en godtycklig  $x \in \mathbb{R}^2$  gäller att  $Ax = a_1x_1 + a_2x_2$  är en linjärkombination av As kolonner. När x varierar över alla vektorer med två element så kommer mängden  $a_1x_1 + a_2x_2$  att bilda ett plan, As bildrum,  $\mathcal{R}(A)$  (ty  $\mathcal{R}(A) = \{Ax \mid x \in \mathbb{R}^n\}$ ).

Om b tillhör detta plan så existerar (minst) ett x så att  $Ax = b$ med likhet. Residualvektorn  $r = Ax - b$  blir då noll. T.ex.

> $A =$  $\sqrt{ }$  $\overline{1}$ 1 1 0 1 0 1 1  $\Big\vert \, , \, b =$  $\lceil$  $\overline{1}$ 2 1 1 1  $\overline{1}$

I exemplet är  $x = [1, 1]^T$ . Normalt bildar dock b en vinkel mot planet, tag till exempel  $b = [2, 1, 2]^T$ . Vektorn  $b$  kan då inte skrivas som en linjärkombination av As kolonner, men vi vill minimera avvikelsen, längden av residualvekorn  $Ax - b$ .

Dela upp b i två komponenter,  $b_A$  som ligger i planet och  $b_\perp$  som är ortogonal mot planet. Oavsett hur vi väljer x så kan vi inte nollställa någon del av b<sup>⊥</sup>, eftersom b<sup>⊥</sup> är ortogonal mot alla linjärkombinationer, Ax. Däremot kan vi nollställa  $b_A$ , eftersom  $b_A$ ligger i planet o
h den därmed är en linjärkombination av As kolonner, dvs. det existerar (minst) ett x så att  $b_A = Ax$ . Detta x är det x vi söker.

Residualvektorn blir  $r = Ax - b = Ax - b_A - b_\perp = -b_\perp$ .

Residualvektorn,  $r = -b_{\perp}$ , är ju ortogonal mot bildrummet. Bildrummet utgörs av alla linjärkombinationer av  $a_1$  och  $a_2$  (i vårt specialfall) vilket medför att  $a_1^T r = a_2^T r = 0$ . Vi kan skriva dessa likheter på följande form:

<sup>62</sup>

$$
0 = \left[\begin{array}{c} a_1^T r \\ a_2^T r \end{array}\right] = \left[\begin{array}{c} a_1^T \\ a_2^T \end{array}\right] r = \left[\begin{array}{cc} a_1 & a_2 \end{array}\right]^T r = A^T r = A^T (Ax - b)
$$

vilket ger oss normalekvationerna:

$$
A^T A x = A^T b
$$

rang $(A) = n \Rightarrow A^T A$  symmetrisk och positivt definit. Kan lösa normalekvationerna med hjälp av Choleskyfaktorisering.

Entydighet?

- om A har linjärt oberoende kolonner så har minstakvadratproblemet en entydig lösning. Matrisen har full rang.
- $\bullet$  om  $A$  har linjärt beroende kolonner (är rangdefekt) så finns det oändligt många lösningar som ger samma residualvektor, ty tag  $z \in \mathcal{N}(A)$  då gäller att  $A(x+z) = Ax$ .

Om A har nästan linjärt beroende kolonner, så är problemet illa konditionerat. Normalekvationerna förvärrar konditionen på problemet, ett elakt problem kan bli omöjligt att lösa. Det gäller att  $\kappa(A^TA)=\kappa(A)^2.$  Vi ska därför se på en bättre metod baserad på QR-faktorisering.

 $x = A \setminus b$  i Matlab använder QR-faktorisering. Observera att operatorn **\** är överlagrad. Om A är kvadratisk så används LU-faktorisering, annars används QR-faktorisering. Matlabkoderna för de två fallen har ingen gemensam del.

### Varför vill man ha många mätvärden? Något om statistik.

Antag att vi har modellen  $b = p(t)$ , där p är ett polynom av grad noll, en konstant, så  $p(t) = x$ , där x är en skalär. Minstakvadratproblemet kan skrivas:

 

I I 2

 $\min_{x}$  I I  $\lceil$  1 1 . . . 1 1  $\Bigg|x \lceil$   $b_1$  $b_2$  $b_n$ 1  $\overline{\phantom{a}}$ 

Om vi låter e bete
kna kolonnvektor av n ettor har vi problemet  $\min_x ||ex - b||_2$  och normalekvationerna ger oss lösningen:

$$
e^T e x = e^T b \Rightarrow x = \frac{\sum_{k=1}^n b_k}{n}
$$

så  $x$  är medelvärdet av  $b_k$ -värdena.

Antag att  $b_k = \beta + \delta_k$ ,  $k = 1, \ldots, n$ , där  $\beta$  är det exakta (men okända) $b\text{-}\mathrm{v}\ddot{\mathrm{a}}\mathrm{r}$ det och $\delta_k$ är mätfel. Det gäller

$$
x = \frac{1}{n} \sum_{k=1}^{n} b_k = \frac{1}{n} \sum_{k=1}^{n} (\beta + \delta_k) = \beta + \frac{1}{n} \sum_{k=1}^{n} \delta_k
$$

vilket ger oss ett uttry
k för det absoluta felet:

$$
|x-\beta|=\frac{1}{n}\left|\sum_{k=1}^n \,\delta_k\right|
$$

Antag att det finns  $\delta > 0$  så att felen har egenskapen:

$$
-\delta\leq \delta_k\leq \delta,\;k=1,\ldots,n
$$

Vi kan då begränsa det maximala felet i  $x$ :

$$
|x-\beta|=\frac{1}{n}\left|\sum_{k=1}^n\,\delta_k\right| ~\leq ~ \frac{1}{n}\sum_{k=1}^n ~|\delta_k| \leq \delta
$$

Detta är en pessimistisk uppskattning, eftersom mätfel normalt varierar i storlek o
h te
ken (om vi inte har systematiska fel).

65

I matematisk statistik (o
h fysik) formulerar man sig ungefär så här.

med 95% sannolikhet ligger det riktiga värdet i intervallet (x − fel, x + fel) där fel kan räknas ut. Detta intervall är ett sk (observerat) kondensintervall o
h sannolikheten, 95%, kallas kondensgrad.

Detta säger att i 19 fall av 20 så kommer det riktiga värdet, β, att ligga i intervallet.

Mer allmänt kan man bestämma en sannolikhet,  $0 < p < 1$ , där felet är begränsat av  $fel(p, n, \delta)$  (en funktion av p, n och  $\delta$ ). För fixt  $n$ , så kommer ett större  $p$  (säkrare) att ge ett större värde på  $fel(p, n, \delta)$ . Man skall tänka på att felet kan överstiga  $fel(p, n, \delta)$ , eftersom vi arbetar med sannolikheter. Om man kräver visshet,  $p=1$ , får vi maximalfelet.

Vi kan alltså väljer mellan en säker, men pessimistisk gräns, o
h en realistisk men osäker.

Bilden ovan är lite missvisande. Man har inte alltid så långa mätserier (40 värden). 10-20 värden är inte ovanligt o
h ibland har man kanske bara fem värden. Felet behöver inte minska så my
ket, med andra ord

 $67$ 

Medelvärdet av felen är normalt mindre än det maximala felet. Antag att felen,  $\delta_k$ , är likformigt fördelade i intervallet  $[-\delta, \delta]$ , δ > 0. Följande bild (simulering med Matlabs **rand**) visar hur medelvärdena

$$
\frac{1}{n}\sum_{k=1}^n\,\delta_k,\;n=1,2,\ldots,40
$$

ser ut för 50 mätserier. En heldragen linje visar, för en mätserie:

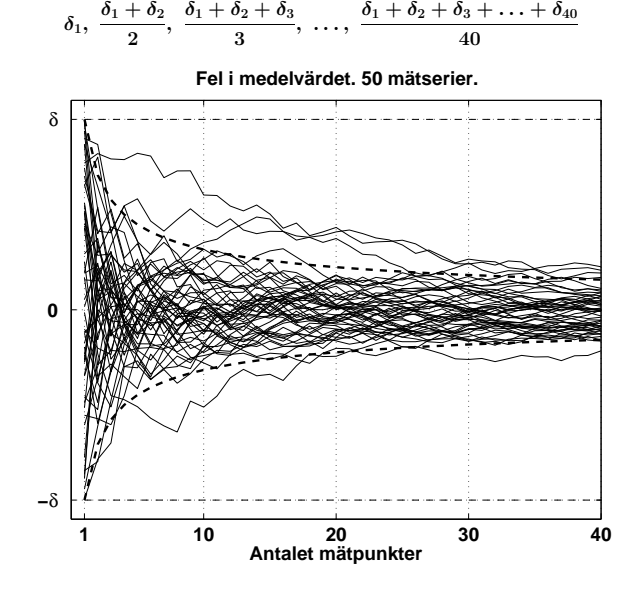

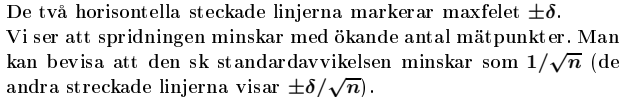

66

Kort om konditionstal för LS-problemet  $(LS = Least Squares)$ 

Antag att  $x$  resp.  $y$  löser följande problem:

 $\min_x ||Ax-b||_2 \quad \text{resp.} \quad \min_y ||(A+F)y-(b+f)||_2$ 

y är alltså lösningen till ett stört problem.

Vi vill begränsa  $||y-x||_2/||x||_2$  i termer av  $||F||_2/||A||_2$  och  $||f||_2/||b||_2$ .

Att göra detta allmänt är svårt. En första förenkling är att anta att $\bar{A}$ har full rang och att $||F||_2$ är tillräckligt liten så att $A+F$ har samma rang som A. Härledningen är nu avsevärt enklare, men ändå lite småbesvärlig, så på dessa sidor antar vi att  $F = 0$ , precis som vi gjorde när vi analyserade  $Ax = b$ -problemet.

Eftersom A har full rang kan vi använda normalekvationerna o
h får  $x = (A^T A)^{-1} A^T b$  resp.  $y = (A^T A)^{-1} A^T (b + f)$ .

Lösningen till ett vanligt linjärt ekvationssystem,  $Cx = b$ , kan skrivas,  $x = C^{-1}b$ , så det verkar rimligt att betrakta  $(A^TA)^{-1}A^T$ som en generaliserad invers. Detta gör man, o
h denna invers kallas pseudoinversen, beteckna  $A^+$  och kan beräknas med Matlabkommandot **pinv**.

 $A^+$  är ett matematiskt hjälpmedel och den brukar inte användas för att lösa minstakvadratproblem i praktiken. Vi ser att  $A^+$  är en vänsterinvers,  $A^+$   $A~=~(A^TA)^{-1}A^TA~=~I.$  Däremot är inte  $A^+$ en högerinvers, så  $AA^+ \neq I$ . Man kan definiera  $A^+$  även om  $A$  är rangdefekt (men då gäller inte att  $A^+ = (A^T A)^{-1} A^T$ ).

Vi ser att

$$
y - x = A^{+}(b + f) - A^{+}b = A^{+}f \Rightarrow ||y - x||_{2} \leq ||A^{+}||_{2} ||f||_{2}
$$

6s

Vi måste få en undre begränsning av  $||\boldsymbol{x}||_2$ och använder sambandet  $Ax = b_A$ , där  $b_A$  är den ortogonala projektionen av  $b$  på  $A$ :s bildrum. Antag vidare att $b_A\neq 0$  vilket medför att  $x\neq 0.$  Vi får

$$
||b_A||_2 = ||Ax||_2 \le ||A||_2 ||x||_2 \Rightarrow 1/||x||_2 \le ||A||_2/||b_A||_2
$$

Slutligen:

$$
\frac{||y-x||_2}{||x||_2} \le \underbrace{||A||_2 ||A^+||_2}_{\kappa_2(A)} \frac{||f||_2}{||b_A||_2}
$$

Denna gräns liknar den för linjära ekvationssystem. En viktig skillnad är att det inte står  $||f||_2/||b||_2$ . Låt oss skriva om uppskattningen:

$$
\frac{||y-x||_2}{||x||_2} \le ||A||_2 ||A^+||_2 \frac{||b||_2}{||b_A||_2} \frac{||f||_2}{||b||_2}
$$

Om modell och mätdata stämmer väl överens så kommer  $||b||_2/||b_A||_2$ att vara nära ett (kvoten är alltid  $\geq 1$ ), men om modell och data inte passar ihop så kan kvoten bli stor. Extremfallet är att b är ortogonal mot A:s bildrum i vilket fall  $b_A = 0$  och kvoten är oändlig.

Skulle kvoten vara väldigt stor är det kanske inte så meningsfullt att lösa minstakvadratproblemet. Stör vi nu även A med F så tillkommer ytterligare en term i feluppskattningen o
h det visar sig att man även får en term  $\kappa_2^2(A)$   $||b_\perp||_2/||b_A||_2$  gånger de relativa störningarna.

När vi studerade  $Ax = b$ -problemet sa vi att  $||A||/\kappa(A)$  är normen på den minsta störning,  $E$ , som gör  $A + E$  singulär. Analogt gäller för minstakvadratproblemet att  $||A||_2/\kappa_2(A)$  är tvånormen på den minsta $\boldsymbol{E}$  som gör att  $\boldsymbol{A}+\boldsymbol{E}$ är rangdefekt  $(\boldsymbol{A}+\boldsymbol{E}% )\coloneqq\boldsymbol{E}$ har linjärt beroende kolonner).

Exempel: låt $\epsilon, \mu > 0$ vara små och antag att $0 \leq \psi < \pi/2.$  Sätt;

$$
A = \begin{bmatrix} 1 & 1 \\ 0 & \epsilon \\ 0 & 0 \end{bmatrix}, \quad b = \begin{bmatrix} \cos \psi \\ 0 \\ \sin \psi \end{bmatrix}, \quad f = \begin{bmatrix} 0 \\ \mu \\ 0 \end{bmatrix}
$$

Det gäller att  $\kappa_2(A) \approx 2/\epsilon$ . Pseudoinversen blir:

$$
A^{+} = (A^{T}A)^{-1}A^{T} = \frac{1}{\epsilon} \begin{bmatrix} \epsilon & -1 & 0\\ 0 & 1 & 0 \end{bmatrix}
$$

 $\Bigg], \ \ y = \Bigg[\frac{\cos\psi - \mu/\epsilon}{\mu/\epsilon}\Bigg]$ 

varför lösningarna x o
h y ges av

 $x = \left[\begin{smallmatrix} \cos\psi \end{smallmatrix}\right]$ 0

 $\alpha$ ch

$$
\frac{||y-x||_2}{||x||_2} = \sqrt{2} \frac{\mu}{\epsilon \cos \psi}
$$

 $||f||_2$  $\frac{||f||_2}{||b||_2} = \frac{\mu}{1}$ 

Det gäller att

1

$$
\frac{||b||_2}{||b_A||_2} = \frac{1}{\cos \psi}
$$

 $\frac{1}{1} = \mu$ 

Vår uppskattning stämmer bra i detta exempel:

$$
\frac{||y-x||_2}{||x||_2} \leq \frac{\kappa_2(A)}{\frac{2}{\ell}} \frac{||b||_2}{||b||_2} \frac{||f||_2}{||b||_2}
$$

Om  $\psi \approx \pi/2$  så är b nästan ortogonal mot A:s bildrum ( $\psi$  är i själva verket vinkeln som b bildar mot bildrummet) o
h felet ökar med (den då stora) faktorn  $1/\cos\psi$ .

### $70$

#### Ett fysikproblem

En kväll fick jag ett mail från Peter Berntsen, kondenserade materiens fysik, om ett besvärligt optimeringsproblem. Följande sidor är resultatet av mina försök att förstå problemets natur.

Svante Arrhenius (1859-1927) är en av grundarna av den fysikaliska kemin. Han undersökte (bland annat) hur hastigheten hos kemiska reaktioner beror av temperaturen. Om t.ex. ämnena  $\alpha$  och β reagerar och producerar ämnet γ, så gäller (ofta) att:

$$
\frac{d\left[\gamma\right]}{dt}=k(T)\,\left[\alpha\right]^{m}\left[\beta\right]^{n}
$$

där [ ] bete
knar kon
entrationen, t är tiden o
h T är absoluta temperaturen (i Kelvin). $\boldsymbol{m}$ och  $\boldsymbol{n}$  kallas ordningar (båda kan vara  $ett$   $t$ **.** $$ex$ ).$ ett t.ex).

Arrhenius ekvation (1889) är en modell för utseendet på  $k(T)$ :  $k(T) = A e^{-E/RT}.$ 

A kallas den pre-exponentiella faktorn,  $E$  (ofta skriven  $E_a$ ) är aktiveringsenergin och  $R$  är den allmänna gaskonstanten.

Arrhenius resonerade så här: För att en kemisk reaktion, mellan två molekyler, skall inträffa, så måste rörelseenergin hos molekylerna uppnå en viss nivå, aktiveringsenergin E .

Enligt Ludwig Boltzmanns (1844-1906) arbeten (statistisk mekanik o
h termodynamik) följer att antalet kollisioner med energi  $\geq E$  är  $e^{-E/RT}$ , så  $k(T)$  bör vara proportionell mot denna faktor. Om temperaturen ökar, så blir sannolikheten större att molekyler uppnår  $E$  varför  $k(T)$  ökar.

Arrhenius formel passar till flera andra situationer. Min bok i fysi-Arrhenius formel passar till era andra situationer. Min bok i fysikalisk kemi nämner frekvensen av syrsors spelande (som funktion av  $T$ ), myrors krypande, åldrandets hastighet, eldugors lysande, o
h hur snabbt man glömmer. Anledningen att Arrhenius formel passar in, är att ovanstående  $72$ pro
esser är kemiska.

#### Alternativ till normalekvationerna

69

Först ett exempel som visar en nackdel med normalekvationerna. Först ett exempel som visar en na
kdel med normalekvationerna.

$$
A = \begin{bmatrix} 1 & 1 \\ 0 & \epsilon \\ 0 & 0 \end{bmatrix}, \text{ med } \epsilon > 0. \ A^T A = \begin{bmatrix} 1 & 0 & 0 \\ 1 & \epsilon & 0 \end{bmatrix} \begin{bmatrix} 1 & 1 \\ 0 & \epsilon \\ 0 & 0 \end{bmatrix} = \begin{bmatrix} 1 & 1 \\ 1 & 1 + \epsilon^2 \end{bmatrix}
$$

Om  $0 \leq \epsilon \leq \sqrt{\epsilon_{\text{mach}}}$  så är  $fl(1+\epsilon^2) = 1$  varför  $A^T A$  blir singulär och  $A^T A x = A^T b$  har inte entydig lösning. Minstakvadratproblemet, min<sub>x</sub> ||Ax − b||<sub>2</sub> har dock entydig lösning så länge som  $\epsilon \neq 0$ .

Idé: vi utnyttjar att tvånormen är unitärt invariant, dvs.

 $||QAP||_2 = ||A||_2$ , om  $Q^TQ = I$ ,  $P^T P = I$ 

förutsatt att P är kvadratisk (Q behöver do
k inte vara kvadratisk). Spe
iellt kan A vara en vektor, v säg, så:

$$
\vert \vert Qv \vert \vert_2 = \vert \vert v \vert \vert_2
$$

En komplex matris,  $Q$ , är unitär då  $Q^H Q = I$ . Så unitär är motsvarigheten till ortogonal för reella matriser.

Bevis av  $||Qv||_2 = ||v||_2$ . Utnyttja att  $|| \cdot ||_2 \ge 0$  och att

$$
||Qv||_2^2 = (Qv)^T Qv = v^T Q^T Qv = v^T I v = v^T v = ||v||_2^2
$$

Sats: Antag att A har linjärt oberoende kolonner. A har då en QRfaktorisering:  $A = QR$  där  $Q^TQ = I$  och R är övertriangulär med positiva diagonalelement.

Lösningen, x, till minstakvadratproblemet ges då av:

 $\boldsymbol{R} \boldsymbol{x} = \boldsymbol{Q}^T \boldsymbol{b}$ 

ett triangulärt system. Detta följer av normalekvationerna (som jag bara använder för att bevisa ovanstående):  $A^T A x = A^T b$  med  $A = QR$ , där R är ickesingulär, blir

 $(QR)^T(QR)x = (QR)^Tb \Leftrightarrow R^TQ^TQRx = R^TQ^Tb \Leftrightarrow Rx = Q^Tb$ 

Nu till tillverkning av glas. Det är intressant att ha en modell för beroendet mellan viskositet, b, (av en glas-smälta) o
h temperatur. Arrhenius modell stämmer inte så bra. Man noterade att log b inte var linjär i $1/T$  :

$$
b = Ae^{-E/RT} \Leftrightarrow \log b = \log A - \frac{E}{R} \cdot \frac{1}{T}
$$

Gordon Ful
her (Corning Glass Works, NY) listade, i en artikel från 1925, följande modeller

$$
\log b = A - B/T + C/T^2
$$
  
\n
$$
\log b = -A + B/T + C/T^2
$$
  
\n
$$
\log b = -A + B \log T + C/T^2
$$
  
\n
$$
\log b = -A + B/(T - T_0)^2
$$
  
\n
$$
\log b = -A + B/(T + 273)^{2.33}
$$
  
\n
$$
\log b = -A + 10^3 \cdot B/(T - T_0)
$$

 $T$  ges i  $^{\circ}C$  och  $\log = \log_{10}$ . Den sista ekvationen fungerade rätt väl. Vogel (1925) o
h Tammann (1926) publi
erade samma formel, som nu kallas: Vogel-Ful
her-Tammanns modell (VFT), här skriven på en vanlig form:

$$
b = A e^{E/(T-T_0)} \qquad \text{VFT}
$$

 $T_0 = 0$  ger Arrhenius modell. Vi har mätt b vid olika temperaturer, T, och vill bestämma parametrarna  $A, E$  samt  $T_0$ . Vi har tydligen en i
kelinjär modell <sup>i</sup> parametrarna.

Fulcher använde en grafisk teknik. Först bestämde han  $T_0$  från tre mätvärden. Han plottade sedan log b som funktion av  $1/(T - T_0)$  och anpassade en rät linje till mätpunkterna.

Låt oss nu atta
kera problemet med moderna hjälpmedel. Första idén: formulera problemet som ett i
kelinjärt minstakvadratproblem (jag har tagit bort  $\sqrt{\ }$ ):

$$
\min_{A, \ E, \ T_0} \ \sum_{k=1}^n \ \left[ b_k - A \ e^{E/(T_k-T_0)} \right]^2
$$

Den dåliga anpassningen beror inte på för stora toleranser i avbrottskriteriet (man kan skärpa dessa).

Residualvektorn, med element  $b_k - Ae^{E/(T_k-T_0)}$ , har element av samma storleksordning,  $\approx 10^{-4}$ . De *relativa* avvikelserna är dock enormt stora för de små värdena.

Om vi tror (vet) att alla b-värden är givna med samma relativa fel kan man använda vikter, så att alla mätvärden får samma inflytande. Om vi viktar med  $1/b_k$  får vi problemet:

$$
\min_{A, E, T_0} \sum_{k=1}^n \left[\frac{b_k-A\; e^{E/(T_k-T_0)}}{b_k}\right]^2
$$

Detta fungerar nu inte så bra, men de små värdena kommer i alla fall med:

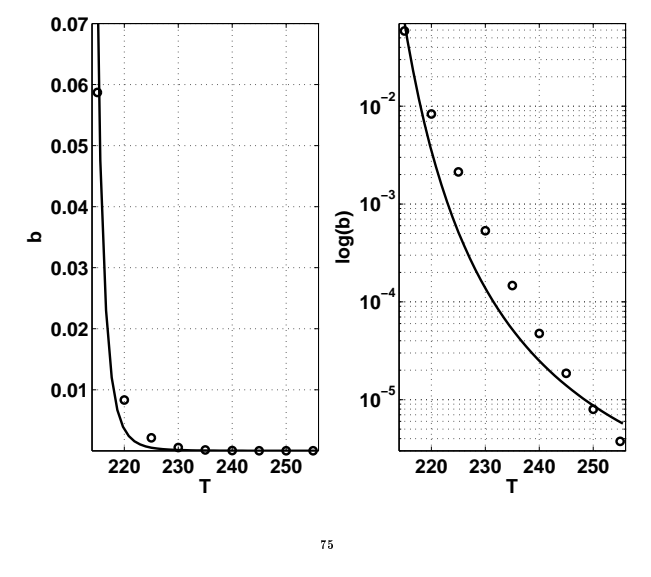

De lösare som används är iterativa o
h kräver en startapproximation o
h produ
erar, förhoppningsvis, en serie approximationer som konvergerar mot ett lokalt minimum.

Lösaren stannar när ett avbrottskriterium är uppfyllt. Detta kriterium baseras normalt på förändringen av approximationerna, förändringen av funktionen som skall minimeras (objektfunktion, målfunktion) o
h på normen av gradienten.

Det är viktigt med bra startapproximationer. En dålig approximation kan ge divergens eller konvergens mot ett lokalt minimum med större minimivärde.

Låt oss ignorera dessa råd o
h starta med en slumpvektor. Vi använder Matlabs **lsqnonlin** för det i
kelinjära problemet. Så här ser plottarna av mätdata o
h lösning ut:

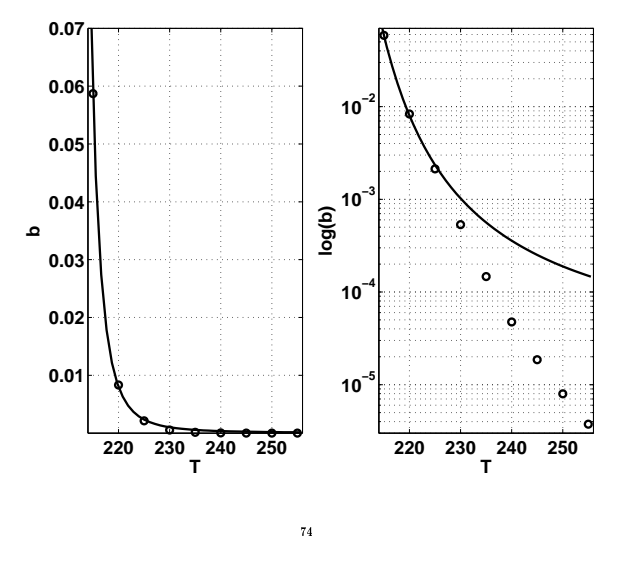

Felet är startgissningen. Att gissa går inte så bra, vi behöver bättre värden.

För att bestämma startapproximationer av parametrarna, skriver vi om det i
kelinjära problemet som ett linjärt problem. Detta går givetvis inte alltid.

Logaritmera VFT:

$$
\log b = \frac{E}{T-T_0} + \log A
$$

Multiplicera upp  $T - T_0$  och samla ihop termerna:

 $T \log b = T_0 \log b + T \log A + E - T_0 \log A$ 

Låt  $x_1 = T_0, x_2 = \log A$  och  $x_3 = E - T_0 \log A$ . Det linjära problemet kan då skrivas:

$$
\min_x\left\|\left[\begin{array}{c} \log b_1\hspace{0.1cm}T_1\hspace{0.1cm}1\\\log b_2\hspace{0.1cm}T_2\hspace{0.1cm}1\\\vdots\\\log b_n\hspace{0.1cm}T_n\hspace{0.1cm}1\hspace{0.1cm}\end{array}\right]x-\left[\begin{array}{c} T_1\log b_1\\\ T_2\log b_2\\\vdots\\\ T_n\log b_n\end{array}\right]\right\|_2
$$

Här är Matlabkoden:

**n = length(T);**  $x = \lceil \log(b) \rceil$ ,  $T$ ,  $\text{ones}(n, 1) \rceil \setminus (T * \log(b))$ ;

 $76$ 

**T0 = x(1);**  $A = exp(x(2))$ ;  $E = x(3) + T0 * x(2);$ 

Vi använder nu dessa värden som startapproximation, till **lsqnonlin**, o
h får en nästan perfekt plot:

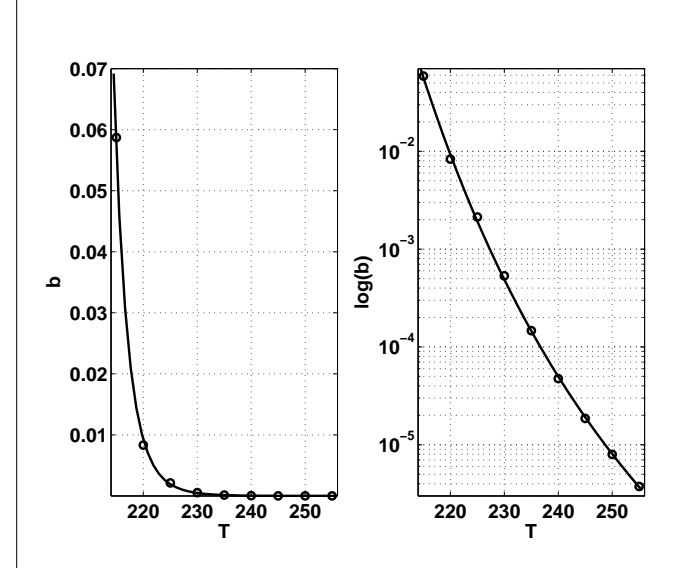

Ett alternativ till vikter, i detta fall, är att logaritmera ekvationen. Logaritmen av b-värdena är:

**-2.8350e+00 -4.7892e+00 -6.1521e+00 -7.5369e+00 -8.8262e+00 -9.9547e+00 -1.0892e+01 -1.1740e+01 -1.2494e+01**

som är av liknande storleksordning.

 $\overline{7}$ 

En annan orsak kan vara att vi har få mätpunkter, nio, i förhållande till antalet, tre, parametrar. Det hade varit trevligt med, säg 30, mätpunkter. Tyvärr tar redan nio mätpunkter ett dygn att produ
era. Mätfel påverkar o
kså resultatet.

Här kommer en bild som visar varför parametrarna är illa bestämda. Låt oss plotta följande funktion för,  $\operatorname{fixt} T_0$  (det optimala värdet), som funktion av  $A$  och  $E$ .

$$
f(A, E) = \left\{ \sum_{k=1}^{n} \left[ \log b_k - \log A - \frac{E}{T_k - T_0} \right]^2 \right\}^{1/2}
$$

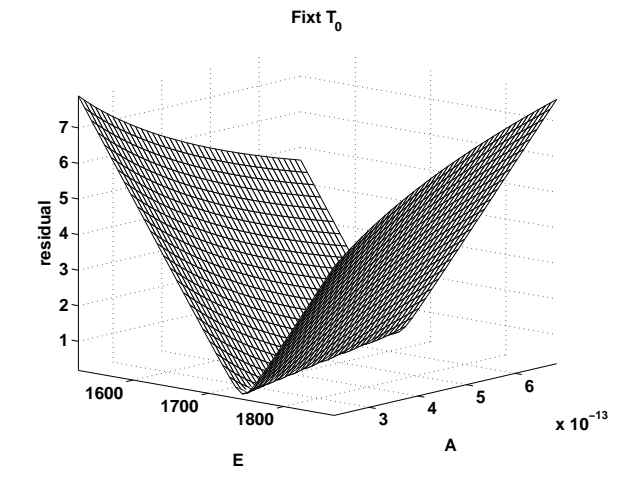

Grafen ser ut som ett dike. Övriga kombinationer, fixt  $A$ respektive fixt $\boldsymbol{E}$ ger liknande plottar.

Ett annat sätt att förstå problemen är att studera

Man löser sedan det i
kelinjära problemet, där det är lämpligt att ta log(A) som en parameter. Det blir då mindre spridning på parametrarnas storleksordningar.

$$
\min_{\log A, E, T_0} \sum_{k=1}^n \left[\log b_k - \log A - \frac{E}{T_k - T_0}\right]^2
$$

Värdena skiljer sig do
k inte från vad det viktade problemet ger. Här är en sammanställning: Här är en sammanställning:

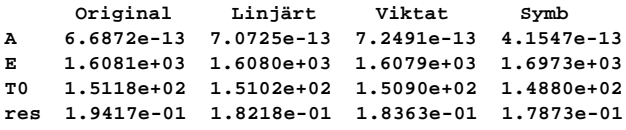

där **res** är roten ur summan ovan. **Symb**-värdena har jag räknat fram med en egen rutin i Maple (via Matlab). Jag har då kunnat räkna med ett litet  $\epsilon_{mech}$ .

När Peter fick se detta, sa han ungefär "plottarna ser bra ut, men jag hade inte väntat mig de parametervärdena.

Detta kan bero på att parametrarna är dåligt bestämda av målfunktionen. Två enkla exempel:

Exempel: minimera  $f(x) = x^2$  och  $g(y) = y^4$ . Antag vi accepterar  $x$  som minimum om  $f(x) \le 10^{-8}$ ,  $g(y) \le 10^{-8}$ . Vi får intervallen<br>-10<sup>-4</sup> ≤  $x \le 10^{-4}$  respektive -10<sup>-2</sup> ≤  $y \le 10^{-2}$ .

Exempel:

$$
\min_{x_1,\;x_2}\;(x_1+x_2)^2
$$

Minvärdet är noll, som antas för alla  $x_1$  och  $x_2$  där  $x_1 + x_2 = 0$ . Vi har inte entydigt minimum. Målfunktionen ser ut som ett dike (ränna). Om vi rör oss utmed dikets botten ändras inte funktionen värde. Hessianen, H, är en  $2 \times 2$ -matris av tvåor, så H är positivt semidefinit (singulär). semidenit (singulär).

 $78$ 

Taylorutve
klingen av kvadratsumman, residualfunktionen r:

 $r(\log A, E, T_0) = \sum^{n} \ \left[ \log b_k - \log A - \frac{E}{T_0 - \epsilon} \right]$ Om (log  $A, E, T_0$ ) är optimal ( $\nabla r(\log A, E, T_0) = 0$ ) så gäller att:  $T_k-T_0$  $\vert$ <sup>2</sup>  $r(\log A + \delta_{\log A},E + \delta_E,T_0 + \delta_{T_0}) = r(\delta_{\log A},E,T_0) + \frac{d^THd}{2}$ 

 $\frac{1}{2}$  +  $\cdots$ där  $d^T = [\delta_{\log A}, \delta_E, \delta_{T_0}]$  och  $H$  är Hessianen av  $r$ .  $H$ :s minsta egenvärde är  $\lambda \approx 2.6 \cdot 10^{-7}$ , vilket innebär att om vi går ut från optimum i egenvärdesriktningen, d (dvs.  $Hd = \lambda d$ ), så ändrar sig knappt funktionen, dvs.

$$
d^T H d = d^T \lambda d = \lambda d^T d \approx 2.6 \cdot 10^{-7} d^T d.
$$

Jämför med  $r(\log A, E, T_0) \approx 3.2 \cdot 10^{-2}$ . Här är  $d^T$ :

**-5.9815e-03 9.9969e-01 -2.4039e-02**

Följande plot visar  $r(\log(A) + \alpha d_1, E + \alpha d_2, T_0 + \alpha d_3)$  som funktion av α. Vänstra bilden är funktionsvärdet o
h högra avvikelsen från det minsta värdet. Observera att det är olika α-intervall. De stre
kade linjerna markerar α = 1 o
h λ.

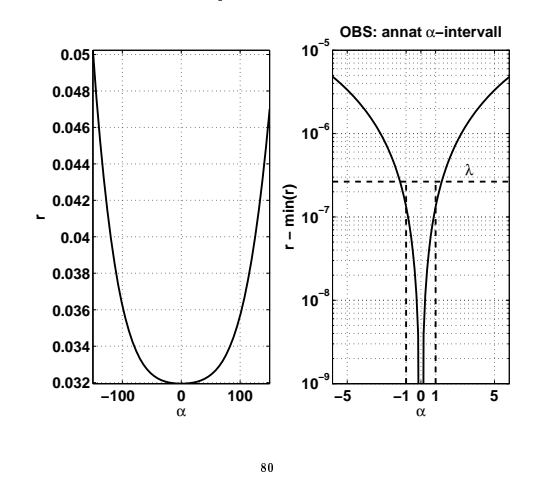

Egenvektorn är tangent till den blå kurvan i den plot TE kommer att visa nu (den tar så stor plats att den inte är inkluderad i dessa sidor). sidor). In the contract of the contract of the contract of the contract of the contract of the contract of the

Nu några ord om störningsteori. Antag att vi har en parameter, x, och modellen  $b_k = f(x, t_k)$ . Antag att vi endast har osäkerhet i  $b_k$ . Vilken osäkerhet ger det i x? Definiera

$$
r(x) = \frac{1}{2} \sum_{k=1}^{n} (f(x, t_k) - b_k)^2
$$

Villkor för minimum är att  $r'(x) = 0$ , dvs. ( $f'$  är derivatan med avseende på x):

$$
0 = \sum_{k=1}^{n} (f(x, t_k) - b_k) f'(x, t_k) \qquad (\dagger)
$$

Vi behöver  $r''$  senare, och den blir (jag slutar skriva ut  $(x,t_k)\rangle$ :

$$
r''(x) = \sum_{k=1}^n (f')^2 + ff'' - b_kf''
$$

Antag att  $x$  beror av  $b$ , så modellen ser ut som  $b = f(x(b), t_k)$  och vi är intresserade av  $x_{b_j}^\prime.$  Vi deriverar (†) med avseende på  $b_j$  och får  $(\delta_{jk}$  är Kroneckers delta):

$$
0 = \sum_{k=1}^{n} f'x'_{b_j}f' + ff''x'_{b_j} - \delta_{jk}f' - b_kf''x'_{b_j} = r''(x) x'_{b_j} - f'(x, t_j)
$$
så
$$
x'_{b_j} = \frac{f'(x, t_j)}{r''(x)}
$$

Antag att  $b_j$  har osäkerheten  $\delta_{b_j}$ . Osäkerheten i  $x$  får vi med Taylorut veckling:

$$
\begin{aligned} \Delta x = x(b_1 + \delta_{b_1}, \dots, b_n + \delta_{b_n}) - x(b) &\approx x'_{b_1} \delta_{b_1} + \dots + x'_{b_n} \delta_{b_n} = \\ &\frac{f'(x, t_1) \, \delta_{b_1} + \dots + f'(x, t_n) \, \delta_{b_n}}{r''(x)} = \frac{\sum_{j=1}^n f'(x, t_j) \, \delta_{b_j}}{r''(x)} \\ &\hspace{40mm} \mathrm{s}_1 \end{aligned}
$$

Man kan säga mer om detta problem, med det kräver matematik o
h matematisk statistik som vi inte har gått igenom. Frågan är do
k om man inte borde arbeta vidare med modellen. Residualvektorn ser inte spe
iellt slumpmässig ut. I följande bild har jag ritat log  $b_k - \log A - E/(T_k - T_0)$  som funktion av  $1/(T_k-T_0)$ . Mätdata kommer från en annan mätserie. Den ste
kade linjen är en anpassad sinuskurva.

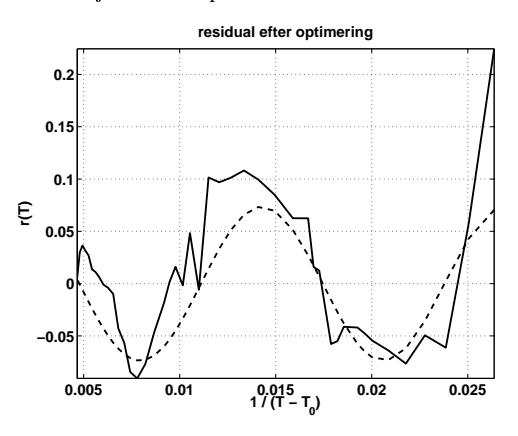

Avslutningsvis: detta är ett vanligt problem. Här resultat från Goog- $1^{\circ}$ 

 $\overline{83}$ 

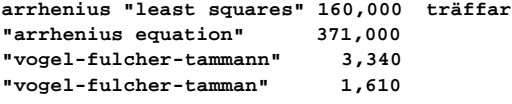

I vårt fall har vi tre parametrar, x, y o
h z, säg o
h man kan då visa (övning) att med

så blir

 $\sqrt{ }$  $\overline{\phantom{a}}$ 

$$
r(x) = \frac{1}{2} \sum_{k=1}^{n} \left( f(x, y, z, t_k) - b_k \right)^2
$$
  

$$
\int_{x}^{n} \int_{x}^{n} r_{xy}^{\prime \prime} r_{yz}^{\prime \prime} \left[ \begin{array}{c} x'_{b_j} \\ y'_{b_j} \\ z'_{b_j} \end{array} \right] = \begin{bmatrix} f'_x(x, y, z, t_j) \\ f'_y(x, y, z, t_j) \\ f'_y(x, y, z, t_j) \\ f'_z(x, y, z, t_j) \end{bmatrix}
$$

1  $\overline{1}$ 

 $f'_z(x,y,z,t_j)$ där andraderivatsmatrisen är Hessianen, H . Alltså gäller att osäkerheten i parametrarna ges av:

$$
\begin{bmatrix}\n\Delta x \\
\Delta y \\
\Delta z\n\end{bmatrix} \approx \begin{bmatrix}\nr''_{xx} & r''_{xy} & r''_{xz} \\
r''_{yx} & r''_{yy} & r''_{yz} \\
r''_{yx} & r''_{yy} & r''_{yz} \\
r''_{zx} & r''_{zy} & r''_{zz}\n\end{bmatrix}^{-1} \begin{bmatrix}\nf'_x(x, y, z, t_j) \\
f'_y(x, y, z, t_j) \\
f'_z(x, y, z, t_j)\n\end{bmatrix} \delta_{b_j} \quad (1)
$$

Övningar: vad ger ovanstående för en linjär modell?

 $r(x) = \frac{1}{2}$ 

Om man anpassar (‡) till vårt problem (med den logaritmerade modellen) så stämmer formeln utmärkt. Låt W vara matrisen

$$
\begin{bmatrix}\n8.0 & -0.8 & -5.1 & -6.3 & -5.4 & -3.1 & 0.3 & 4.4 & 8.9 \\
-1439 & 79 & 835 & 1068 & 940 & 562 & 11 & -656 & -1400 \\
37.4 & -0.2 & -19.2 & -25.4 & -22.9 & -14.3 & -1.5 & 14.2 & 31.8\n\end{bmatrix}
$$

$$
\left[\begin{array}{c}\Delta A/A \\ \Delta E \\ \Delta T0 \end{array}\right] \approx W \left[\begin{array}{c}\delta_{b_1}/b_1 \\ \vdots \\ \delta_{b_9}/b_9 \end{array}\right]
$$

I
kelinjära ekvationer

<sup>82</sup>

$$
f(x)=0,\;\;f:\mathbb{R}\to\mathbb{R}
$$

Vi kan o
kså ha system av ekvationer:

$$
\left\{\begin{array}{l} f(x,y,z)=0 \\ g(x,y,z)=0 \\ h(x,y,z)=0 \end{array}\right.
$$

Exempel: Exempel:

 $\int\,x^2+y^2-2=0$ 

 $x - y = 0$ 

med rötter  $(1,1)$  och  $(-1,-1)$ .

En ickelinjär ekvation kan ha  $0, 1, 2, 3, \ldots, \infty$  lösningar.

Ett linjärt problem  $(Ax = b)$  har 0, 1 eller  $\infty$  många.

Det kan tänkas att  $f$  är definierad via en procedur.

$$
f(x) = \int_{-4}^{x} (1+t)e^{-t^2} \sin t \ dt
$$

Flertalet metoder:

- $\bullet$  Startas med en (eller flera) approximation(er).
- Skapar en sekvens av approximationer som förhoppningsvis konvergerar mot nollstället.
- Kan divergera.
- Försöker att hitta ett nollställe åt gången.

### Halveringsmetoden (bisektionsmetoden)

Givet en kontinuerlig funktion  $f$  och  $p, n \in \mathbb{R}$  med  $f(n) < 0$ ,  $f(p) > 0.$ 

while  $|n-p|>tol$ do  $m = (n+p)/2$ <br>if  $f(m) < 0$  then ! borde ta hand om exakt likhet också  $n = m$ else  $p = m$ endif ond

Om begynnelseintervallet har längden  $\tau$  har intervallet längden τ

 $2<sup>k</sup>$ 

efter k iterationer.

## Halveringsmetodens fördelar

- konvergerar alltid
- $\bullet$  räcker att  $f$  är kontinuerlig
- får ett intervall där roten ligger
- deterministisk i antal steg

## o
h na
kdelar

- kan ej generaliseras till system
- långsam
- $\bullet$ kan vara svårt att hitta $p$ och  $n$

långsam men säker

 $85$ 

Exempel:  $f(x) = x^3 - 2x - 5$ .

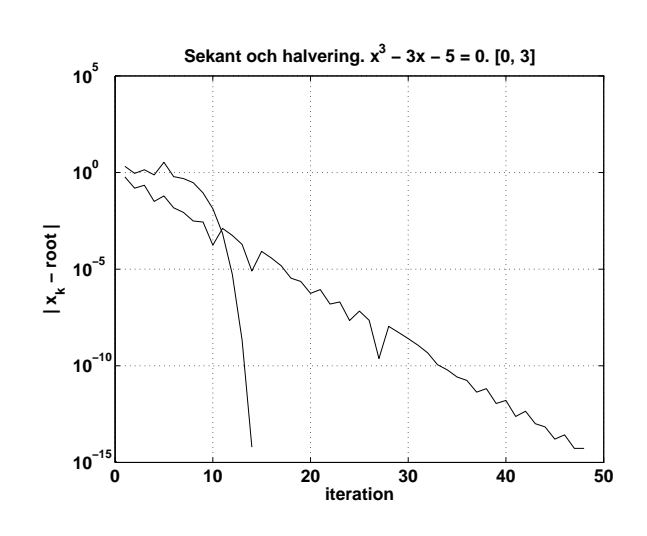

Sekantmetoden konvergerar i en iteration om funktion är linjär, ett faktum som använts i flera hundra år.

 $\overline{87}$ 

Snabbare metoder: lös ett svårt problem genom att lösa en sekvens av enklare problem.

Linjärisering, approximera f med en linjär funktion.

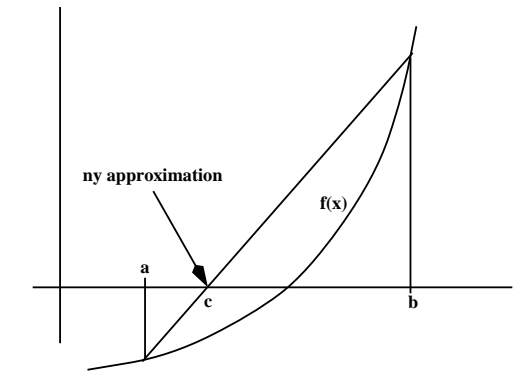

Sekanten (den räta linjen) har ekvationen

$$
y(x) = \frac{f(b) - f(a)}{b - a}(x - a) + f(a)
$$

varför c ges av

$$
c = a - f(a)\frac{b - a}{f(b) - f(a)} = \frac{af(b) - bf(a)}{f(b) - f(a)}
$$

Iterera: givet två startvärden  $x_0, x_1$ 

$$
x_{k+1}=x_k-f(x_k)\frac{x_{k-1}-x_k}{f(x_{k-1})-f(x_k)},\;\;k=1,2,\ldots
$$

Om f är linjär ger detta nollstället i ett steg.

'A discussion of sheep' is a problem taken from Robert Record's "Grounde of Artes" (London, 1542?).

86

There is supposed a lawe made that (for furtheryng of tyllage) every man that doth kepe shepe, shall for every 10 shepe eare and sowe one acre of grounde, and for his allowance in sheepe pasture there is appointed for every 4 shepe one acre of pasture. Nowe is there a ry
he shepemaister why
he hath 7000 akers of grounde, and would gladlye kepe as manye sheepe as he myght by that statute. I demaunde howe many shepe shall he kepe?

Fyrste I suppose he maye kepe 500 shepe, and for them he shall have in pasture, after the rate of 4 shepe to an acre, 125 akers, and in earable grounde 50 a
res that is 175 in all, but this errour is to litell by 6825. Therefore I gesse agayn that he maye kepe 1000 shepe, that is in pasture 250 akers, and in tyllage 100 akers, whi
h maketh 350, that is to lytle by 6650.

These bothe erroures with theyr positions I sette downe as you see, and multiply in crosse 6825 by 1000, and it maketh 6825000. Then I multiply 6650 by 500, and it doth amount to 3325000, which Then I multiply 6650 by 500, and it doth amount to 3325000, whi
h sum I do subtract out of the fyrst, & there remaineth 3500000, as the dividende. Also I doo subtra
t the lesser errour out of the greater, and so remayneth 175, by whi
h I divide the said dividende, and the quotient will be 20000, so that I see that by this rate he that hathe 7000 a
res of ground may keepe 20000 shepe: & therby I conjecture that many menne may kepe so many shepe: for many men (as the common talke is) have so many acres of grounde.

The 'equals' symbol '=' appears in Recorde's book "The Whetstone of Witte" published in 1557. He justifies using two parallel line segments "bicause noe 2 thynges can be moare equalle".

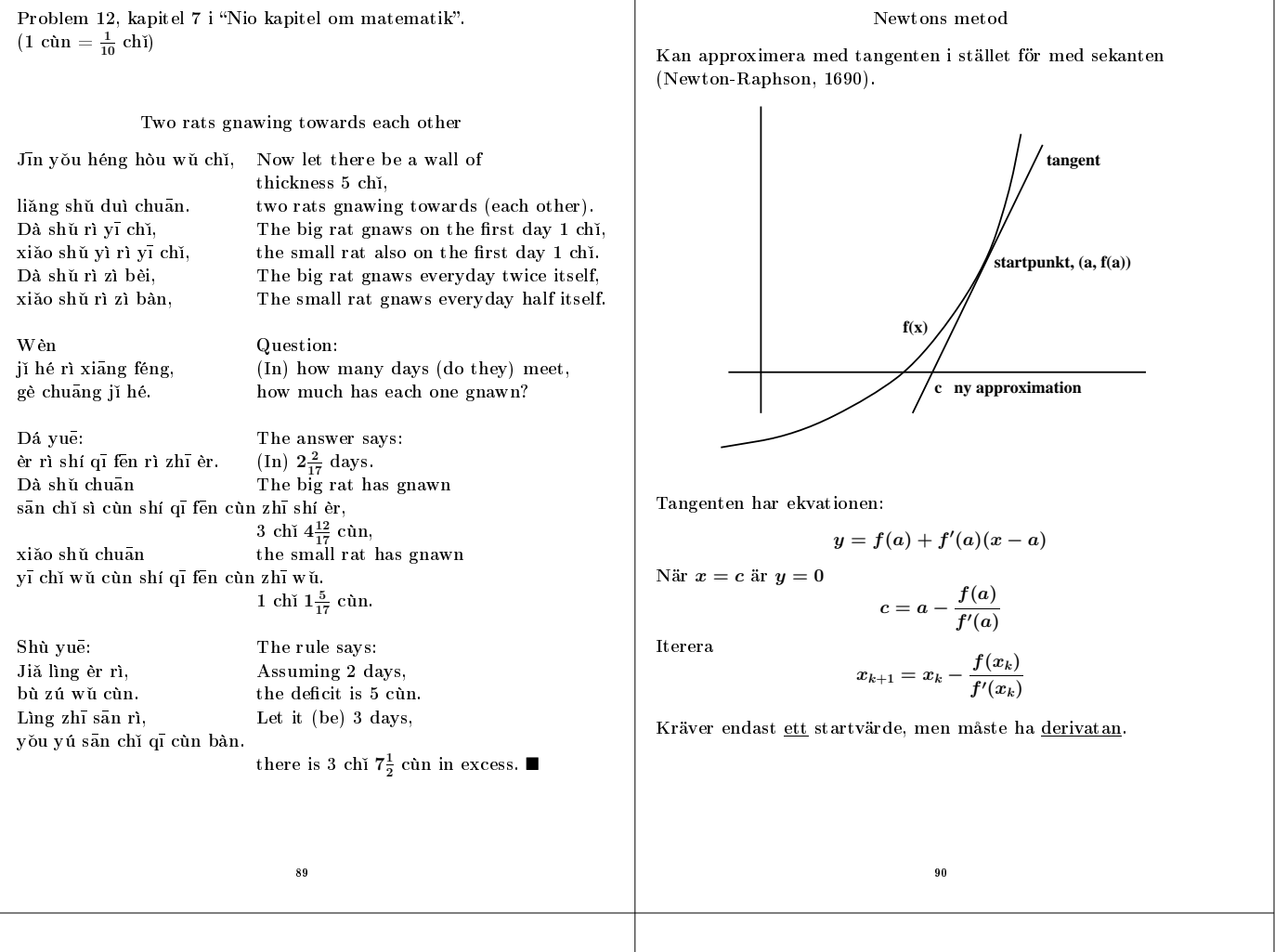

Exempel: Newtons eget exempel  $x^3 - 2x - 5 = 0$ . Iterationen blir

$$
x_{k+1} = x_k - \frac{x_k^3 - 2x_k - 5}{3x_k^2 - 2}
$$

I bilden nedan har vi testat med de två startvärdena  $x_0 = 0$  respektive  $x_0 = 3$ .

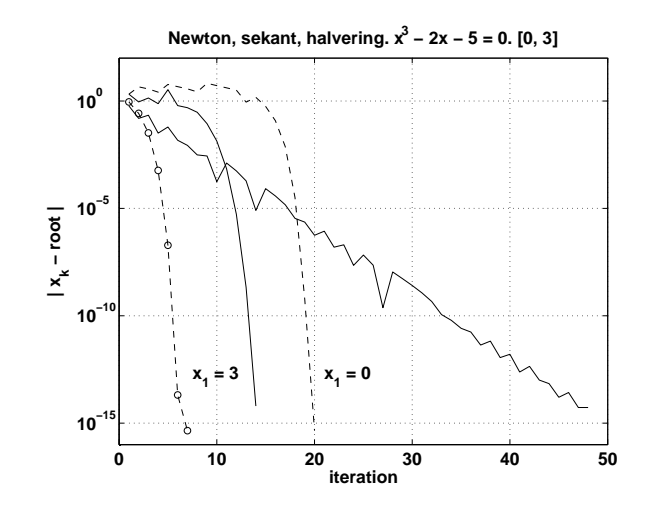

Startvärdet viktigt! (roten = 2.0946)

Newton för system

Repetition av Taylors formel.

$$
\frac{f(a+h,b+k)}{g(a+h,b+k)}\bigg] = \left[\frac{f(a,b)}{g(a,b)}\right] + \left[\frac{\frac{\partial f(a,b)}{\partial x}h + \frac{\partial f(a,b)}{\partial y}k}{\frac{\partial g(a,b)}{\partial x}h + \frac{\partial g(a,b)}{\partial y}k}\right] + \dots = \left[\frac{f(a,b)}{g(a,b)}\right]\left[\frac{\frac{\partial f(a,b)}{\partial x} - \frac{\partial f(a,b)}{\partial y}k}{\frac{\partial g(a,b)}{\partial x} - \frac{\partial g(a,b)}{\partial y}k}\right]\left[\frac{h}{k}\right] + \dots
$$

Matrisen av partiella derivator kallas Ja
obianen.

Vi står i 
$$
(x_j, y_j)
$$
 och vill hitta korrektioner,  $(h, k)$ , så att  
\n $f(x_j + h, y_j + k) = 0$  och  $g(x_j + h, y_j + k) = 0$ .  
\n
$$
\begin{bmatrix}\n0 \\
0\n\end{bmatrix} = \begin{bmatrix}\nf(x_j + h, y_j + k) \\
g(x_j + h, y_j + k)\n\end{bmatrix} \approx \begin{bmatrix}\nf(x_j, y_j) \\
g(x_j, y_j)\n\end{bmatrix} + \begin{bmatrix}\n\frac{\partial f(x_j, y_j)}{\partial x} & \frac{\partial f(x_j, y_j)}{\partial y} \\
\frac{\partial g(x_j, y_j)}{\partial x} & \frac{\partial g(x_j, y_j)}{\partial y}\n\end{bmatrix} \begin{bmatrix}\nh \\
k\n\end{bmatrix}
$$

$$
\left[\begin{array}{c}g\end{array}\right]=\left[\begin{array}{c}g\left(x_{j}+n,y_{j}+n\right)\\ g\left(x_{j}+h,y_{j}+k\right)\end{array}\right]\approx\left[\begin{array}{c}g\left(x_{j},y_{j}\right)\\ g\left(x_{j},y_{j}\right)\end{array}\right]+\underbrace{\left[\begin{array}{c}g\left(x_{j},y_{j}\right)\\ g\left(x_{j},y_{j}\right)\\ \hline \frac{\partial g\left(x_{j},y_{j}\right)}{\partial x}\end{array}\right]}_{J\left(x_{j},y_{j}\right)}\right]\left[\begin{array}{c}h\left(x_{j},y_{j}\right)\\ h\left(x_{j},y_{j}\right)\\ \hline \frac{\partial g\left(x_{j},y_{j}\right)}{\partial x}\end{array}\right]
$$

1

Om Jacobianen, J, är ickesingulär kan vi få de approximativa korrektionerna:

**Itereral** 

 $\lceil$ 

$$
\left[\begin{array}{c} x_{j+1} \\ y_{j+1} \end{array}\right] = \left[\begin{array}{c} x_j \\ y_j \end{array}\right] - J^{-1}(x_j,y_j) \left[\begin{array}{c} f(x_j,y_j) \\ g(x_j,y_j) \end{array}\right]
$$

 $\left[\begin{array}{l} z \ \overline{ } \end{array} - J^{-1}(x_j,y_j) \left[\begin{array}{l} f(x_j,y_j) \ g(x_i,y_j) \end{array}\right] \right]$ 

 $g(x_j,y_j)$ 

1

Jämför med det skalära fallet:

 $\lceil h \rceil$ k

$$
x_{j+1}=x_j-f(x_j)/f^\prime(x_j)
$$

Vi räknar naturligtvis inte ut inversen utan löser systemet:

$$
J(x_j,y_j)\,c=\left[\frac{f(x_j,y_j)}{g(x_j,y_j)}\right],\quad \text{med}\quad c=-\left[\frac{h}{k}\right]
$$

Exempel :  $x^2+y^2-2=0$  $xy-\frac{1}{2}=0$ Våra funktioner är alltså:  $\int f(x,y) = x^2 + y^2 - 2$  $g(x,y)=xy-\frac{1}{2}$ Newtons metod blir:

> $\left[ \begin{array}{c} x_{j+1} \ y_{j+1} \end{array} \right] = \left[ \begin{array}{c} x_j \ y_j \end{array} \right]$  $y_j$  $\Big] = \Big[\begin{array}{cc} 2x_j & 2y_j \ u_j & x_j \end{array}$  $y_j$   $x_j$  $\left[\right]^{-1}\left[\right. x_j^2+y_j^2-2\right]$  $x_jy_j^{\phantom{\dagger}}-\frac12$ 1

Om vi startar med  $x_0 = -3$  och  $y_0 = 10$  så får vi följande<br>approximationer: approximationer:

```
-3.0000e+00 -1.4121e+00 -5.4236e-01 -1.4188e-02
  1.0000e+01 5.1264e+00 2.8033e+00 1.8081e+00
  2.7380e-01 3.5877e-01 3.6597e-01 3.6603e-01
              1.4593e+00 1.3733e+00 1.3661e+00 1.3660e+00
  3.6603e-01 3.6603e-01 3.6603e-01
  1.3660e+00 1.3660e+00 1.3660e+00
>> fel =
  -3.3660e+00 -1.7781e+00 -9.0838e-01 -3.8021e-01
  8.6340e+00 3.7603e+00 1.4373e+00 4.4208e-01
 -9.2230e-02 -7.2583e-03 -5.1931e-05 -2.6966e-09
  9.3297e-02 7.2586e-03 5.1931e-05 2.6966e-09
           0 0 0
           0 0 0
```
Om man arbetar med stora system kan man inte ha variabler  $x, y, z, w, \ldots$  utan vi får använda vektorer, analogt för funktionerna.

Exemplet kan skrivas på följande vis.  $x$  och  $y$  får vara elementen  $x_1$  respektive  $x_2$  i vektorn (kolonnmatrisen)  $x$ .

$$
\left\{\begin{array}{l} x_1^2+x_2^2-2=0 \\ x_1x_2-\frac{1}{2}=0 \end{array}\right.
$$

Vår funktion,  $f$ , med två komponenter är:

$$
\left\{\begin{array}{l} f_1(x_1,x_2)=x_1^2+x_2^2-2 \\ f_2(x_1,x_2)=x_1x_2-\frac{1}{2} \end{array}\right.
$$

Normalt skriver vi bara  $f(x) = 0$  där f, x och 0 är vektorer.  $\boldsymbol{f}$ är alltså en vektorvärd funktion som beror av en vektor.

Newtons metod blir (notera pla
eringen av iterationsindex):

$$
\begin{bmatrix} x_1^{(j+1)} \\ x_2^{(j+1)} \end{bmatrix} = \begin{bmatrix} x_1^{(j)} \\ x_2^{(j)} \end{bmatrix} - \begin{bmatrix} 2x_1^{(j)} & 2x_2^{(j)} \\ x_2^{(j)} & x_1^{(j)} \end{bmatrix}^{-1} \begin{bmatrix} (x_1^{(j)})^2 + (x_2^{(j)})^2 - 2 \\ x_1^{(j)}x_2^{(j)} - \frac{1}{2} \end{bmatrix}
$$

#−<sup>1</sup> "

Allmänt:

$$
x^{(j+1)}=x^{(j)}-J^{-1}(x^{(j)})f(x^{(j)})\,
$$

Hur skall vi karakterisera de olika konvergenshastigheterna för halvering, sekant o
h Newton?

93

$$
\text{Om } f(x^*)=0 \text{ och } \lim_{k\to\infty}\frac{|x_{k+1}-x^*|}{|x_k-x^*|^{r}}=C \text{ konstant } <\infty
$$

så säger vi att metoden har konvergensordning r

 $\bullet$  om  $r = 1$  och  $C < 1$  så har vi linjär konvergens

- $\bullet$  om  $r > 1$  så har vi superlinjär konvergens
- $\bullet$  om  $r = 2$  så har vi <u>kvadratisk</u> konvergens

Vad innebär  $r = 1$ ? Om  $x_0$  ligger tillräckligt när  $x^*$  så gäller att:  $|x_1 - x^*| \approx C|x_0 - x^*|, |x_2 - x^*| \approx C|x_1 - x^*| \approx C^2|x_0 - x^*|$ 

```
Dvs. |x_k - x^*| \approx C^k |x_0 - x^*|
```
Exempel:  $|x_{k+1} - x^*| \approx C|x_k - x^*|$ <sup>r</sup>. Antag att  $|x_0 - x^*| = 0.1$ och  $C=0.1$ , då är  $|x_k-x^*|$ :

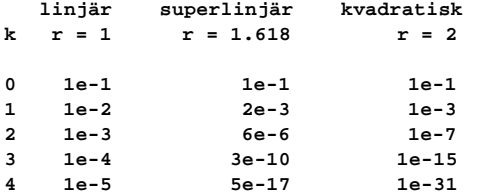

Normalt (nära lösningen för sekant o
h Newton) är:

- Halveringsmetoden linjär med  $C = 0.5$ .
- Sekantmetoden superlinjär med  $r = (1 + \sqrt{5})/2 \approx 1.618$
- Newtons metod kvadratiskt konvergent (om enkelrot)

Exempel: lös med Newtons metod o
h halveringsmetoden

```
x^{10} - a = 0, \ \ a = 10^{10}
```
94

Använd det  $urusla startvärdet a ([0, a] för halveringsmetoden).$ </u> Uruselt eftersom  $x^* = 10$ .

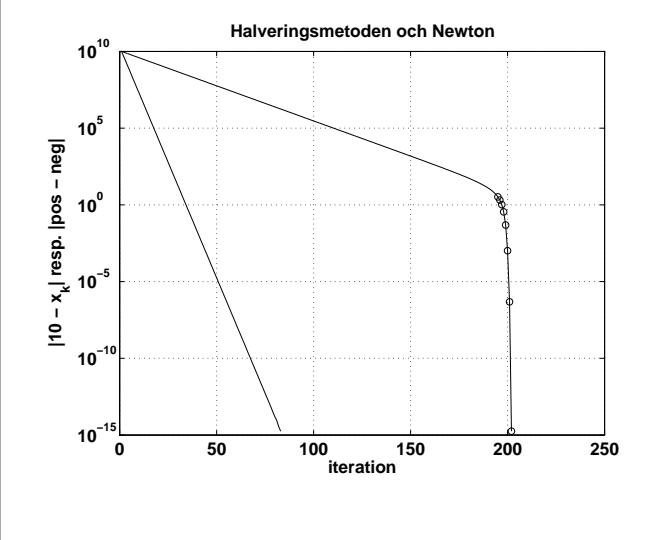

Konvergensordningen är definierad som ett gränsvärde. Det kan krävas många steg innan  $x_k$  ligger så nära  $x^\ast$  att den kvadratiska konvergensen sätter igång.

Om den kommer igång. Både Newtons metod o
h sekantmetoden kan divergera. "Snabba men osäkra."

Hybridmetoder: använd "dyra" Newton där det lönar sig och en billig metod för övrigt.

Vilken metod är billigare, Newton eller sekant?

Sekantmetoden kräver ett funktionsvärde <sup>i</sup> varje steg. Newton kräver både ett funktionsvärde o
h en derivata men konvergerar snabbare (nära nollstället).

Vi är normalt inte intresserade av att minimera antalet iterationer. Det viktiga är det totala körtiden o
h minneshebovet

- få komplexa iterationer
- många enkla iterationer

# Avbrottskriterium

97

I sekantmetoden får vi inte en sekvens av intervall som innehåller roten. Metoden kan ju till o
h med divergera. Så, hur vet vi när vi skall avsluta iterationen? Vi har ett avbrottskriterium som kontrollerar:

- $\bullet$ k, för att undvika oändliga loopar (divergens, eller för små toleranser)
- $\bullet$ <br/> $|x_k-x_{k-1}|,$ borde gå mot noll vid konvergens, men litet värde kan betyda att det går långsamt
- $\bullet$   $|f(x_k)|$ , noll i lösningen (tänk också på  $|f(x_k)|/M$ )

Första försöket: avsluta om (∨ = eller):

 $k > maxit \quad \vee \quad |x_k - x_{k-1}| \leq tol_x \quad \vee \quad |f(x_k)| \leq tol_f$ 

 $maxit$  (max antal iterationer),  $tol_x$  och  $tol_f$  ges av användaren. Man kan givetvis kräva att  $|x_k - x_{k-1}| \leq tol_x \& |f(x_k)| \leq tol_f$ . Inte skalningsoberoende:  $10^5 f(x) = 0$  borde helst fungera lika bra som  $f(x) = 0$ . Motsvarande för  $f(10^5x) = 0$ . Toleranserna måste skalas efter problemet.

Andra försöket: avsluta om:

 $k > maxit$  ∨  $|x_k - x_{k-1}| \leq tol_x |x_0|$  ∨  $|f(x_k)| \leq tol_f |f(x_0)|$ Fungerar inte om  $x_0 = 0$ . Vi skulle kanske kunna uppskatta

derivatan för att få något i stil med  $|\hat{x} - x^*| \leq |f(\hat{x})|/M$ .

Det är inte enkelt att utforma ett säkert och effektivt kriterium. Ett kriterium går alltid att lura eftersom vi endast känner funktionen (o
h kanske derivatan) i ett ändligt antal punkter. Det finns oändligt många funktioner som går genom dessa punkter.

#### Den metodoberoende feluppskattningen Den metodoberoende feluppskattningen

Givet approximationen  $\hat{x}$  och det exakta värdet  $x^*$  hur skall vi uppskatta  $|\hat{x} - x^*|$ ?

Det vi kan beräkna är "residualen"  $f(\hat{x})$ .

Medelvärdessatsen:

$$
f(\hat{x}) = f(x^*) + (\hat{x} - x^*)f'(\xi), \ \xi \in (\hat{x}, x^*)
$$

Antag att  $f'(\xi)$  är kontinuerlig med  $M = \min |f'(\xi)|, \xi \in [\hat{x}, x^*].$ 

Om då  $M > 0$  gäller att:

$$
|\hat{x}-x^*| \leq |f(\hat{x})|/M
$$

 $M$  kan vara noll. Tag  $f(x) = x^2$  (så nollan är dubbelrot). Då är både  $f(0) = 0$  och  $f'(0) = 0$ .

Exempel:

$$
f(x) = 1/x - 1/10, \quad \hat{x} = 11, \quad f(\hat{x}) = 1/11 - 1/10 = -1/110,
$$
  

$$
|f'(\xi)| = 1/\xi^2, \quad |\hat{x} - x^*| \le \frac{|1/11 - 1/10|}{1/11^2} = 1.1
$$

 $f$  är strängt avtagande med  $f(9) > 0$  och  $f(11) < 0$  varför  $(9, 11)$ innehåller precis en rot. Beloppet av derivatan är  $1/x^2$  som är strängt avtagande. Det minsta värdet på derivatan, i intervallet, är därför 1/11<sup>2</sup>

98

Dyrt och komplicerat att beräkna  $J(x)$ . Alternativ? Modifierad Newton: Beräkna  $J(x^{(j)})$  då och då (inte i varje iteration).

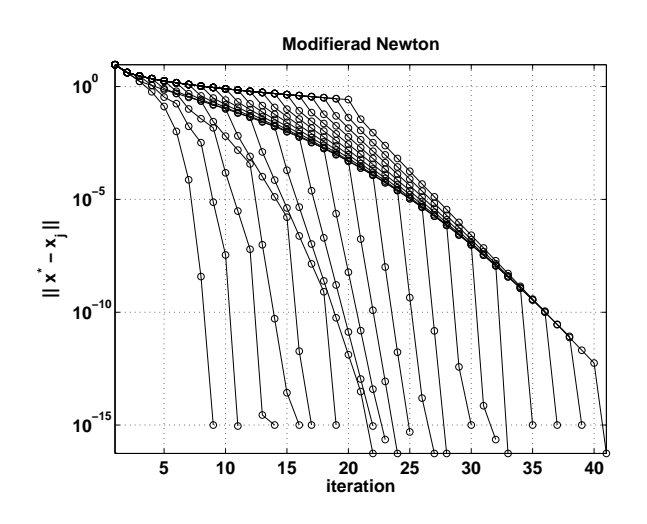

Differensapproximation av J; slipper beräkna de  $n^2$  derivatorna explicit. Om  $f$  är given via en algoritm kanske det inte är möjligt att beräkna derivatorna. Välj ett lämpligt tal  $\delta$  (se övning):

 $f(x + \delta e_i) \approx f(x) + \delta J e_i$ 

eller

$$
Je_i\approx \frac{f(x+\delta e_i)-f(x)}{\delta}
$$

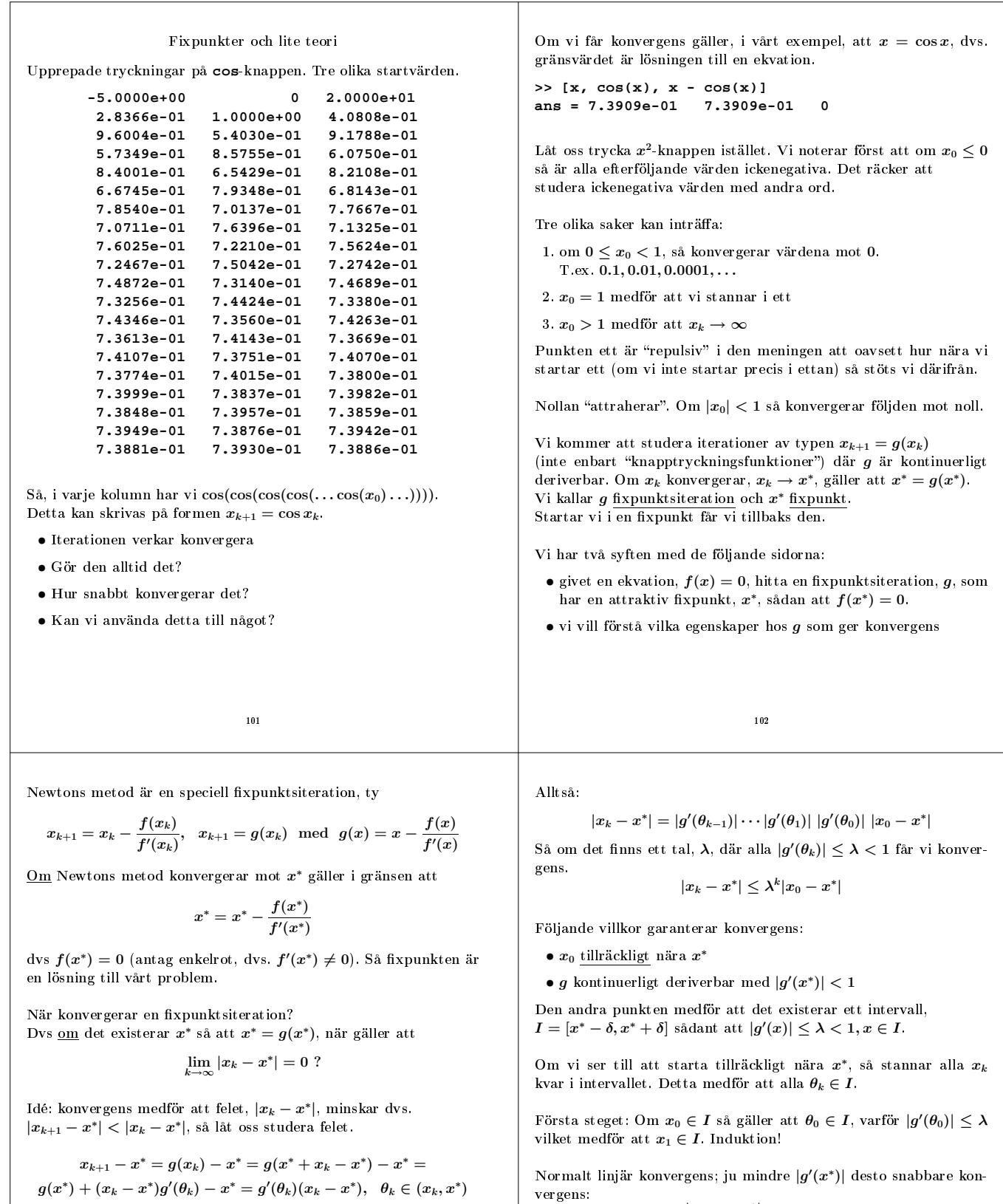

Så,

$$
|x_{k+1}-x^*|=|g'(\theta_k)|\,\, |x_k-x^*|
$$

Ett steg till:

$$
|x_{k+2}-x^*|=|g'(\theta_{k+1})|\;|x_{k+1}-x^*|=|g'(\theta_{k+1})|\;|g'(\theta_k)|\;|x_k-x^*|
$$

<sup>103</sup>

 $\vert x_{k+1} - x^* \vert$ 

 $g'(x^*) = 1 - \frac{(f'(x^*))^2 - f''(x^*)f(x^*)}{(f'(x^*))^2}$ 

Newton?

etter stegen stegen stegen stegen stegen stegen stegen stegen stegen stegen stegen stegen stegen stegen stegen

så

 $\frac{|x_{k+1}-x^*|}{|x_k-x^*|} \to |g'(x^*)|$ 

 $g(x) = x - \frac{f(x)}{f'(x)}$ 

 $f^\prime(x)$ 

 $\sqrt{\frac{(f'(x^*))^2}{(f'(x^*))^2}} = 0$ , om  $x^*$  enkelrot

104

Innebär (minst) kvadratisk konvergens (inte att det konvergerar i

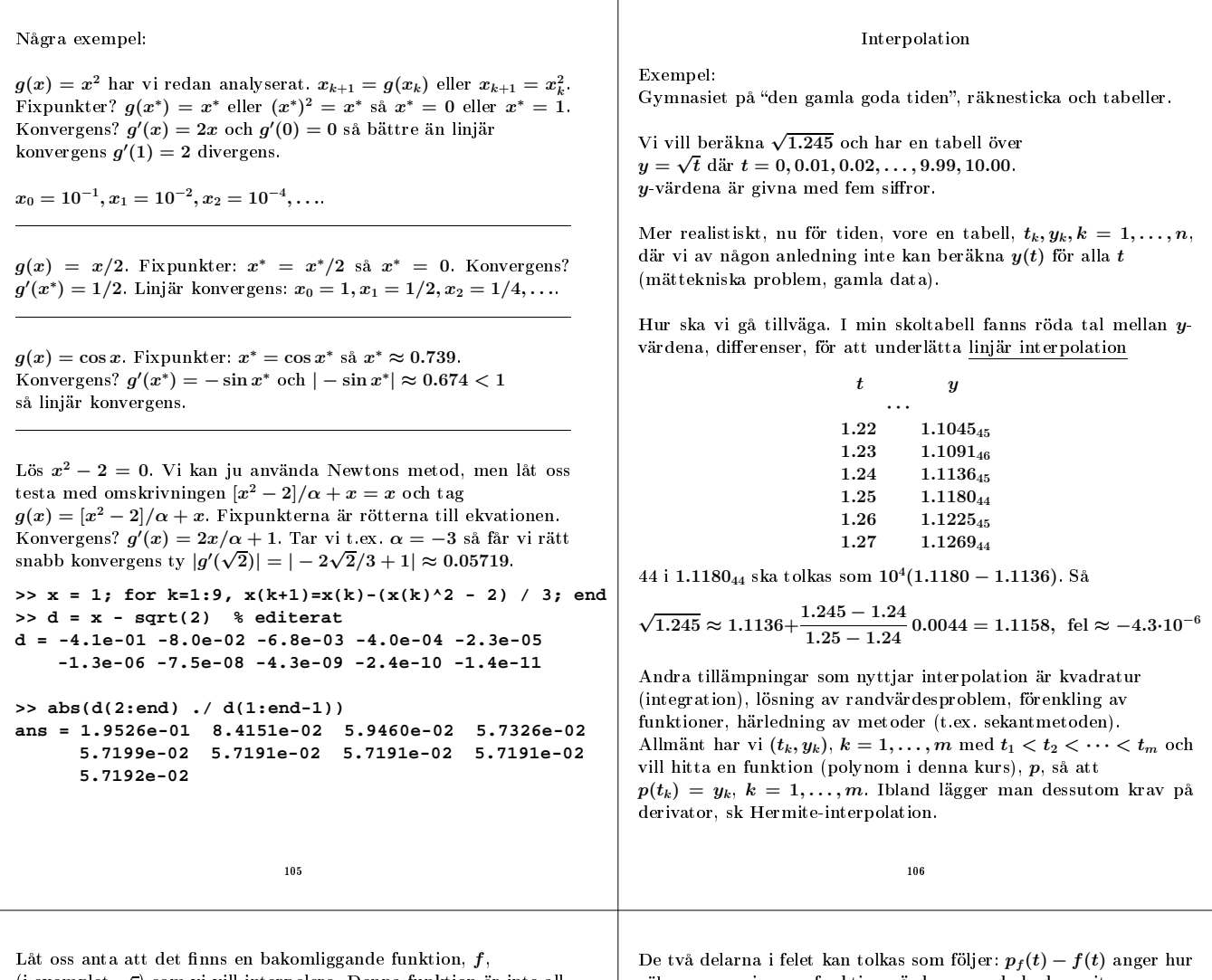

(i exemplet  $\sqrt{ }$ ) som vi vill interpolera. Denna funktion är inte alltid känd.

Vi känner  $y_1, y_2$  som är approximationer av  $f$  i två punkter  $t_1 < t_2$ ,  $y_1 = f(t_1) + \delta_1$  samt  $y_2 = f(t_2) + \delta_2$  och vi vill approximera  $f(t)$  där  $t_1 < t < t_2$ .

Vi bestämmer nu interpolationspolynomet, p, som uppfyller interpolationsvillkoren:  $p(t_1) = y_1$  samt  $p(t_2) = y_2$ . Två villkor bestämmer en konstant- eller en linjär funktion så vi kräver att p har grad  $\leq 1$ . Ansätt  $p(t) = x_1 + x_2t$ , vilket ger följande linjära ekvationssystem:

 $\int x_1 + x_2t_1 = y_1$  $\begin{array}{l} x_1+x_2t_1=y_1\ x_1+x_2t_2=y_2\end{array} \Rightarrow \left\{ \begin{array}{l} x_1=(t_2y_1-t_1y_2)/(t_2-t_1)\ x_2=(y_2-y_1)/(t_2-t_1)\end{array} \right.$  $x_2 = (y_2 - y_1)/(t_2 - t_1)$ 

så att

$$
p(t) = \frac{t_2y_1 - t_1y_2}{t_2 - t_1} + \frac{y_2 - y_1}{t_2 - t_1}t = y_1 + (t - t_1)\frac{y_2 - y_1}{t_2 - t_1}
$$

Observera att den andra omskrivningen direkt svarar mot tabellräkningen. Felet  $p(t) - f(t)$  kan skrivas enligt:

$$
p(t) - f(t) = f(t_1) + \delta_1 + (t - t_1) \frac{f(t_2) - f(t_1) + \delta_2 - \delta_1}{t_2 - t_1} - f(t) =
$$
  

$$
\underbrace{f(t_1) + (t - t_1) \frac{f(t_2) - f(t_1)}{t_2 - t_1}}_{Pf(t)} - f(t) + \underbrace{\delta_1 + (t - t_1) \frac{\delta_2 - \delta_1}{t_2 - t_1}}_{P_{\delta}(t)}
$$

Låt oss införa de två polynomen  $p_f$  och  $p_\delta$  sådana att  $p_f(t_1) = f(t_1), p_f(t_2) = f(t_2)$  resp.  $p_\delta(t_1) = \delta_1, p_\delta(t_2) = \delta_2$ . Då är tydligen  $p = p_f + p_\delta$ . Detta kan man direkt se från det linjära ekvationssystemet, lösningen x beror ju linjärt på högerledet.

$$
p(t) - f(t) = p_f(t) + p_{\delta}(t) - f(t) = p_f(t) - f(t) + p_{\delta}(t)
$$

väl  $p_f$  approximerar funktionsvärdena om de hade varit utan fel.  $p_{\delta}(t)$  interpolerar (avrundnings) felen i tabellvärdena.

Låt oss nu uppskatta felet  $e(t) = f(t) - p_f(t)$  (denna härledning kan rätt enkelt generaliseras till polynom av högre gradtal). Vi antar att  $t \neq t_1, t_2$  ty  $e(t_1) = e(t_2) = 0$ . Inför

$$
g(z)=e(z)-\frac{(z-t_1)(z-t_2)}{(t-t_1)(t-t_2)}\ e(t)
$$

där vi betraktar  $t$  som en fix punkt,  $g$  beror alltså av  $z$ . Det gäller att  $g(t_1) = g(t_2) = 0$  och dessutom är  $g(t) = 0$ . g har alltså tre distinkta nollställen varför, enligt medelvärdessatsen,  $g^\prime(z)$  har två distinkta nollställen.  $g''(z)$  har alltså ett nollställe, kalla det  $\theta \in$  $(t, t_1, t_2)$  (det minsta intervall som innehåller  $t, t_1, t_2$ ). Vi deriverar nu g (med avseende på z) och får (ty grad  $p_f \leq 1$ ):

$$
g''(z) = e''(z) - \frac{2 e(t)}{(t - t_1)(t - t_2)} = f''(z) - \frac{2 e(t)}{(t - t_1)(t - t_2)}
$$

Eftersom  $g''(\theta) = 0$  kan vi lösa ut  $e(t)$  och får

$$
e(t)=\frac{f''(\theta)}{2}\ (t-t_1)(t-t_2)
$$

Antag att vi tar med fler punkter och interpolerar med ett polynom av högre gradtal. Kommer felet i approximationen att minska?

Vi kan först se på den allmänna satsen: Om  $p_f$  interpolerar  $f$  för de n t-värdena  $t_1 < t_2 < \ldots < t_n$  så gäller att

$$
f(t) - p_f(t) = \frac{f^{(n)}(\theta)}{n!}(t - t_1)(t - t_2)\cdots(t - t_n)
$$
där  $\theta \in (t, t_1, t_2, \ldots, t_n)$ .

n! ser lovande ut, men resten är inte så lätt att bedöma ( $\theta$  känner vi inte t.ex.), så vi ser på vårt exempel i stället.

I exemplet kommer inte felet att minska eftersom det ser ut som: I exemplet kommer inte felet att minska eftersom det ser ut som:

$$
p(t)-f(t)=p_f(t)-f(t)+p_\delta(t)
$$

så även om vi kan göra  $p_f(t) - f(t)$  mindre, så kommer  $p_\delta(t)$ , som svarar mot avrundningsfelet i tabellvärdena, att vara tämligen konstant,  $10^{-5} - 10^{-6}$ .

Situationen ändras om tabellvärdena hade givits med mindre fel, anta att  $\delta_1 = \delta_2 = 0$ . I exemplet hade då felet i approximationen varit 10−<sup>6</sup> med två punkter (vårt förstagradspolynom), ≈ 10−<sup>8</sup> med tre punkter (andragradspolynom), ≈ 10−<sup>10</sup> med fyra punkter och  $\approx 10^{-12}$  med fem punkter.

Observera att felet beror på hur t-punkterna ligger relativt den punkt där vi vill approximera f . <sup>I</sup> exemplet har jag lagt punkterna symmetriskt kring detta värde.

Så det kan löna sig att höja gradtalet förutsatt att tabellvärdena inte är behäftade med för stora fel. Polynom av höga gradtal är do
k inte så lätthanterliga, mer om detta senare.

Kan vi använda polynomet för att extrapolera (gå utför  $[t_1, t_n]$ )? Vi vet att  $|p(t)| \to \infty$  när  $|t| \to \infty$  (om inte p är konstant), så det kan vara vanskligt. Polynom kan växa snabbt!

Hur passar minstakvadratanpassning in i detta sammanhang? Antag att vi anpassar mer än två  $(t_k, y_k)$ -punkter till ett förstagradspolynom. Kommer vi då att få en bättre approximation av det sökta värdet? Knappast. I bilden nedan har jag anpassat sex punkter,  $t_k = 12.2$ : 0.1 : 12.7, ("exakta" y-värden) till polynom av grader 1-5 (när graden är fem har vi interpolation). Den lodräta axeln visar  $|p_k(t) - f(t)|, k = 1, ..., 5$  (grad  $p_k = k$ ).

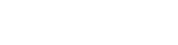

Skulle man t.ex. ha två parametrar o
h endast använda två mätpunkter så får man en my
ket osäker bestämning av parametrarna.

109

Det finns en annan typ av approximation där vi använder polynom men inte kräver interpolation. Säg att vi vill approximera  $\sin t$  (används av olika programspråk, Java, Fortran,  $C/C++$  etc.). På en Sundator är approximationskoden skriven i C (o
h åtkomlig via www) och den kompilerade koden finns i libm-biblioteket.

Först gör man argumentreduktion, man reducerar  $t$  så att det ligger <sup>i</sup> ett litet intervall kring origo (sin är ju periodisk). Ju kortare intervall man har desto enklare blir det att approximera.

Man kan o
kså utnyttja att sin är udda. Det visar sig (se min FAQ på www) att det räcker att approximera sin  $t, t \in [0, \pi/4]$ .

På detta intervall använder man ett polynom, av grad 13, o
h med enbart udda potenser. Koefficienterna,  $x_k$ , är valda så att

$$
\max_{0\leq t\leq \pi/4}\left|\frac{\sin t}{t}-(1+x_1t^2+x_2t^4+x_3t^6+x_4t^8+x_5t^{10}+x_6t^{12})\right|
$$

minimeras, ett sk minimax-problem. Man vill alltså minimera den maximala relativa avvikelsen.

Till skillnad från Taylorutve
kling försöker man sprida ut felet över hela intervallet. Taylorutve
klingar har ett litet fel i den punkt där man gör utve
klingen. För att få ett litet fel över hela intervallet måste man då ta med onödigt många termer.

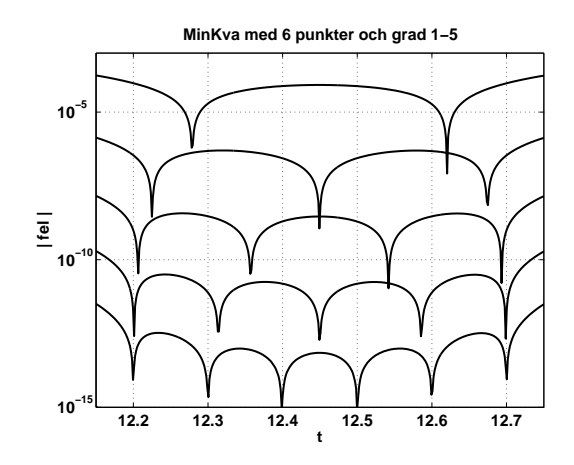

Vi noterar att felet ökar utanför intervallet (extrapolation). Dipparna <sup>i</sup> felen svarar mot att polynomen interpolerar f i vissa punkter. <sup>I</sup> det sista fallet kräver vi detta, i de övriga fallen "råkar" det bli så. Approximationen ligger knappast helt på ena sidan om  $\boldsymbol{f}$ eftersom felen kan minskas om approximationen skär f. Vi kan alltså notera att minstakvadrapolynomet  $p_1$  svarar mot ett interpolationspolynom av grad ett.  $p_1$  interpolerar dock inte  $f$ i något av $t_j$  -värdena.

Varför använder man då minstakvadratanpassning? Problemställningen är ofta en annan. Modellen o
h antalet parametrar är givna o
h man vill få en så säker bestämning av parametrarna som mö jligt. I polynomapproximationen ovan ändrade vi antalet punkter o
h därmed ändrades även antalet parametrar (koefficienter i polynomet).

 $110$ 

#### Några sätt att bestämma interpolationspolynomet

Det står polynomet i bestämd form, detta pga att det alltid existerar o
h är entydigt.

Interpolationsproblemet: hitta ett polynom p med grad högst n−1 sådant att  $p(t_k) = y_k, k = 1, \ldots, n$ , där alla  $(t_k, y_k)$  är givna och  $t_1 < t_2 < \cdots < t_n$ .

Låt oss anta att existensen är given o
h studera entydigheten. Antag att det finns ett annat polynom, q, av grad  $\leq n-1$  som interpolerar data. Det gäller då att  $p(t_k) - q(t_k) = 0, k = 1, ..., n,$ vilket säger att polynomet  $p - q$  av grad  $\leq n - 1$  har n distinkta nollställen.  $p - q$  måste därför vara nollpolynomet och  $p = q$ .

Polynomet behöver inte alltid ha grad  $n - 1$ . Om vi t.ex. väljer punkterna  $y_k = t_k^2, k = 1, ..., 10$  så klarar vi oss med  $p(t) = t^2$ fastän  $n = 10$ .

Nu till existensen. Den går att bevisa på flera olika sätt. Vi kommer att använda ett konstruktivt bevis. Antag att vi har  $n = 3$ punkter. Här följer interpolationspolynomet på Lagranges form:

$$
p(t) = y_1 \frac{(t-t_2)(t-t_3)}{(t_1-t_2)(t_1-t_3)} + y_2 \frac{(t-t_1)(t-t_3)}{(t_2-t_1)(t_2-t_3)} + y_3 \frac{(t-t_1)(t-t_2)}{(t_3-t_1)(t_3-t_2)}
$$

En fördel med denna form på polynomet är att det är lätt att ställa upp och den kan vara användbar vid teoretiskt arbete. Formen la upp o
h den kan vara användbar vid teoretiskt arbete. Formen lämpar sig do
k inte så väl för numeriska beräkningar (många operationer). Det finns också risk för under- overflow om man inte tänker sig för.

Ett annat sätt att konstruera polynomet är att sätta upp ett ekvationssystem som vid gjorde i det linjära fallet. Så vi ansätter  $p(t) = x_1 + x_2 t + x_3 t^2$ . Interpolationsvillkoren ger då problemet:

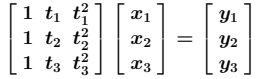

I linjäralgebrakursen brukar man visa att en sådan matris, en Vandermonde-matris, är i
kesingulär om alla t-värdena är distinkta.

Detta system är lätt att formulera men relativt dyrt att lösa (kubisk kostnad) men det finns snabbare metoder som utnyttjar matrisens speciella utseende. Det är dock billigt och stabilt att beräkna  $p(t)$ .<br>Man använder normalt Horners metod för detta

Exempel med  $n = 4$ :

 $x_1+x_2t+x_3t^2+x_4t^3=x_1+t(x_2+t(x_3+tx_4))$ 

Detta skrivs lämpligen i en loop, men har jag använt sekventiell kod:  $p = x_4, p = x_3 + tp, p = x_2 + tp, p = x_1 + tp$ . Detta kräver  $n-1$  + respektive  $*$ .

Man kan se Vandermonde-härledningen som ett spe
iallfall av följande. Vi ansätter

 $p(t) = x_1\phi_1(t) + x_2\phi_2(t) + \cdots + x_{n-1}\phi_{n-1}(t) + x_n\phi_n(t)$ 

 $\phi_k$  kallas basfunktion och i Vandermonde-matrisen använde vi  $\phi_k(t)=t^{k-1}.$ 

Ett problem med Vandermondematriser är att de kan bli illakonditionerade.

Exempel: Antag att  $n = 4$  och tag t-värdena 0.1, 0.2, 0.3, 0.4. Matrisen kan då skrivas:

> f  $\overline{\phantom{a}}$  $1 \t 10^{-1} \t 10^{-2} \t 10^{-3}$  $1 \quad 2 \cdot 10^{-1} \quad 4 \cdot 10^{-2} \quad 8 \cdot 10^{-3}$  $1 \cdot 3 \cdot 10^{-1} \cdot 9 \cdot 10^{-2} \cdot 27 \cdot 10^{-3}$  $1 \ 4 \cdot 10^{-1} \ 16 \cdot 10^{-2} \ 64 \cdot 10^{-3}$ 1

Konditionstalet är  $\approx 2.10^3$ . Anledningen till det stora konditionstalet är att basfunktionerna liknar varandra (kolonnerna blir nästan linjärt beroende).

Ett sätt att få ner konditionstalet är att använda andra hasfunktioner. Låt oss ta hokens förslag. basfunktioner. Låt oss ta bokens förslag.

$$
\phi_k(t) = \left(\frac{t-(t_1+t_n)/2}{(t_n-t_1)/2}\right)^{k-1}
$$

Den transformerade variabeln ligger i intervallet [−1, 1]:

$$
-1\leq \frac{t-(t_1+t_n)/2}{(t_n-t_1)/2}\leq 1,~~t\in [t_1,t_n]
$$

Denna transformation leder till det nya konditionstalet  $\approx 8$ <br>i vårt exempel i vårt exempel.

Det finns ytterligare en vanlig framställning av interpolationspolynomet, nämligen Newtons form. Den är en kompromiss mellan de två tidigare. Det är relativt billigt både att konstruera polynomet och att sedan evaluera det. Dessutom är möjligt att lägga till nya punkter utan att börja om med polynomberäkningen.

Den allmänna formen är:

 $p(t) = x_1+x_2(t-t_1)+x_3(t-t_1)(t-t_2)+\cdots+x_n(t-t_1)(t-t_2)\cdots(t-t_{n-1})$ Låt oss se på specialfallet när  $n=3$ . I följande exempel interpolerar  $p(t),\,f(t)=e^{-t^2}$  i nio punkter.

$$
p(t)=x_1+x_2(t-t_1)+x_3(t-t_1)(t-t_2)\\
$$

 $113$ 

Vi får det undertriangulära ekvationssystemet:

 $\sqrt{ }$  $\overline{1}$ 1 0 0 1  $t_2 - t_1$  0 1  $t_3 - t_1$   $(t_3 - t_1)(t_3 - t_2)$ 1  $\mathbf{I}$ Г  $\mathbf{I}$  $\boldsymbol{x}_1$  $\boldsymbol{x}_2$  $x_3$ 1  $\vert$  = ſ  $\overline{1}$  $y_1$  $y_2$  $y_3$ 1  $\overline{1}$ 

som ju är enkelt att lösa (framåtsubstitution). Vi ser o
kså att det går att lägga till en punkt (en rad underst i matrisen) o
h vi behöver inte lösa systemet från början.

Exempel: Finn  $p$  som interpolerar  $(1, 1), (2, 4)$  samt  $(3, 11)$ .

1) Vandermondes form. Vi ansätter  $p(t) = x_1 + x_2t + x_3t^2$ .

$$
\begin{bmatrix} 1 & 1 & 1 \\ 1 & 2 & 4 \\ 1 & 3 & 9 \end{bmatrix} \begin{bmatrix} x_1 \\ x_2 \\ x_3 \end{bmatrix} = \begin{bmatrix} 1 \\ 4 \\ 11 \end{bmatrix}
$$

som har lösning  $x = [2, -3, 2]^T$  varför  $p(t) = 2 - 3t + 2t^2$  eller  $p(t) = 2t^2 - 3t + 2.$ 

2) Lagranges form:

 $p(t) = 1\frac{(t-2)(t-3)}{(1-2)(1-3)} + 4\frac{(t-1)(t-3)}{(2-1)(2-3)}$  $\frac{(t-1)(t-3)}{(2-1)(2-3)} + 11\frac{(t-1)(t-2)}{(3-1)(3-2)}$  $(3-1)(3-2)$ Förenklar vi detta uttryck får vi (givetvis)  $p(t) = 2t^2 - 3t + 2$ .

3) Newtons form:  $p(t) = x_1 + x_2(t-1) + x_3(t-1)(t-2)$ . Lös:  $\sqrt{ }$  $\overline{1}$ 1 0 0  $1 \t2 - 1$  0  $1 \t3 - 1 \t(3 - 1)(3 - 2)$ ı  $\mathbf{I}$ f  $\overline{1}$  $x_1$  $\overline{x}_2$  $x_3$ 1  $\vert$  = ſ  $\overline{1}$ 1 4 11 1  $\mathbf{I}$ 

så att  $x = [1, 3, 2]^T$  varför  $p(t) = 1 + 3(t - 1) + 2(t - 1)(t - 2)$ som också kan förenklas till  $p(t) = 2t^2 - 3t + 2$ .

 $\overline{115}$ 

Problem med interpolation

 $114$ 

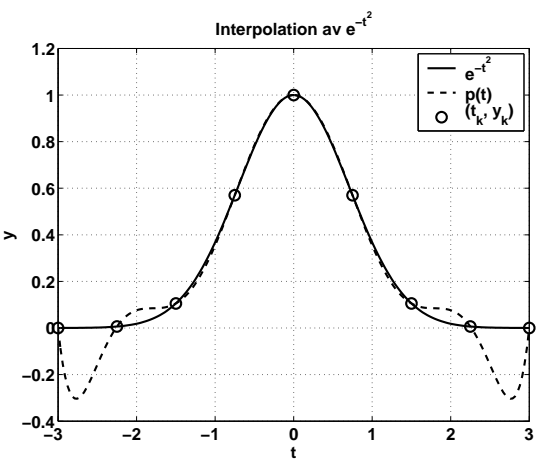

Det stämmer inte bra o
h det är stora fel i intervallets ändar. För vissa funktioner accentueras detta fenomen (Runges fenomen) när vi ökar antalet punkter ( $p$  behöver inte alltid konvergera mot  $f$ utan felet kan öka med ökande antal punkter).

Det är inte ovanligt att polynom av högt gradtal svänger kraftigt när man använder ekvidistant interpolation (samma avstånd mellan  $t_k$ -värdena).

Vi kan försöka att "hålla nere" polynomet i ändarna genom att lägga punkterna tätare där. Här har jag o
kså använt nio punkter, men de ligger tätare mot intervallets ändpunkter. Polynomet svänger avsevärt mindre.

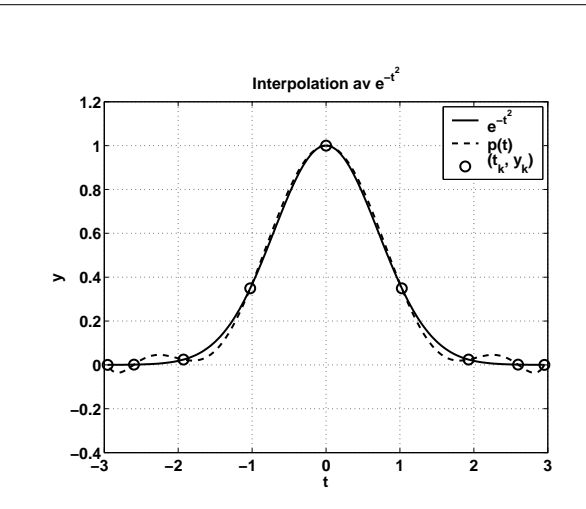

Vad är ett bra sätt att välja punkterna (om vi får välja)? Låt oss studera felets utseende igen (vi kan tänka oss exakta data, så att  $p_f = p$ :

$$
f(t)-p(t)=\frac{f^{(n)}(\theta)}{n!}(t-t_1)(t-t_2)\cdots (t-t_n)
$$

där  $\theta \in (t, t_1, t_2, \ldots, t_n)$ . Antag att  $|f^{(n)}(\theta)| \leq M$  för alla  $\theta \in (t, t_1, t_2, \ldots, t_n)$ . Vi har då

$$
|f(t)-p(t)|\leq \frac{M}{n!}\;|(t-t_1)(t-t_2)\cdots(t-t_n)|
$$

Låt oss specialstudera funktionen  $(t-t_1)(t-t_2)\cdots(t-t_n)/n!$ . Den växer snabbt utanför  $[t_1, t_n]$ . I bilden på nästa sida är  $n = 4$ o
h sedan 11. Extrapolation är farligt.

<sup>117</sup>

Den heldragna kurvan, i andra bilden på föregående sida, svarar mot ekvidistanta punkter den stre
kade (bättre) utnyttjar Chebyshevpunkterna. Dessa punkter har egenskapen att göra det maximala värdet av  $|(t-t_1)(t-t_2)\cdots(t-t_n)|$  så litet som mö jligt.

Sats:

$$
\max_{-1\leq t\leq 1}\,\,|(t-t_1)(t-t_2)\cdots(t-t_n)|
$$

minimeras då

$$
t_k=-\cos\left[\frac{(2k-1)\pi}{2n}\right],\;k=1,2,\ldots,n
$$

Det maximala värdet på  $|(t-t_1)(t-t_2)\cdots(t-t_n)|$  är då 1/2<sup>n-1</sup>.

När t ligger i ett annat intervall,  $[\alpha, \beta]$  säg får vi göra en linjär avbildning av Chebyshevpunkterna till detta intervall. Vi ser att

$$
\frac{\beta-\alpha}{2}[-1, \ 1]+\frac{\alpha+\beta}{2}=[\alpha, \ \beta]
$$

så de transformerade Chebyshevpunkterna blir

$$
-\left.\frac{\beta-\alpha}{2}\cos\left[\frac{(2k-1)\pi}{2n}\right]+\frac{\alpha+\beta}{2}\right.
$$

I bland är det ändå problem. Det kan tänka sig att  $M$ , begränsningen av  $|f^{(n)}(\theta)|$  ej existerar. Exempel:  $f(t) = \sqrt{t}$  på intervallet  $[0,3]$ . Redan  $f'(0)$  är ju obegränsad, man säger att derivatan har en singularitet. I vissa fall visar sig singulariteten först i högre derivator (ex  $f(t) = t^{5/2}$ ).

På nästa sida visas felet vid interpolation av  $\sqrt{t}$ ,  $t \in [0,3]$  för ökande n. Chebyshevpunkter ger obetydligt bättre resultat.

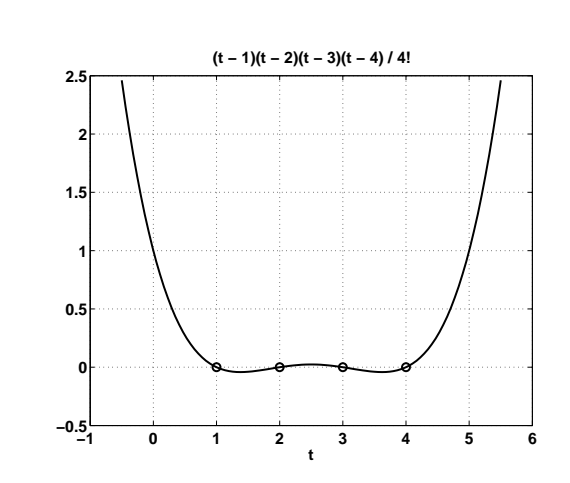

Den kan vara orolig inom intervallet o
kså:

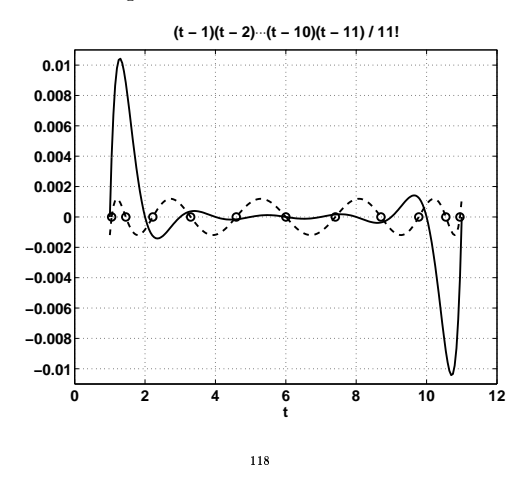

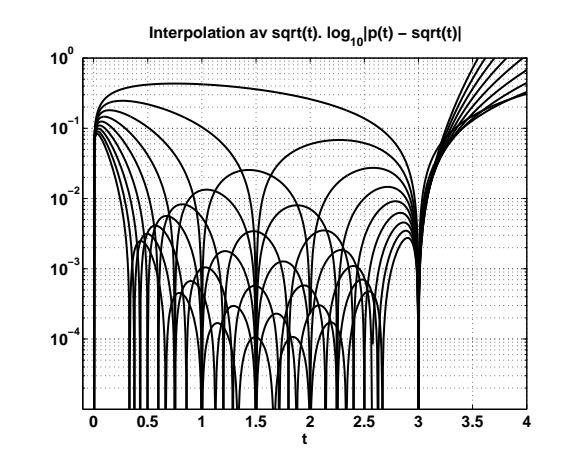

Här inzoomat:

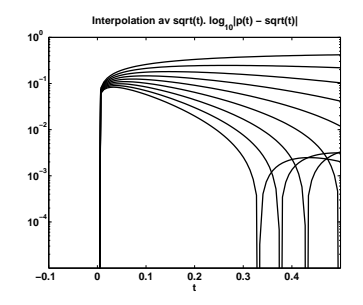

Anledningen till att det inte konvergerar vid  $t=0$  är att  $\sqrt{t}$  där har lodrät tangent, något ett polynom aldrig kan ha.

Om en funktion har  $n + 1$  antal kontinuerliga derivator så kan den utve
klas i en Taylorutve
kling:

$$
f(t) = f(a) + \frac{f'(a)}{1!}(t-a) + \frac{f''(a)}{2!}(t-a)^2 + \dots + \frac{f^{(n)}(a)}{n!}(t-a)^n + R(t)
$$

där resttermen  $R(t) = c(\xi)(t-a)^{n+1}, \xi \in (a,t)$  och  $|c(\xi)|$  är uppåt begränsad. Detta innebär att en sådan funktion (som har Taylorutve
kling) liknar ett polynom på ett tillrä
kligt litet intervall.

Om inte alla  $f^{(k)}(a) = 0, k = 0, \ldots, n$  kan vi göra  $R(t)$ godty
kligt liten jämfört med resten av Taylorutve
klingen, genom att ta $\left| t-a\right|$ tillräckligt litet. På ett stort intervall behöver inte funktionen likna ett polynom.

 $\sqrt{t}$  har ingen Taylorutveckling kring  $a\,=\,0.$  Däremot har ju  $\sqrt{t}$ en utveckling kring alla  $a > 0$  och det är inga problem att approximera funktionen för positiva t.

Man kan naturligtvis approximera med annat än polynom. Exempel: Approximera  $f(t) = (\sin t - 1)/(\cos t - 1)$  kring  $t = 0$ . Problem, i detta fall har ju f (inte bara derivatorna) en singularitet. Kan använda rationell approximation (Padé).

$$
\frac{\sin t - 1}{\cos t - 1} = \frac{12 - 12t + t^2 + t^3}{6t^2} + R(t), \ \ R(t) = \frac{t^2}{120} + \cdots
$$

Så för  $t \approx 0$  och med  $r(t) = (12 - 12t + t^2 + t^3)/(6t^2)$ :

$$
\left|\frac{f(t)-r(t)}{f(t)}\right| = \left|\frac{R(t)}{f(t)}\right| \approx \frac{t^4}{240}
$$

Ett annat alternativ är att använda en generaliserad potensserie:

$$
f(t) = \frac{2}{t^2} - \frac{2}{t} + \frac{1}{6} + \frac{t}{6} + \frac{t^2}{120} + \frac{t^3}{360} + \frac{t^4}{3024} + \cdots
$$

 $121$ 

Om  $j = 1$  så har vi ingen kontinuerlig derivata utan bara kontinuitet hos splinefunktionen. Delpolynomen har högst grad ett.

Om  $j = 2$  så är delpolynomen (högst) andragradspolynom. Splinefunktionen är kontinuerlig o
h är kontinuerligt deriverbar (förstaderivatan är kontinuerlig).

Det vanligaste är dock  $j = 3$ , kubiska splines, där delpolynomen är kubiska (högst) o
h splinefunktionen är kontinuerlig liksom dess första- o
h andraderivator.

Låt oss se varför detta verkar vara möjligt att åstadkomma och varför man inte kan kräva kontinuerlig tredjederivata.

En kubisk spline kan skrivas  $p_k(t) = a_k t^3 + b_k t^2 + c_k t + d_k$  på intervallet  $[t_k, t_{k+1}]$ . Antag att vi har n stycken t-värden. Detta ger n − 1 intervall (lika många polynom), så antalet obestämda koef ficienter är 4(n − 1). Hur många villkor har vi?

Interpolationskravet ger  $2(n - 1)$  villkor (ty varje polynom måste interpolera 2 knutpunkter). Detta ger oss kontinuiteten gratis.

Kontinuerlig förstaderivata ger n−2 villkor (inre punkter) o
h lika många för andraderivatan. Så summa  $2(n-1) + n - 2 + n - 2 =$  $4n - 6$  villkor.

Det innebär att vi saknar två villkor som måste bestämmas på något sätt. Här är några vanliga tilläggsvillkor (s är splinefunktionen):

 $s''(t_1) = s''(t_n) = 0$  sk naturliga splines (minimerar  $\int_{t_1}^{t_n} (s''(t))^2 dt$ )

 $s'(t_1) = f'(t_1)$  och  $s'(t_n) = f'(t_n)$  komplett spline

#### Splinefunktioner Splitten in the special control of the special control of the special control of the special control of the special control of the special control of the special control of the special control of the special control of the

Polynom av höga gradtal är svårhanterliga men har samtidigt lokalt goda approximationsegenskaper. Dessutom är ju polynom "trevliga" funktioner. Enkla att beskriva, lagra, beräkna, integrera, derivera et
. Så en vanlig kompromiss är sty
kvisa

polynom av låga gradtal. Man behåller polynomens enkelhet men slipper svängningarna.

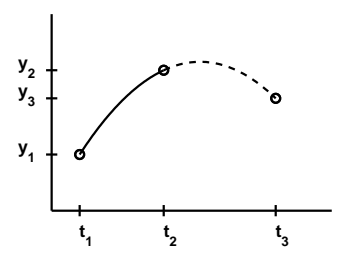

I bilden ovan är den heldragna linjen ett polynom o
h den stre
kade ett annat. Heldragen plus stre
kad kurva tillsammans utgör do
k inte (nödvändigtvis) ett polynom.

Def: En interpolerande splinefunktion av grad  $j$  är en funktion som interpolerar  $(t_k, y_k)$ ,  $k = 1, ..., n$  och som består av styckvisa polynom, på intervallen  $[t_1, t_2], [t_2, t_3], \ldots$ Dessutom är splinefunktionen j − 1 gånger kontinuerligt deriverbar i knutpunkterna (dvs. i  $(t_k, y_k)$ ).

Det är inga problem med kontinuiteten av derivatorna av varje enskilt polynom (i varje delintervall).

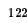

 $s'(t_1) = s'(t_n)$  samt  $s''(t_1) = s''(t_n)$  periodisk första- och andraderivata (kanske rimligt med  $y_1 = y_n$  i detta fall).

 $p_1(t) = p_2(t), t \in [t_1, t_3]$  och  $p_{n-2}(t) = p_{n-1}(t), t \in [t_{n-2}, t_n]$ , nota-knot; medför att s‴ kontinuerlig i  $t = t_2$  och  $t = t_{n-1}$ ). Det är alltså ett tredjegradspolynom i  $[t_1, t_3]$  (och ett (annat) i  $[t_{n-2}, t_n]$ ).

Om vi återvänder till  $e^{-t^2}$ -exemplet har vi inget problem att göra en bra approximation med kubiska splines. Jag har ritat felet snarare än de två kurvorna, eftersom de ligger så nära varandra.

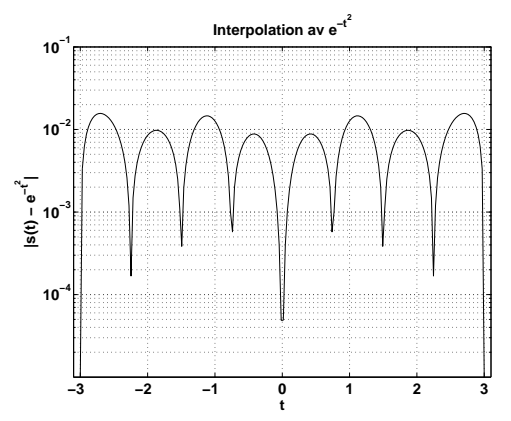

Om  $f^{(4)}$  är begränsad (över intervallet) så konvergerar splinefunktionen mot  $f$  med hastigheten  $\max_k h^4_k$ .

### Kvadratur - numerisk integration

Vill beräkna:  $\int_a^b f(x) \ dx$ . Inte alltid möjligt att uttrycka en primitiv funktion i elementära funktioner (inte alltid bekvämt hel $ler)$ . ler).

Grundidé: approximera  $f(x)$  med en funktion  $p(x)$  som har bra approximationsegenskaper, o
h som är enkel att beräkna o
h integrera.

Enkelt exempel: vi vill approximera  $\int_0^1 e^{-x^2} dx$ . Facit:  $\int_0^1 e^{-x^2} dx \approx 0.74682413281.$ 

Approximera  $f(x)$  med en linjär funktion,  $p(x) = 1 + (e^{-2} - 1)x$ .

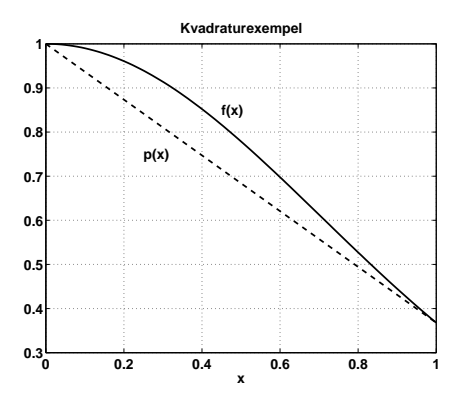

Från bilden framgår att vår approximation måste vara rätt dålig, 0.68394. Låt oss dela upp integrationsintervallet i två delintervall, [0, 0.5], [0.5, 1] o
h approximera med en linjär funktion på varje delintervall:

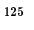

#### Mer om Trapetsmetoden

Trapetsmetoden: approximation av f med ett linjärt interpolationspolynom på varje delintervall. På intervallet [a, b] approximerar vi integralen med arean av en parallelltrapets (därav namnet):

$$
\int_a^b f(x) \ dx \approx \frac{h}{2}(f(a) + f(b)), \quad h = b - a
$$

Vi delar nu in  $[a, b]$  i  $n - 1$  lika långa delintervall (en del författare börjar med  $x_0$ :

 $x_k = a + (k-1)h, \; k = 1, \ldots, n, \; h = (b-a)/(n-1)$ 

så att  $x_1 = a$  och  $x_n = b$ .

Beteckna den approximation vi får med  $T_n(f)$ . Den blir:

$$
\frac{h}{2}[(f(x_1)+f(x_2))+(f(x_2)+f(x_3))+\ldots+(f(x_{n-1})+f(x_n))]=
$$

$$
h\left[\frac{f(x_1)}{2}+f(x_2)+f(x_3)+\ldots+f(x_{n-1})+\frac{f(x_n)}{2}\right]
$$

Gör man ovanstående i vårt exempel verkar felet ha utseendet  $ch^2$ . Kan man bevisa det?

Från interpolationsteorin vet vi att:

$$
f(x) - p(x) = \frac{f''(\theta_x)}{2}(x - a)(x - b), \ \theta_x \in (a, b)
$$

med ett intervall. Alltså

$$
\int_{a}^{b} f(x) dx - \int_{a}^{b} p(x) dx = \int_{a}^{b} \frac{f''(\theta_{x})}{2} (x - a)(x - b) dx =
$$
  

$$
\frac{f''(\xi)}{2} \int_{a}^{b} (x - a)(x - b) dx = -\frac{(b - a)^{3} f''(\xi)}{12}, \xi \in (a, b)
$$

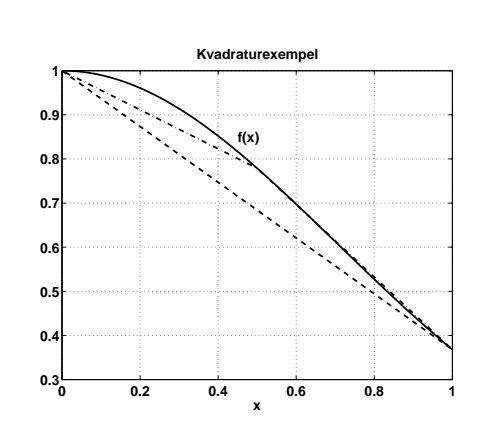

Den andra halvan borde stämma rätt bra, absoluta felet är ≈ 0.001. Det är fortfarande rätt stort fel i det vänstra intervallet. Approximationen av integralen är nu: 0.73137. Vi kan fortsätta med att halvera intervallen, men det verkar lite bortkastat att fortsätta med högra halvan. Vi vill ha en adaptiv metod som försöker anpassa sig till felet.

Från bilden ser man att approximationen kommer att konvergera mot det exakta värdet (om vi bortser från avrundningsfel).

Ett annat alternativ är att approximera med ett polynom av högre som interpolerar  $e^{-x^2}$  för  $x = 0, 0.25, 0.5, 0.72, 1$  blir felet i integralen  $\approx 10^{-5}$ .

Detta följer av integralkalkylens medelvärdessats  $((x - a)(x - b))$ byter inte tecken på  $[a, b]$ ). I det allmänna fallet, med  $n - 1$ , intervall får vi summera felen:

 $126$ 

$$
\int_a^b f(x) \ dx - T_n(f) = - \sum_{k=1}^{n-1} \frac{(x_{k+1} - x_k)^3 f''(\xi_k)}{12} = - \frac{h^3}{12} \sum_{k=1}^{n-1} f''(\xi_k)
$$

Om vi antar att  $f''$  är kontinuerlig så antar  $f''$  min/max på  $[a,b]$ så att

$$
\min_{a\leq x\leq b}f''(x)\leq \frac{1}{n-1}\sum_{k=1}^{n-1}f''(\xi_k)\leq \max_{a\leq x\leq b}f''(x)
$$

så att (en kontinuerlig funktion antar mellanliggande värden):

$$
\frac{1}{n-1}\sum_{k=1}^{n-1}f''(\xi_k)=f''(\xi)
$$

Alltså:

$$
\int_a^b f(x) dx - T_n(f) = -\frac{h^3(n-1)f''(\xi)}{12} = -\frac{(b-a)h^2f''(\xi)}{12}, \xi \in [a, b]
$$
  
ty  $h(n-1) = b-a$ .

Så om andraderivatan är begränsad i  $[a, b]$  och om vi räknar exakt gäller att  $T_n(f) \to \int_a^b f(x) \, dx$ ,  $n \to \infty$ .

Observera att om man inte vet något om hur  $f''$  ser ut kan man inte garantera konvergens.

Det är enkelt att lura avbrottskriteriet i kvadraturprogram. Det enda vi känner är ju  $(x_k, f(x_k))$ ,  $k = 1, \ldots, n$  men det finns oändligt många funktioner som interpolerar dessa punkter (med olika värden på integralen).

Detta är ett allmänt beräkningsproblem (ändliga punktmängder från oändliga punktmängder).

#### Newton-Cotes-kvadratur

Man kan generalisera trapetsmetoden. Att integrera interpolationspolynom ger Newton-Cotes metoder. Man skiljer mellan öppna metoder där ändpunkterna ej är med resp. slutna, där ändpunkterna tas med.

Enklaste metoden är mittpunktsmetoden (rektangelmetoden) där vi approximerar  $f(x) \text{ med } f((x_k + x_{k+1})/2)$  i intervallet  $[x_k, x_{k+1}]$ . Så om vi bara ser på intervallet [a, b] så har vi approximationen:

$$
\int_{a}^{b} f(x) \ dx \approx (b-a)f\left(\frac{a+b}{2}\right)
$$

Vi har tittat på trapetsmetoden där man använder en linjär approximation. Använder man en kvadratisk approximation får man Simpsons formel: Simpsons formel:

$$
\int_a^b f(x) \ dx \approx \frac{b-a}{6} \left[ f(a) + 4f\left(\frac{a+b}{2}\right) + f(b) \right]
$$

Om man härleder felen för de sammansatta metoderna (mer än ett intervall) har mittpunktsmetoden felet

$$
(b-a)h^2f''(\xi)/24
$$

vilket lustigt nog är mindre än för trapetsmetoden som ju har högre ordning på polynomet.

Dessutom har både mittpunkts- o
h trapetsmetod polynomiellt gradtal ett (exakt för alla polynom upp till o
h med grad ett). Detta beror på att vi inte primärt är intresserade av att approximera f (då är normalt en allmän linjär funktion bättre än en konstant) utan att vi vill approximera en integral.

En linjär approximation av t.ex.  $f(x) = x$  över  $[-1, 1]$  ger felet noll o
h en exakt integral. Approximationen av samma funktion med  $f(0) = 0$  ger stora fel i funktionsanpassningen men en exakt integral pga att approximationsfelen i integralen pre
is tar ut varandra.

 $125$ 

Det spelar alltså stor roll vilken metod man använder o
h  $h^m$ -faktorn är mycket viktig. För att exemplifiera, låt oss anta att vi har en uppsättning metoder med feltermer:

$$
c\,\left(b-a\right)\,h^m\;f^{(m)}(\xi)
$$

där  $c$  är en konstant och  $m$  ett postivt heltal som varierar mellan metoderna.  $h = 1/(n-1)$  som vanligt. Om  $f^{(m)}(\xi)$  är konstant (inte sannolikt) kan felet skrivas  $Ch^m$  för en annan konstant  $C$ . För att feltermen skall bli  $\approx \tau$ , en given tolerans, krävs alltså:

$$
Ch^m \approx \tau, \ \ n \approx \frac{1}{(\tau/C)^{1/m}}, \ \ n \propto \frac{1}{\tau^{1/m}}
$$

Med  $\tau = 10^{-9}$  och  $C = 1$  så får vi denna tabell:

$$
\begin{array}{c|c}\nm & \propto & n \\
\hline\n2 & 31623 \\
3 & 1000 \\
4 & 178 \\
5 & 63 \\
6 & 32 \\
7 & 19\n\end{array}
$$

Om någon av  $f$ :s lägre derivator har en singularitet i  $[a, b]$  kan dock metoderna konvergera avsevärt långsammare.

Exempel:

Trapetsmetoden på  $f(x) = x^p, 0 < p < 1, [a, b] = [0, 1].$ 

Vi kan ej använda feluppskattningen på hela intervallet eftersom  $f^\prime$  och  $f^{\prime\prime}$  har en singularitet i nollan. Vi kan dock räkna ut skillnaden mellan integral och approximation för  $x \in [0, h]$ :

$$
\int_0^h x^p dx - \frac{h [0^p + h^p]}{2} = \frac{(1-p)}{2(1+p)} h^{1+p}
$$

Man skulle kunna använda feluppskattningen på [h, 1] för att visa konvergens (felet går mot noll när  $h \to 0$ ), men det blir ett väldigt svagt resultat.

Simpsons formel, som o
kså har ett udda antal punkter (jämn grad på polynomet), har felet  $(b-a)h^4f^{(4)}(\xi)/180$  som också uppvisar mindre fel än först förväntat (tre punkter ger  $h^4$  och  $f^{(4)}$ ).

Allmänt kan en kvadraturmetod skrivas

$$
\int_a^b f(x) \ dx \approx \sum_{k=1}^n w_k f(x_k)
$$

 $w_k$  kallas vikter och  $x_k$  abscissor.

Hur ser Simpsons formel ut på mer än ett intervall? Dela in  $[a, b]$ i sex lika långa delintervall där vi använder metoden på:  $[x_1, x_3]$ ,  $[x_3, x_5]$  och  $[x_5, x_7]$ .

$$
\int_{x_1}^{x_3} f(x) \, dx + \int_{x_3}^{x_5} f(x) \, dx + \int_{x_5}^{x_7} f(x) \, dx \approx
$$
\n
$$
\frac{x_3 - x_1}{6} \left[ f(x_1) + 4f\left(\frac{x_1 + x_3}{2}\right) + f(x_3) \right] +
$$
\n
$$
\frac{x_5 - x_3}{6} \left[ f(x_3) + 4f\left(\frac{x_3 + x_5}{2}\right) + f(x_5) \right] +
$$
\n
$$
\frac{x_7 - x_5}{6} \left[ f(x_5) + 4f\left(\frac{x_5 + x_7}{2}\right) + f(x_7) \right]
$$

 $\frac{x_1+x_3}{2} = x_2$  etc. och  $h = x_{k+1} - x_k$  så att approximationen blir:

$$
\frac{2h}{6}\left[f(x_1)+4f(x_2)+2f(x_3)+4f(x_4)+2f(x_5)+4f(x_6)+f(x_7)\right]
$$

eftersom ändpunkterna i delintervallen sammanfaller parvis.

Testar man detta på  $f(x) = e^{-x^2}$  och kräver ett absolut fel ≤ 1.2 · 10−<sup>9</sup> tar trapetsmetoden 7150 funktionsevalueringar, mittpunktsmetoden <sup>5055</sup> o
h Simpsons formel 52. Matlabs **quadl**, som är adaptiv, tar 18.

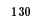

Använder man uppskattningen på [h, 2h], [2h, 3h] et
. får man ett bra resultat som visar att felet uppför sig som  $h^{1+p}$ .

Det förväntar man sig även för de övriga metoderna. Antag att feltermen över det första intervallet (som innehåller nollan) har utseendet  $ch^{m+1}f^{(m)}(\xi)$  där  $c$  är en konstant och  $\xi>0$  är en multipel av  $h, \xi = \mu h$  säg (†). Med vår funktion så blir

$$
ch^{m+1}f^{(m)}(\xi)=c_1(\mu)h^{m+1}h^{p-m}=c_1(\mu)h^{1+p}
$$

för någon annan konstant  $c_1$  som beror av  $\mu$ . Denna konstant är givetvis viktig, så detta resonemang visar bara hur vi förväntar oss att beroendet av  $h$  ändras. Vi får alltså bara  $h^{1+p}$  som kan kräva många funktionsberäkningar (enligt vår tabell).

Tar vi  $p = 0.3$  med samma tolerans som i föregående exempel, så kräver Simpson inte 52 funktionsberäkningar utan 1 697 157.

Problemet är väsentligen av samma slag som när vi interpolerade  $\sqrt{t}$  kring  $t \geq 0$ .

Vad kan man göra? I enkla fall kan man kanske byta parametrisering av  $f$  och betrakta  $x$  som funktion av  $y$  (givet vis förutsatt att  $f^{-1}$  existerar lokalt) och sedan integrera i  $y$ -led (lite mer fixande krävs för att få rätt integral).

 $y=\sqrt{x}$  övergår då i triviala  $x=y^2$ . Man kan skaffa sig ett interpolationspolynom genom att anpassa x-värden till y-värden (sk invers interpolation).

(†) På varje intervall  $[\delta, h], \ \delta > 0$  gäller feluppskattningen. Under svaga villkor på f o
h metod kan skillnaden mellan integralen över  $[0, \delta]$  och metoden begränsas av konstant  $\cdot \delta$ , vilket gör att feltermen bestämmer utseendet på felet.

## Adaptivitet

Normalt vill vi inte ha ekvidistanta punkter, utan vi vill att metoden automatiskt ska anpassa sig efter funktionens utseende o
h använda tätare med punkter där så behövs. Vi behöver då en uppskattning av felet.

Att direkt uppskatta feltermen gör man normalt inte.

En vanlig metod är att räkna ut resultatet med två metoder (en med mindre fel) o
h jämföra resultaten. Kostnaden bör vara som för en metod. Man kan också använda samma metod men med olika antal punkter.

I boken används den senare varianten med trapetsmetoden (Simpson, eller bättre, är vanligare). Här följer en genomgång. Vi börjar med intervallet  $[a, b]$ , räknar ut trapetsapproximationen med två punkter. Vi lägger sedan till mittpunkten,  $m = (a + b)/2$ o
h räknar ut en ny approximation, nu med tre punkter. Observera att detta kräver ett nytt funktionsvärde, f(m).

Vi fortsätter nu så rekursivt på intervallen  $[a, m]$  och  $[m, b]$ . När felet över ett intervall är tillrä
kligt halverar vi inte detta intervall vidare.

Antag att vi har kommit ner till ett delintervall av längd h. Approximationerna kan skrivas (I är det exakta värdet av integralen över detta delintervall)

 $I = T_h - h^3 f''(\xi)/12 \;\; \text{resp.} \;\; I = T_{h/2} - h (h/2)^2 f''(\theta)/12$ 

Antag att  $c = -f''(\xi) \approx -f''(\theta)$  (behöver inte vara sant). Då gäller

$$
0 \approx T_h - T_{h/2} + ch^3(1 - 1/4)/12 = T_h - T_{h/2} + 3ch^3/(4 \cdot 12)
$$

Men felet i  $T_{h/2}$  är ju  $ch(h/2)^2/12$ . Alltså

$$
I\approx T_{h/2}+\frac{T_{h/2}-T_h}{3}
$$

Man kan visa att det existerar en serieutve
kling av felet

$$
\left(\int_a^b f(x) \ dx = \right) I = T_h + a_1 h^2 + a_2 h^4 + a_3 h^6 + \cdots
$$

Vi halverar nu h o
h får

 $I = T_{h/2} + a_1 h^2/4 + a_2 h^4/16 + a_3 h^6/64 + \cdots$ 

Genom att kombinera de två uttry
ken kan vi bli av med h 2 -termen (o
h därmed minska felet):

$$
4I-I = 4T_{h/2}-T_h + (4a_1h^2/4-a_1h^2) + (4a_2h^4/16-a_2h^4) + \cdots
$$

så att

$$
I=\frac{4T_{h/2}-T_h}{3}-\frac{a_2h^4}{4}+\cdots
$$

Detta kan man nu upprepa (med  $T_{h/4}$ ) för att bli av med h<sup>4</sup>-termen. Denna process (upprepad Richardsonextrapolation) kallas Rombergkvadratur.

Ri
hardsonextrapolation kan användas närhelst man har en utve
kling av felet. Exempel, approximation av derivata.

$$
\frac{f(x+h)-f(x)}{h} = \frac{1}{h} \sum_{k=0}^{\infty} \frac{h^k f^{(k)}(x)}{k!} - \frac{f(x)}{h} = f'(x) + \sum_{k=2}^{\infty} \frac{h^{k-1} f^{(k)}(x)}{k!}
$$

så att

$$
f'(x) = \frac{f(x+h) - f(x)}{h} - hf''(x)/2 - h^2 f'''(x)/6 - \cdots
$$
  
\n
$$
f'(x) = \frac{f(x+h/2) - f(x)}{h/2} - (h/2)f''(x)/2 - (h/2)^2 f'''(x)/6 - \cdots
$$
  
\noch  
\n
$$
f'(x) = 2\frac{f(x+h/2) - f(x)}{h/2} - \frac{f(x+h) - f(x)}{h} + h^2 f'''(x)/12 + \cdots
$$

$$
f'(x) = \frac{-3f(x) + 4f(x+h/2) - f(x+h)}{h} + h^2 f'''(x)/12 + \cdots
$$

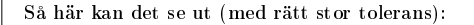

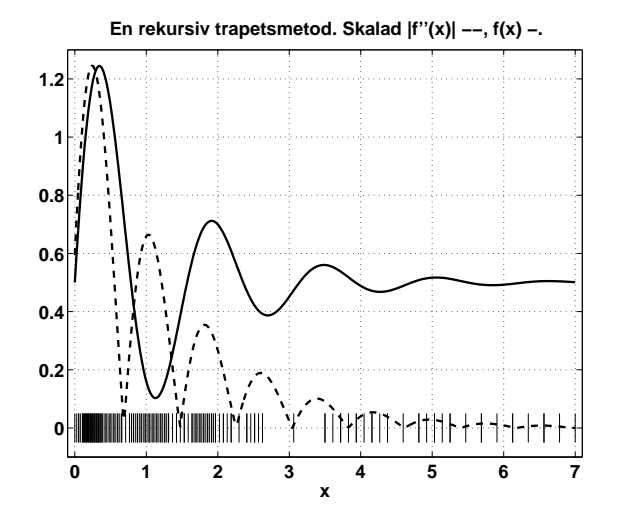

Man kan notera att formeln ovan även ger upphov till en ny metod. Om vi lägger till feluppskattningen får vi

$$
I\approx (4T_{h/2}-T_h)/3
$$

o
h bakom denna formel döljer sig Simpsons formel.

Man kan betrakta härledningen vi har gjort som ett spe
ialfall av sk Ri
hardsonextrapolation.

## 1.34

#### .<br>Gausskvadratur

Antag att vi vill beräkna  $\int_a^b f(x) \ dx$  och tillåts göra tre funktionsberäkningar,  $f(x_1)$ ,  $f(x_2)$  samt  $f(x_3)$ . Om vi väljer  $x_1 = a, x_2 = (a+b)/2$  samt  $x_3 = b$  så kommer Simpsons formel att vara optimal när det gäller polynomiellt gradtal. Dvs om vi vill att metoden ska vara exakt för polynom av grad  $0, 1, \ldots, m$  för så stort  $m$  som möjligt så är Simpsons metod det bästa valet  $(m = 3)$ .

Det visar sig do
k att vi kan få större m genom att välja andra  $x_k$ -värden. Detta är kärnan i Gausskvadratur, att välja både  $x_k$ -värden och vikter för att maximera  $m$ .

Låt oss ta intervallet [−1, 1]. Vi ska nu välja  $x_1, x_2, x_3$  samt vikter  $w_1, w_2, w_2$  så att

$$
\int_{-1}^1 x^k \ dx = w_1 x_1^k + w_2 x_2^k + w_3 x_3^k, k = 0, 1, \dots, m
$$

för maximalt m. Integralens värde blir 0 om k är udda o
h  $2/(k+1)$  annars. Vi får följande ickelinjära ekvationssystem att lösa.

$$
\left\{\begin{array}{llll} 2&=&w_1+w_2+w_3&k=0\\ 0&=&w_1x_1+w_2x_2+w_3x_3&k=1\\ 2/3&=&w_1x_1^2+w_2x_2^2+w_3x_3^2&k=2\\ 0&=&w_1x_1^3+w_2x_2^3+w_3x_3^3&k=3\\ 2/5&=&w_1x_1^4+w_2x_2^4+w_3x_3^4&k=4\\ 0&=&w_1x_1^5+w_2x_2^5+w_3x_3^5&k=5 \end{array}\right.
$$

Det verkar inte rimligt att ta med en ekvation till. Vi har ju 3 +  $3 = 6$  obekanta och vi kan då kanske satisfiera sex ekvationer. För att lösa systemet kan man använda "brute force", men det verkar rimligt att punkterna måste uppvisa viss symmetri. Vi antar sålunda att  $x_1 < x_2 < x_3$  med  $x_2 = 0$  och  $x_1 = -x_3$ .

Detta val leder  $(k = 1)$  till att  $w_1 = w_3$  och satisfiering av fallen  $k = 3, 5$ . Kvarstår då ekvationerna  $2 = 2w_1 + w_2, 2/3 = 2w_1x_1^2$ samt  $2/5 = 2w_1x_1^4$ . Vi får  $x_1 = -\sqrt{3/5}$  och  $w_1 = 5/9$ . Metoden blir alltså

$$
\int_{-1}^{1} f(x) \ dx \approx \frac{5}{9} f\left(-\sqrt{3/5}\right) + \frac{8}{9} f\left(0\right) + \frac{5}{9} f\left(\sqrt{3/5}\right)
$$

Man ser att metoden inte är exakt för m = 6 så det polynomiella gradtalet är 5 (det var 3 för Simpsons metod). Eftersom integration är en linjär operation så är metoden exakt för alla polynom av grad högst 5.

För en Gausskvadraturformel har vi gradtalet $2n-1$  med  $n$  punkter. Vi har dock offrat i enkelhet. Härledningen kan dock förenklas (man använder teorin för ortogonala polynom o
h kan blanda in egenvärdesproblem för tridiagonala matriser).

En annan na
kdel är att värdena måste skrivas in i ett program (stora tabeller). Det allvarligaste problemet är do
k att man inte kan återanvända funktionsvärden när man gör adaptiva metoder.

Det finns dock varianter, Gauss-Kronrodkvadratur där man har en kompromiss mellan optimaliteten i Gausskvadratur o
h kravet på återanvändning av funktionsvärden, se boken.

Hur ser vår metod ut på intervallet  $[a, b], \int_a^b f(z) \ dz?$ Sätt  $z = \alpha x + \beta$  där  $\alpha = (b - a)/2$  och  $\beta = (a + b)/2$ .  $z \in [a, b] \rightarrow x \in [-1, 1]$ .  $dz = \alpha dx$ . Alltså:

$$
\int_a^b f(z) dz = \int_{-1}^1 f(\alpha x + \beta) \alpha dx \approx \sum_{k=1}^3 (\alpha w_k) f(\alpha x_k + \beta)
$$

137

Exempel: låt oss studera problemet:  $y' = 1$ . Detta är inget begynnelsevärdesproblem (eftersom vi saknar  $y(t_0) = y_0$ ). Ett problem av detta slag har normalt oändligt många lösningar, i detta fall  $y(t) = t + c$  där c är ett godtycklig reellt tal. När vi ger ett begynnelsevillkor väljer vi ut en av alla dessa oändligt många lösningar.  $y(3) = 4$  ger oss lösningen  $y(t) = t + 1$ .

Med grafiska verktyg kan vi skaffa oss en bild om lösningsmängden även för problemet  $y' = f(t, y)$ . Låt oss göra detta för problemet  $y'=\sin(ty)$ .

I bilden nedan har jag skapat ett gitter i (en begränsad del av)  $(t, y)$ -planet. I varje gitterpunkt har jag avsatt en pil vars riktning överensstämmer med derivatan av den lösningskurva som går genom punkten. Detta är enkelt eftersom  $y' = f(t, y)$ , så derivatan är  $f(t, y)$ .

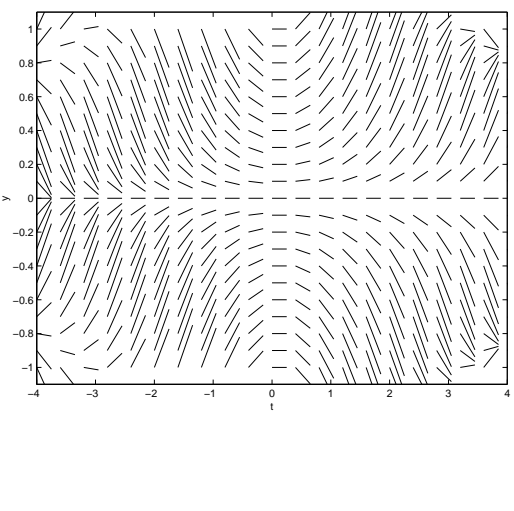

## Ordinära differentialekvationer

Vi kommer enbart att studera begynnelsevärdesproblem, t.ex.

$$
y'(t) = t^2 + \sin y(t), \ \ 3 < t \le 10, \ \ y(3) = 4
$$

Derivatan,  $y'(t)$ , är tagen med avseende på  $t$  ("tiden").

 $3 < t \leq 10$  anger det intervall där vi vill approximera lösningen.  $y(3) = 4$  är ett begynnelsevillkor som anger y:s begynnelsevärde, 4, vid tiden  $t = 3$ . Normalt (i övningar och anteckningar) skriver vi aldrig ut  $t$ , i  $y(t)$ . Vi struntar även i intervallet (tiden i begynnelsevillkoret är vänster ändpunkt, o
h Du får anta något lämpligt slutvärde). Problemet kan då formuleras:

$$
y'=t^2+\sin y,\ \ y(3)=4
$$

Normalt vill vi studera ett generellt problem, vi skriver:

$$
y'=f(t,y),\;\;y(t_0)=y_0
$$

Så, i exemplet ovan är  $f(t,y) = t^2 + \sin y$ . Begynnelsetiden är  $t_0$ (3 i exemplet) och  $y$  vid detta värde är  $y_0$  (4 i exemplet). Både  $t_0$ o
h y<sup>0</sup> måste vara kända.

Lösningsmetoderna genererar approximationer till lösningen för en uppsättning tidpunkter:  $(t_0, y_0)$ ,  $(t_1, y_1)$ ,  $(t_2, y_2)$ ,...,  $(t_n, y_n)$ , där  $t_n$  är slut-tiden och  $y_k \approx y(t_k)$ .

> $y_k$  är en approximation av lösningen vid tiden  $t = t_k$ . Det exakta värdet är  $y(t_k)$ .

Senare kommer system av ekvationer. Sådana behövs för att vi skall kunna lösa problem som innehåller högre derivator, t.ex.

$$
y''' = t + 2y'' + (y')^{2} + \sin y, \ \ y(0) = 2, \ \ y'(0) = -3, \ \ y''(0) = 4
$$

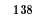

I nästa bild har jag ritat i två lösningskurvor (jag har gett två begynnelsevärden).

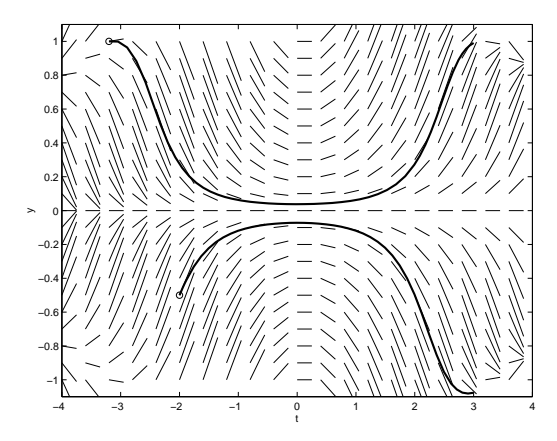

Det finns begynnelsevärdesproblem som saknar, eller har flera lösningar. Det kan också vara så att  $y(t)$  inte existerar för alla  $t > t_0$ .

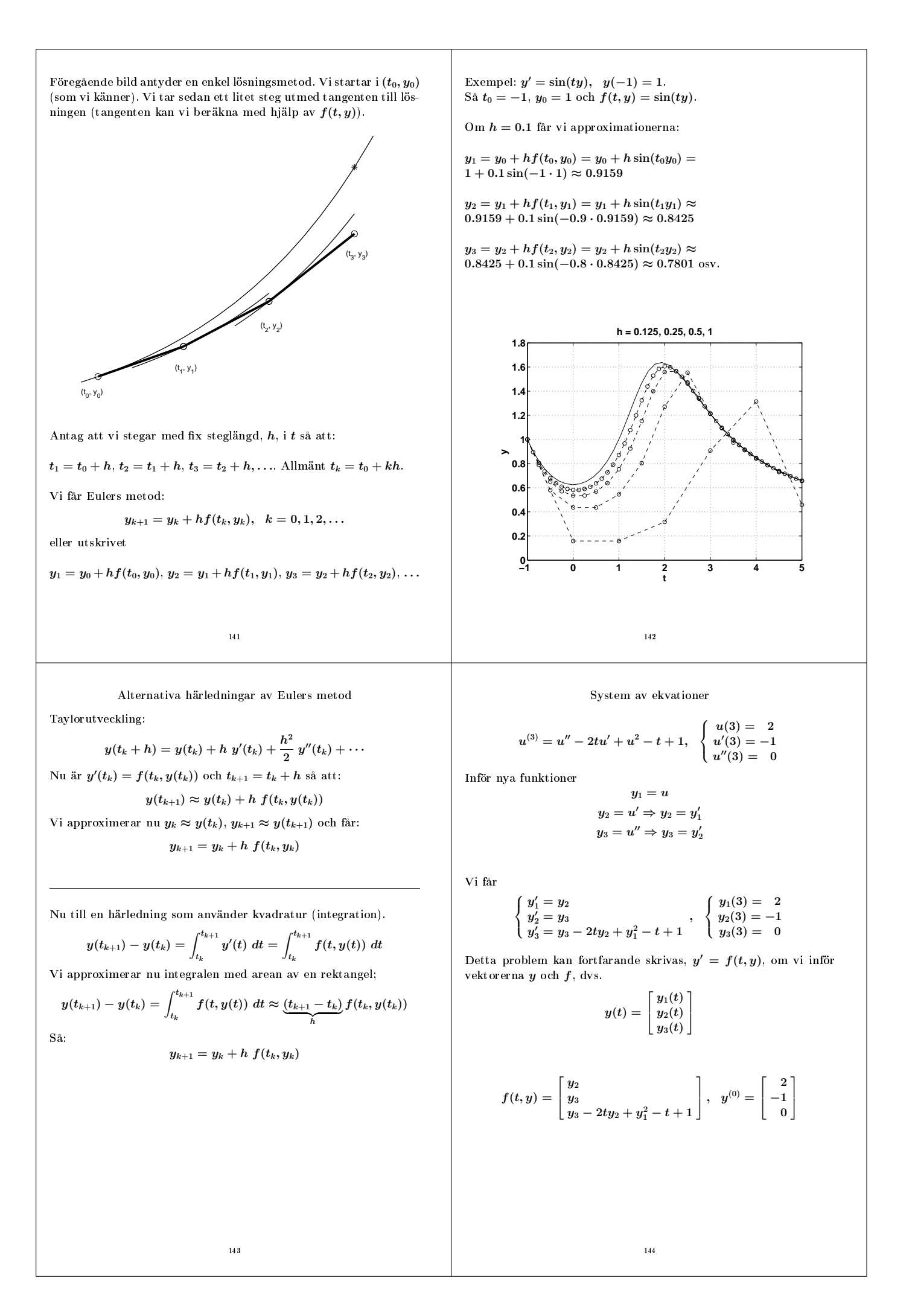

Alla metoder vi har sett kan enkelt generaliseras till systemfallet. Skalära  $y_k$  byts mot vektorn  $y^{(k)}$ .  $f(t_k, y_k)$  går över i  $f(t_k, y^{(k)})$ . Tiden  $t_k$  och steglängden  $h$  är fortfarande skalärer.

Eulers metod för exemplet ovan blir, med  $t_0 = 3$ ,  $h = 0.1$ :

$$
y^{(0)} = \begin{bmatrix} 2 \\ -1 \\ 0 \end{bmatrix}, \ \ y^{(1)} = y^{(0)} + h f(t_0, y^{(0)})
$$

Dvs.

$$
\begin{bmatrix} y_1^{(1)} \\ y_2^{(1)} \\ y_3^{(1)} \end{bmatrix} \ = \begin{bmatrix} y_1^{(0)} \\ y_2^{(0)} \\ y_3^{(0)} \end{bmatrix} + h \begin{bmatrix} y_2^{(0)} \\ y_3^{(0)} \\ y_3^{(0)} - 2t_0y_2^{(0)} + (y_1^{(0)})^2 - t_0 + 1 \end{bmatrix}
$$

$$
\begin{bmatrix} 1.9 \\ -1 \\ 0.8 \end{bmatrix} \ = \begin{bmatrix} 2 \\ -1 \\ 0 \end{bmatrix} + 0.1 \begin{bmatrix} -1 \\ 0 \\ 0 - 2 \cdot 3 \ (-1) + 2^2 - 3 + 1 \end{bmatrix}
$$

osv.

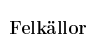

<sup>145</sup>

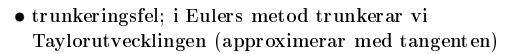

• avrundningsfel; normalt inte så viktigt

Lokalt fel: felet som uppstår i $\underline{\text{ett}}$ steg när man betraktar startpunkten,  $(t_{k-1}, y_{k-1})$ , som exakt. Programvara försöker begränsa detta fel. Globalt fel: felet mellan approximativ o
h exakt lösning,  $y_k - y(t_k)$ 

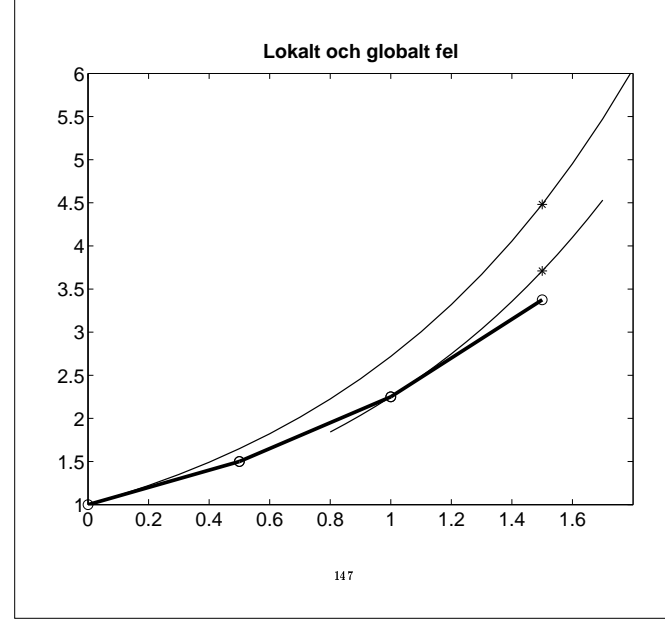

Hur man löser problemet med **ode45**

**function ode\_ex y0 = [2 -1 0]'; % begynnelsevärden t0 = 3; % begynnelsetid ts = 10; % slut-tid**

**[t, y] = ode45(@f, linspace(t0, ts, 100), y0);**

# **figure(1) hold off**

**plot(t, y(:, 1), 'k-', t, y(:, 2), 'k-.', ... t, y(:, 3), 'k--') legend({'y', 'y''', 'y'''''}, 'Location', 'NorthWest') xlabel('t') grid on**

**function yp = f(t, y)**  $yp = [y(2); y(3); y(3) - 2* t * y(2) + y(1)^2 - t + 1];$ 

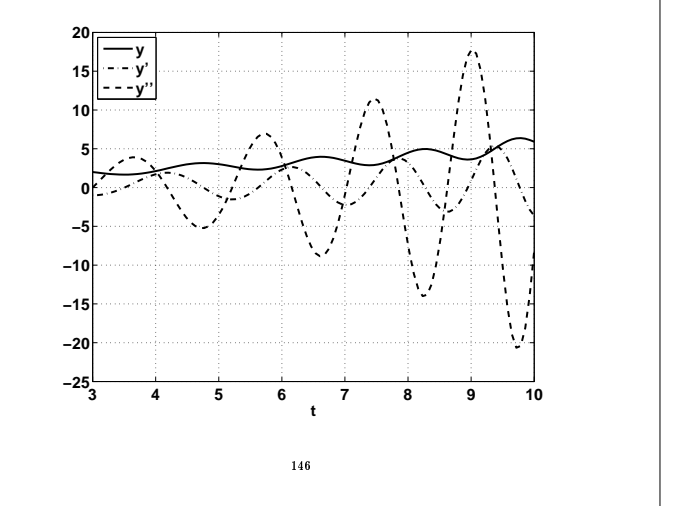

#### Ordning

Olika metoder har olika ordning: en metod har ordning  $p$  om det lokala felet är av storleksordningen  $h^{p+1}$  när  $h \to 0$ . Vi skriver  $\mathcal{O}(h^{p+1}).$ 

Vilken ordning har Eulers metod?

Antag att vi står i punkten  $(t_{k-1}, y_{k-1})$ . Vad blir felet i nästa steg förutsatt att  $(t_{k-1}, y_{k-1})$  betraktas som exakt?

Låt oss titta på det speciella problemet  $y' = \lambda y, y(0) = y_0.$ Eulers metod ger, som vanligt, approximationerna  $y_0, y_1, y_2, \ldots$ 

Den exakta lösningen som går genom  $(t_{k-1}, y_{k-1})$  betecknar vi med  $z(t)$  och den löser följande problem:

$$
z'=\lambda z, \;\; z(t_{k-1})=y_{k-1}
$$

så när  $t = t_k$  är

Dvs.

$$
z(t_k)=e^{\lambda(t_k-t_{k-1})}y_{k-1}=e^{\lambda h}y_{k-1}
$$

 $z(t)=e^{\lambda(t-t_{k-1})}y_{k-1}$ 

Eulers metod ger:

$$
y_k=y_{k-1}+hf(t_{k-1},y_{k-1})=(1+\lambda h)y_{k-1}
$$

Det lokala felet blir:

$$
y_k - z(t_k) = (1 + \lambda h)y_{k-1} - e^{\lambda h}y_{k-1} =
$$

$$
\left[1 + \lambda h - \left[1 + \lambda h + \frac{(\lambda h)^2}{2} + \dots\right]\right]y_{k-1} = -\left[\frac{(\lambda h)^2}{2} + \dots\right]y_{k-1}
$$

som är  $\mathcal{O}(h^2)$ , så Eulers metod har ordning ett (är en första ordningens metod).

Nu till det globala felet,  $y_k - y(t_k)$ där  $y(t)$ är den exakta lösningen till  $y' = \lambda y, y(0) = y_0$  och  $y_k$  är approximationen av  $y(t_k)$ .

Tydligen är

 $y(t_k) = e^{\lambda t_k} y_0$  och  $y_k = (1 + \lambda h)^k y_0$ 

Varför?  $y_1 = y_0 + h\lambda y_0 = (1 + h\lambda)y_0.$  $y_2 = y_1 + h\lambda y_1 = (1 + h\lambda)y_1 = (1 + h\lambda)^2y_0$  et c.

Eftersom  $t_k = kh$ , får vi följande uttryck för det globala felet:

$$
y_k - y(t_k) = (1 + \lambda h)^k y_0 - e^{\lambda t_k} y_0 = (1 + \lambda h)^k y_0 - e^{\lambda k h} y_0 =
$$

$$
\[1 + k\lambda h + \frac{k(k-1)}{2}(\lambda h)^2 + \dots\] y_0 - \left[1 + k\lambda h + \frac{(k\lambda h)^2}{2} + \dots\right] y_0 =
$$
  

$$
\frac{-k}{2}(\lambda h)^2 y_0 + \dots = -\frac{1}{2}\lambda^2(hk)y_0 h + \dots = -\frac{1}{2}\lambda^2 t_k y_0 h + \dots
$$

Så det globala felet uppför sig som h.

Tumregel: det globala felet är  $\mathcal{O}(h^p)$ .

Vi tappar alltså en potens mellan lokalt o
h globalt fel.

2

Vi kan försöka skapa metoder av högre ordning, t.ex. genom att använda tidigare punkter; en så kallad flerstegsmetod.

$$
\mathbf{r}.\mathbf{ex}.
$$

$$
y_{k+1} = y_k + \frac{h}{2} [3 f(t_k,y_k) - f(t_{k-1},y_{k-1})]
$$

som har ordning två.

För att starta metoden kan vi ta ett Euler-steg.

En annan metod av andra ordningen är Heuns metod:

$$
y_{k+1} = y_k + \frac{h}{2} \left[ f(t_k, y_k) + f(t_k + h, y_k + h f(t_k, y_k)) \right]
$$

Detta är en enstegsmetod.

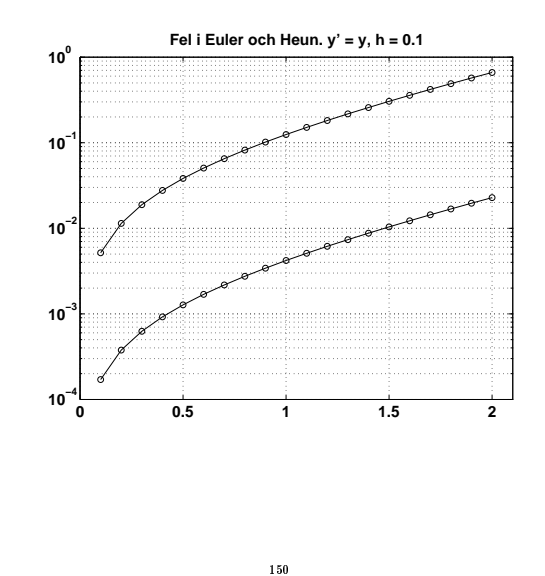

### Problemets stabilitet

<sup>149</sup>

Hur ändras lösningen vid små ändringar i problemet?

I följande bild visas hur lösningen (till  $y' = sin(ty)$ ) varierar med  $y(t_0)$ .  $y(t_0) = 0.89, 0.90$  respektive 0.91.

Om lösningskurvorna går ihop eller går isär avgörs av det lokala utseendet på riktningsfältet.

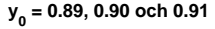

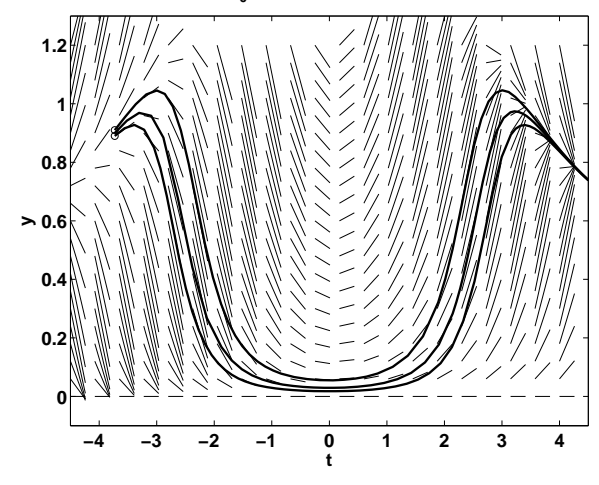

En lösning är stabil om två lösningar kan fås att ligga godty
kligt nära varandra (för  $t \geq t_0$ ) givet att vi stör tillräckligt lite.

I nedanstående bild har jag löst  $y' = \lambda y + s(t)$ , för ett positivt och ett negativt värde på λ.

 $s(t)$  är en liten störning som inträffar omkring  $t = 1$ .

Den exakta lösningen till  $y' = \lambda y$  är  $y(t) = e^{\lambda t} y(0)$ .

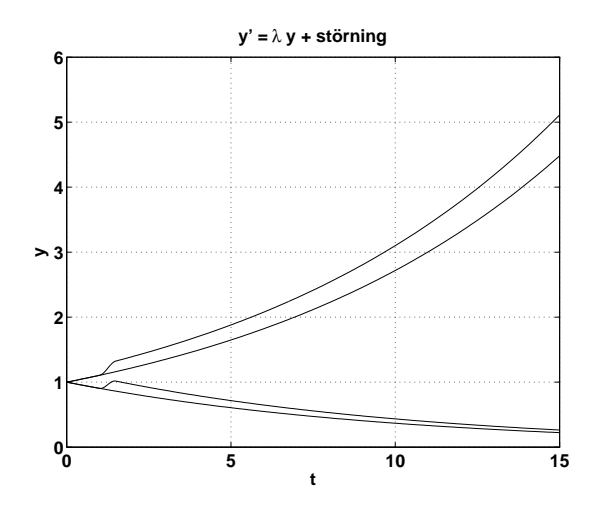

Vi ser att störningen dämpas ut när  $\lambda < 0$ .

Om λ är komplext med negativ realdel så är differentialekvationen stabil; felen dämpas ut. Om realdelen är positiv är differentialekvationen instabil.

Detta kan generaliseras till i
kelinjära problem o
h system av sådana.

### Adaptivitet

De flesta ODE-lösare är adaptiva, dvs. de försöker att anpassa steglängden så att det lokala felet underskrider en tolerans given av programmets användare.

I vissa fall består programmet av en familj av metoder av olika ordning. Programmet kan då även variera ordningen.

I guren nedan har jag löst ett problem med **ode45** (den heldragna lösningen) o
h **ode23**, med stor tolerans, (ringarna).

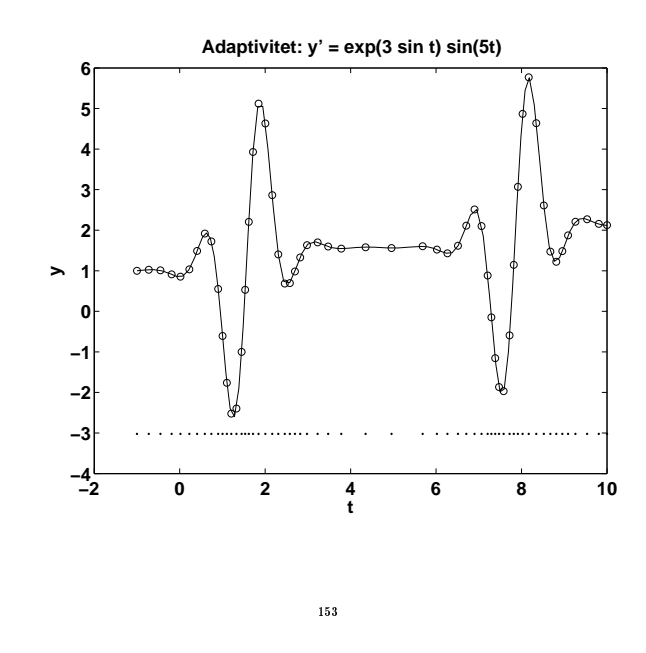

Vad skall vi göra? Lösningen är impli
ita metoder.

Bakåt-Euler:

$$
y_{k+1} = y_k + h f(t_{k+1}, y_{k+1})
$$
Stabilitet? Testa på  $y' = \lambda y$ 

 $y_{k+1} = y_k + h\lambda y_{k+1}$ 

så att

$$
y_{k+1}=(1-h\lambda)^{-1}y_k
$$

o
h

 $y_k = (1 - h\lambda)^{-k}$  ty  $y_0 = 1$ 

När är  $|(1-h\lambda)^{-1}| < 1$ ? Antag  $\lambda < 0$  (reellt) då är  $|(1-h\lambda)^{-1}| < 1$  <u>för alla</u>  $h > 0!$ 

Detta innebär givetvis inte att vi kan ta godty
kligt långa steg. Tar vi för långa steg blir felet för stort.

Impli
ita metoder har den na
kdelen att vi måste lösa en (normalt ickelinjär) ekvation för att bestämma  $y_{k+1}$ .

I en expli
it metod, som Eulers metod, är detta inte nödvändigt.

Det finns mer komplicerade implicita metoder, t.ex.

$$
y_{k+1}-\frac{4}{3}y_k+\frac{1}{3}y_{k-1}=\frac{2h}{3}f(t_{k+1},y_{k+1})
$$

som är ett exempel på en flerstegsmetod.

## Styva problem o
h lösarens stabilitet

Det är vanligt med så kallade styva problem (stiff). Dessa uppkommer t.ex. när man har snabba transienter.

Om vi använder en vanlig ode-lösare på ett styvt problem tvingas lösaren ta my
ket korta steg för bibehålla stabiliteten.

Det visar sig att vi kan lära oss my
ket om metoders stabilitet genom att studera den skalära testekvationen,  $y'=\lambda y, y(0)=1.$ Normalt har vi do
k styva system (o
h inte skalära ekvationer).

Antag att  $\lambda < 0$ , den exakta lösningen är då avtagande.

För vilka h ger Eulers metod  $y_k \to 0$  då  $k \to \infty$ ?

$$
y_{k+1} = y_k + h f(t_k, y_k) = y_k + h \lambda y_k = (1 + h \lambda) y_k
$$

 $y_k = (1+h\lambda)^k$ 

$$
f_{\rm{max}}
$$

så att

När gäller att  $y_k \to 0$ ? Jo då:

$$
|1+h\lambda|<1
$$

dvs, om $\lambda \in \mathbb{R}$  (och  $\lambda < 0),$ 

$$
0
$$

Antag nu att  $\lambda$  är ett mycket negativt tal, säg  $\lambda = -20000$ . För att vi överhuvudtaget skall få en lösning som går mot noll måste  $h < 1/10000$ .

Vi noterar att  $e^{\lambda t} = \epsilon_{mach}$  om  $t = (\log \epsilon_{mach})/\lambda \approx 2 \cdot 10^{-3}$  i vårt exempel.

<sup>154</sup>

Ett exempel:

$$
y'=\left[\frac{y_2}{-(y_1+2y_2)/\epsilon}\right],\;\; y(0)=\left[\begin{array}{c}-1\\10\end{array}\right]
$$

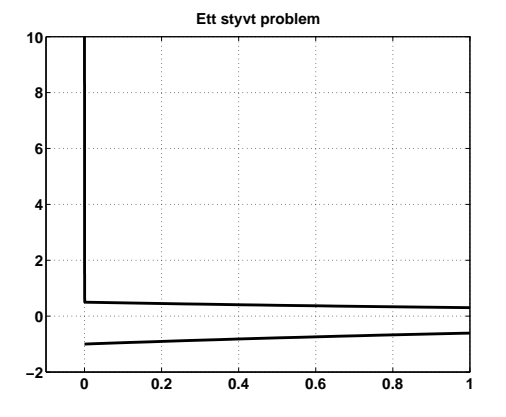

Med Matlabs **ode23** (en Runge-Kutta-lösare ordning 2 o
h 3) krävs 11989 steg för att lösa problemet då  $\epsilon = 0.0002$ . Toleranserna är relativt 10−<sup>3</sup> o
h absolut 10−<sup>6</sup> .

Matlabs ode23s (s för stiff) löser problemet i 192 steg. 140 av dessa steg tas för  $t < 0.01$ .

# Andra problemklasser

Tvåpunkts randvärdesproblem:

 $y''=f(t,y,y'),~~\alpha_1 y(a)+\beta_1 y'(a)=\gamma_1,~~\alpha_2 y(b)+\beta_2 y'(b)=\gamma_2$ 

Egenvärdesproblem (vibrerande sträng):

 $(py')'+\lambda \rho y=0$ 

 $y(a) = y(b) = 0$ , fixerade ändpunkter  $y'(a) = y'(b) = 0, \:\text{fria ändpunkter}$  $y(a) = y(b), y'(a) = y'(b)$ , periodiska randvillkor.

I
kelinjärt egenvärdesproblem (bifurkationsproblem). Knä
kning, roterande kedja, Taylor-Couette.

$$
y'' + \frac{\lambda y}{\sqrt{y^2 + t^2}} = 0
$$
 samt randvillkor

Tidsfördrö jningsproblem (delay equations)

 $y'(t) = y(t) - y(t - T) + ...$ 

Inkubationstid; ändlig utbredningshastighet...

 $\mathop{\hbox{\rm Differential}}$ algebraiska problem: differentialekvation med algebraiska "bivillkor".  $\,$ Specialfall, implicita problem:  $g(t,y)y' = f(t,y)$ .